ФГБОУ ВО Брянский государственный аграрный университет Институт энергетики и природопользования Кафедра информатики, информационных систем и технологий

**Войтова Н.А.**

# **Компьютерная графика**

Методические указания

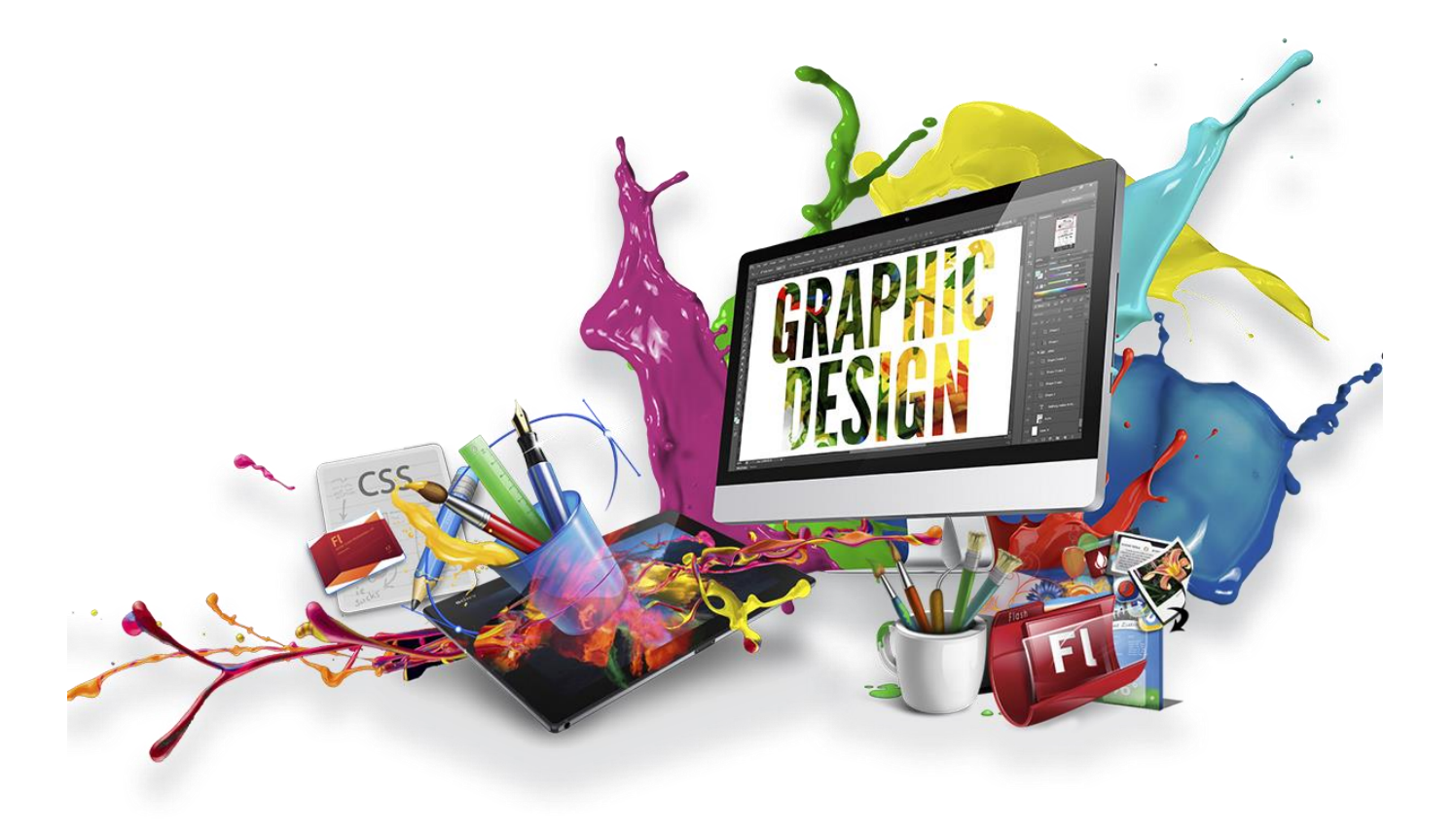

Брянская область

2020

УДК 004.92 (07) ББК 32.973.202 В 65

Войтова, Н. А. Компьютерная графика: методические указания для студентов направления подготовки 09.03.03 Прикладная информатика и 09.04.03 Прикладная информатика, очной и заочной формы обучения / Н. А. Войтова. - Брянск: Изд-во Брянский ГАУ. – 2020. – 129 с.

Методические указания предназначены для обучающихся по направлению подготовки 09.03.03 Прикладная информатика и призваны дополнить знания при изучении дисциплины «Компьютерная графика», а так же направлены на формирование следующих компетенций: ПК-1. Способен проектировать ПС по видам обеспечения.

Рецензент: ст. преподаватель кафедры информатики, информационных систем и технологий Милютина Е.М.

Рекомендовано к изданию решением учебно-методической комиссии института энергетики и природопользования Брянского ГАУ, протокол №2 от 28 октября 2020 года.

> © Брянский ГАУ, 2020 © Войтова Н.А.,2020

## СОДЕРЖАНИЕ

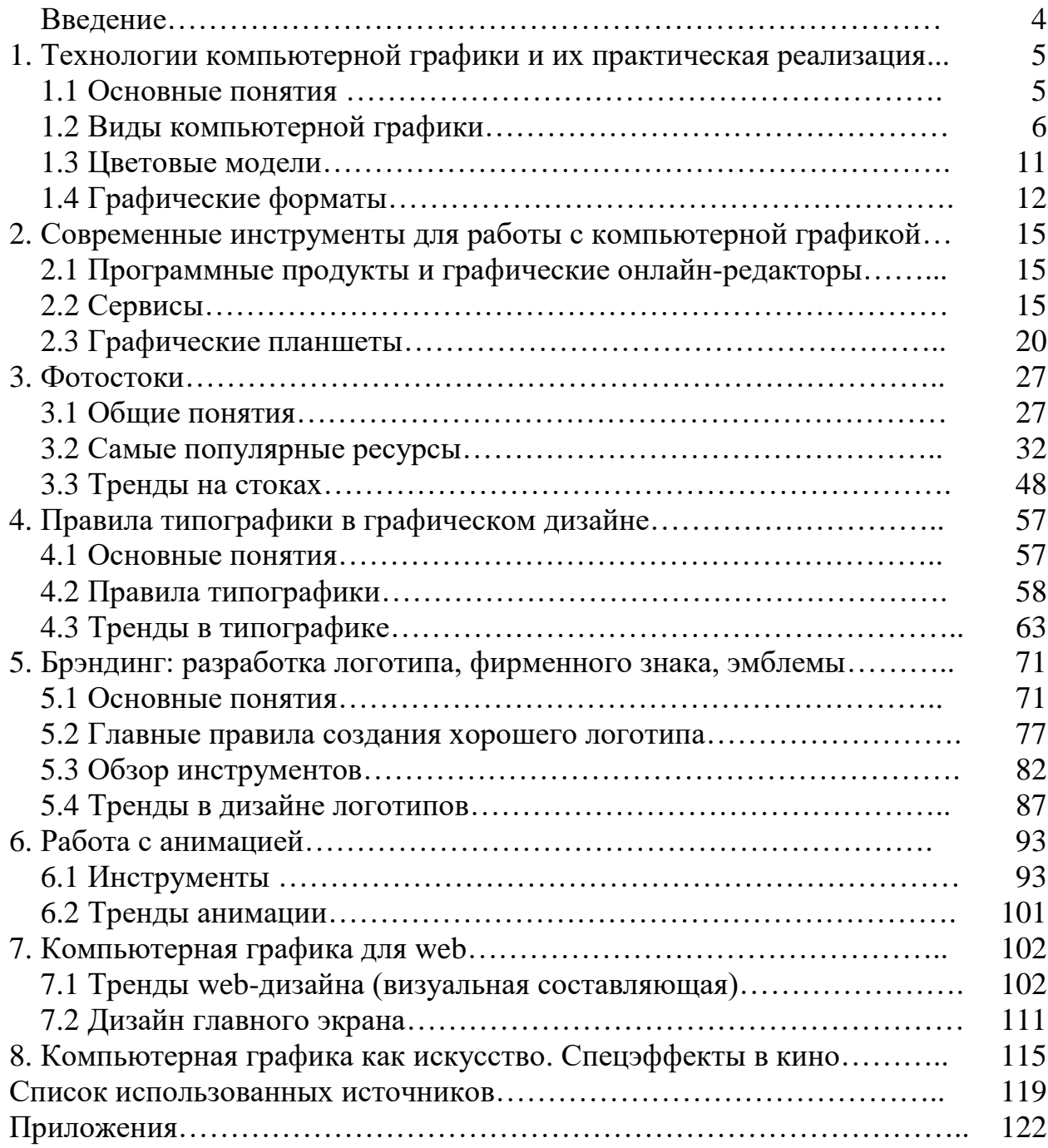

#### **Введение**

Область информатики, занимающуюся методами создания и редактирования изображений с помощью компьютеров, называют компьютерной графикой.

В жизни современного человека информация играет огромную роль, даже поверхностный анализ человеческой деятельности позволяет с полной уверенностью утверждать: наиболее эффективным и удобным для восприятия видом информации была, есть и в обозримом будущем будет информация графическая. Любые объемы информации человек лучше усваивает, когда она поступает через канал зрения. Поэтому доля графических данных в профессиональной деятельности любого рода неуклонно растет. Следовательно, требуются средства для работы с изображениями, и специалисты, умеющие грамотно работать с этими средствами. Это - исследователи в различных научных и прикладных областях, художники, конструкторы, специалисты по компьютерной верстке, дизайнеры, разработчики рекламной продукции, создатели Web-страниц, авторы мультимедиа-презентаций, медики, модельеры тканей и одежды, фотографы, специалисты в области теле- и видеомонтажа и др. Под «компьютерным художником» можно понимать любого, кто занимается созданием или редактированием изображений с помощью компьютерных программ.

Компьютерная графика очень актуальна в настоящий момент и пользуется большой популярностью. Умение работать с различными графическими редакторами является важной частью информационной компетентности студентов.

4

## **1. ТЕХНОЛОГИИ КОМПЬЮТЕРНОЙ ГРАФИКИ И ИХ ПРАКТИЧЕСКАЯ РЕАЛИЗАЦИЯ**

### **1.1 Основные понятия**

**Компьютерная графика** — гигантская область современных компьютерных знаний. В общем смысле под ней понимают генерирование изображений и видео посредством компьютера. Как правило, это относится к данным, созданным посредством специализированных графических программ.

Термин **«компьютерная графика»** был придуман дизайнерами Уильямом Феттером и Верном Хадсоном в 1960 г. (в это время они работали в компании Боинг).

В наши дни под термином **«компьютерная графика»** понимается:

‒ представление данных изображения посредством компьютера и управление ими;

‒ разные методики формирования и обработки изображений;

‒ раздел информатики, изучающий методы цифрового синтеза визуального контента и управления им.

Основные области применения.

**Научная графика** — первые компьютеры использовались лишь для решения научных и производственных задач. Чтобы лучше понять полученные результаты, производили их графическую обработку, строили графики, диаграммы, чертежи рассчитанных конструкций. Первые графики на машине получали в режиме символьной печати. Затем появились специальные устройства — графопостроители (плоттеры) для вычерчивания чертежей и графиков чернильным пером на бумаге. Современная научная компьютерная графика дает возможность проводить вычислительные эксперименты с наглядным представлением их результатов.

**Деловая графика** — область компьютерной графики, предназначенная для наглядного представления различных показателей работы учреждений. Плановые показатели, отчётная документация, статистические сводки — вот объекты, для которых с помощью деловой графики создаются иллюстративные материалы.

**Конструкторская графика** используется в работе инженеровконструкторов, архитекторов, изобретателей новой техники. Этот вид компьютерной графики является обязательным элементом САПР (систем автоматизации проектирования). Средствами конструкторской графики можно получать как плоские изображения (проекции, сечения), так и пространственные трёхмерные изображения.

**Иллюстративная графика** — это произвольное рисование и черчение на экране компьютера. Пакеты иллюстративной графики относятся к прикладному программному обеспечению общего назначения. Простейшие программные средства иллюстративной графики называются графическими редакторами.

**Художественная и рекламная графика** — ставшая популярной во многом благодаря телевидению. С помощью компьютера создаются рекламные ролики, мультфильмы, компьютерные игры, видеоуроки, видеопрезентации. Графические пакеты для этих целей требуют больших ресурсов компьютера по быстродействию и памяти. Отличительной особенностью этих графических пакетов является возможность создания реалистических изображений и «движущихся картинок». Получение рисунков трёхмерных объектов, их повороты, приближения, удаления, деформации связано с большим объёмом вычислений. Передача освещённости объекта в зависимости от положения источника света, от расположения теней, от фактуры поверхности, требует расчётов, учитывающих законы оптики.

**Компьютерная анимация** — это получение движущихся изображений на экране дисплея. Художник создает на экране рисунки начального и конечного положения движущихся объектов, все промежуточные состояния рассчитывает и изображает компьютер, выполняя расчёты, опирающиеся на математическое описание данного вида движения. Полученные рисунки, выводимые последовательно на экран с определённой частотой, создают иллюзию движения.

**Мультимедиа** — это объединение высококачественного изображения на экране компьютера со звуковым сопровождением. Наибольшее распространение системы мультимедиа получили в области обучения, рекламы, развлечений.

**Научная работа**. Компьютерная графика является также одной из областей научной деятельности. В области компьютерной графики защищаются диссертации, а также проводятся различные конференции

### **1.2 Виды компьютерной графики**

Под видами компьютерной графики подразумевается способ хранения и отображения изображения на плоскости монитора. Как и в любом другом искусстве в компьютерной графике есть свои специфические виды графических изображений.

К ним относятся:

- растровое изображение;
- векторное изображение;
- трехмерное изображение;
- фрактальное изображение.

**Растровая графика.** Надо сказать, что этот вид графики наиболее распространен, а связанно это, в первую очередь, с особенностями восприятия человеком изображения. Свет, отражённый от поверхности предмета проецируется на сетчатку глаза, где он воспринимается миллионами светочувствительных клеток глаза. Происходит кодирование светового сигнала, он разбивается на множество частей, которые в свою очередь попадают в мозг, где и воспринимается как объёмный предмет.

Тот же процесс напоминает и растровая графика при демонстрации на мониторе компьютера, только в обратном порядке. Растровая графика напоминает нам лист клетчатой бумаги или шахматную доску, на которой любая клетка закрашивается определенным цветом, образуя (в совокупности) рисунок.

Основной минимальный элемент растровых изображений - *точка*, еще она называется *пиксель*. Его мы можем сравнить с одной клеточкой бумаги. Из множества пикселей (клеточек) и состоит растровое компьютерное изображение.

А вот *Растр* – это сетка или матрица, которая состоит из точек (пикселей). Растр имеет очень много различных характеристик, которые фиксируются компьютером. Нужно помнить две важные характеристики: размер и расположение пикселей – характеристики, которые фиксируются компьютером. Файл растровых изображений должен их сохранить, чтобы создать картинку.

Еще одна важная характеристика для растровых изображений - *цвет*. Так, например, изображение описывается конкретным расположением и цветом каждой точки сетки. Вы видели мозаичное панно? Так вот, в растровой графике эти действия похожи на создание изображения в технике мозаики. Более подробно о растровой графике мы поговорим на третьем уроке, который называется "Растровая графика".

*Растровое изображение* представляет собой мозаику из очень маленьких элементов, которые называются пикселями. Растровая графика работает с большим количеством точек, из которых и формируется изображение. Чем таких точек больше, тем качество изображения выше. Если увеличить растровое изображение, то Вы увидите квадраты того или иного цвета. Возможно представление в растровой графике рисунков, фотографий и любых других изображений. Также растровые изображения легко распечатываются на принтере.

Редакторы растровой графики: MS Paint, Adobe Photoshop и другие.

В основном редакторы растровой графики применяются для обработки изображений (Adobe Photoshop), но есть в них и инструменты рисования.

К недостаткам растровой графики относятся:

- проблемы с масштабированием, когда при приближении начинают появляться пиксели, а само изображение расплывается;
- большой вес файла растрового изображения, т.к. в файле необходимо хранить информацию о цвете каждого пикселя, а таких точек может быть несколько миллионов.

**Векторная графика.** Векторное изображение, используемое в компьютерной графике, интересно следующим.

Во-первых, с помощью векторной графики можно решить много художественно-графических задач.

Во-вторых, возможность масштабирования векторного изображения без потери качества может быть ценна, например, при создании большой по размеру рекламы. Увеличение или уменьшение объекта производится увеличением или уменьшением соответствующих коэффициентов в математических формулах. Любое векторное изображение можно представить в виде набора векторных объектов, расположенных определенным образом друг относительно друга.

Векторное изображение можно сравнить с аппликацией, состоящей из кусочков цветной бумаги, наклеенных (наложенных) один на другой. Однако, в отличие от аппликации, в векторном изображении легко менять форму и цвет составных частей. Векторный графический объект включает два элемента: контур и его внутреннюю область, которая может быть пустой или иметь заливку в виде цвета, цветового перехода (градиента), или мозаичного рисунка.

Контур может быть как замкнутым, так и разомкнутым. Контур в векторном объекте выполняет двойную функцию. С помощью контура можно менять форму объекта.

Контур векторного объекта можно оформлять (тогда он будет играть роль обводки), предварительно задав его цвет, толщину и стиль линии. Именно этот вид изображений в компьютерной графике называют объектноориентированным, так как каждый элемент изображения представляет собой отдельный объект, у которого можно изменить контур, заливку цветом, пропорции.

Возможность редактирования (изменения) контура может применяться

при работе над дизайном изделия из стекла, керамики и вообще пластичных материалов. Очень хорошо применять векторное изображение при разработке орнамента (в круге, квадрате, полосе, овале) для украшения декоративного изделия (слайд-шоу из орнаментов). Разработав всего один элемент орнамента, его можно много раз повторить (размножить) без дополнительной прорисовки, сэкономив много времени для другой работы. Особенно важно, что векторное изображение изначально позволяет выполнять точные геометрические построения, следовательно, чертежи и другую конструкторскую документацию.

К большому сожалению, векторный формат становится невыгодным при передаче изображений с большим количеством оттенков или множеством мелких элементов, например, фотографий. Ведь каждый мельчайший блик в этом случае будет представляться не совокупностью одноцветных точек, а сложнейшей математической формулой или множеством графических элементов (примитивов), каждый из которых является формулой. Все это приводит к большому файлу. Файлы растровых изображений имеют гораздо больший размер, чем векторные, так как в памяти компьютера каждый из объектов этой графики сохраняется в виде математических уравнений. При этом параметры каждой точки в файле растровой графики задаются индивидуально. Вот откуда такие огромные размеры файлов в этой графике.

Наиболее популярными графическими программами, предназначенными для обработки векторных изображений, являются Adobe Illustrator и CorelDRAW.

*Векторная графика* представляет изображение как набор геометрических примитивов: точки, прямые, окружности, прямоугольники и т.д. Рисунок хранится как набор функций и их параметров, характеризующих набор примитивов. Например, нарисовать линию с координатами начала (0, 0) и конца (100, 100) красного цвета.

Редакторы векторной графики: Corel Draw, Adobe Illustrator.

Редакторы векторной графики используются только для рисования. Векторное изображение:

- легко редактируется;
- масштабируется и вращается без потерь, так как при масштабировании у объекта только изменяются значения некоторых параметров;
- занимает на диске мало места.

К недостаткам векторной графики можно отнести тот факт, что не любое изображение можно представить как набор графических примитивов (например, фотографию). Также возникают проблемы с выводом на печать таких изображений (невозможность печати или существенные отличия изображения на экране монитора и бумаге). Это связано с неправильной интерпретацией векторных команд устройством вывода (принтером).

**Трехмерная графика.** Ее еще называют объектно-ориентированной. Это позволяет изменять как все элементы трехмерной сцены, так и каждый объект в отдельности. Применяется она при разработке дизайн-проектов интерьера, архитектурных объектов, в рекламе, при создании обучающих компьютерных программ, видео-роликов, наглядных изображений деталей и изделий в машиностроении и т. д. В трехмерной графике изображения (или персонажи) моделируются и перемещаются в виртуальном пространстве, в природной среде или в интерьере, а их анимация позволяет увидеть объект с любой точки, переместить в искусственно созданной среде и пространстве, разумеется, при сопровождении специальных эффектов.

Эти свойства трехмерной графики позволяют создавать и кинопродукцию профессионального качества. Интересно, что в процессе разработки трехмерной графики и ее анимации человек выступает в качестве режиссера и оператора, поскольку ему приходится придумывать сюжет, содержание и композицию каждого кадра и распределять движение объекта или объектов сцены не только в пространстве, но и во времени. В первую очередь, трехмерная графика требует от человека умение моделировать различные формы и конструкции при помощи программных средств, а также знания ортогонального (прямоугольного) и центрального проецирования. Последнее называется перспективой.

**Фрактальная графика**. Этот вид компьютерной графики является на сегодняшний день одним из самых быстро развивающихся и перспективных. Математической основой фрактальной графики является фрактальная геометрия. В основу метода построения изображений во фрактальной графике положен принцип наследования от, так называемых, «родителей» геометрических свойств объектов-наследников.

Программные средства для работы с фрактальной графикой предназначены для автоматической генерации изображений путем математических расчетов. Создание фрактальной художественной композиции состоит не в рисовании или оформлении, а в программировании. Фрактальная графика, как и векторная – вычисляемая, но отличается от неё тем, что никакие объекты в памяти компьютера не хранятся. Изображение строится по уравнению (или по системе уравнений), поэтому ничего, кроме формулы, хранить не надо. Изменив коэффициенты в уравнении, можно получить совершенно другую картину. Способность фрактальной графики моделировать образы живой природы вычислительным путем часто используют для автоматической генерации необычных иллюстраций.

Фрактал – это геометрическая фигура, состоящая из частей и которая может быть поделена на части, каждая из которых будет представлять уменьшенную копию целого (по крайней мере, приблизительно)

Основное свойство фракталов — самоподобие. Любой микроскопический фрагмент фрактала в том или ином отношении воспроизводит его глобальную структуру. В простейшем случае часть фрактала представляет собой просто уменьшенный целый фрактал.

### **1.3 Цветовые модели**

Цветовая модель *RGB.* Любой цвет считается состоящим из трех основных компонентов: красного (Red), зеленого (Green) и синего (Blue). Эти цвета называются основными . Считается также, что при наложении одного компонента на другой яркость суммарного цвета увеличивается. Совмещение трех компонентов дает нейтральный цвет (серый), который при большой яркости стремится к белому цвету. Метод получения нового оттенка суммированием яркостей составляющих компонентов называют аддитивным методом. Нетрудно догадаться, что чем меньше яркость, тем темнее оттенок. Поэтому в аддитивной модели центральная точка, имеющая нулевые значения компонентов (0,0,0), имеет черный цвет (отсутствие свечения экрана монитора). Белому цвету соответствуют максимальные значения составляющих (255, 255, 255). Модель RGB является аддитивной, а ее компоненты: красный (255,0,0), зеленый (0,255,0) и синий (0,0,255) называют основными цветами [7].

Цветовая модель *CMYK.* Эту модель используют для подготовки не экранных, а печатных изображений. Они отличаются тем, что их видят не в проходящем, а в отраженном свете. Чем больше краски положено на бумагу, тем больше света она поглощает и меньше отражает. Совмещение трех основных красок поглощает почти весь падающий свет, и со стороны изображение выглядит почти черным. В отличие от модели RGB увеличение количества краски приводит не к увеличению визуальной яркости, а наоборот, к ее уменьшению.

Поэтому для подготовки печатных изображений используется не аддитивная (суммирующая) модель, а субтрактивная (вычитающая) модель. Цветовыми компонентами этой модели являются не основные цвета, а те, которые получаются в результате вычитания основных цветов из белого: голубой (Cyan) = Белый - красный = зелёный + синий (0,255,255); пурпурный (сиреневый) (Magenta) = Белый - зелёный = красный + синий (255,0,255); жёлтый (Yellow) = Белый - синий = красный + зелёный (255,255,0). Эти три цвета называются дополнительными, потому что они дополняют основные цвета до белого. Существенную трудность в полиграфии представляет черный цвет. Теоретически его можно получить совмещением трех основных или дополнительных красок, но на практике результат оказывается плохим. Поэтому в цветовую модель CMYK добавлен четвертый компонент - черный. Ему эта система обязана буквой К в названии (blacK) [7].

Цветовая модель *НSB.* Некоторые графические редакторы позволяют работать с цветовой моделью HSB. Если модель RGB наиболее удобна для компьютера, а модель CMYK - для типографий, то модель HSB наиболее удобна для человека. Она проста и интуитивно понятна. В модели HSB тоже три компонента: оттенок цвета (Hue), насыщенность цвета (Saturation) и яркость цвета (Brightness). Регулируя эти три компонента, можно получить столь же много произвольных цветов, как и при работе с другими моделями. Оттенок цвета указывает номер цвета в спектральной палитре. Насыщенность цвета характеризует его интенсивность - чем она выше, тем "чище" цвет. Яркость цвета зависит от добавления чёрного цвета к данному чем её больше, тем яркость цвета меньше [7]. Основные характеристики различных цветовых моделей представлены в приложении 2.

## **1.4 Графические форматы**

**Формат хранения** – это способ кодировки графического изображения.

**BMP** (Windows Device Independent Bitmap). Наиболее распространенный формат файлов для растровых изображений в системе Windows. В файле этого формата сначала записывается палитра, если она есть, а затем растр в виде битового (а точнее, байтового) массива. В битовом массиве последовательно записываются байты строк растра. Число байтов в строке должно быть кратно четырем, поэтому если количество пикселов по горизонтали не соответствует такому условию, то справа в каждую строку дописывается некоторое число битов (выравнивание строк на границу двойного слова).

Формат служит для обмена растровыми изображениями между приложениями ОС Windows. Формат поддерживает большинство цветовых моделей, вплоть до 24-битного пространства RGB. Полиграфический стандарт CMYK не поддерживается. Сфера применения - электронные публикации.

Файлы в данном формате занимают значительный объем, для них характерно низкое качество изображений, выводимых на печать.

**GIF** (CompuServeGraphics Interchange Format). Формат поддерживает функции прозрачности цветов и некоторые виды анимации. Запись изображения происходит через строку, т.е. полукадрами, аналогично телевизионной системе развертки. Благодаря этому на экране сначала появляется картинка в низком разрешении, позволяющая представить общий образ, а затем загружаются остальные строки. Этот формат поддерживает 256 цветов. Один из цветов может получить свойство прозрачности благодаря наличию дополнительного двухбитового альфа-канала. Допускается включение в файл нескольких растровых изображений, воспроизводимых с заданной периодичностью, что обеспечивает демонстрацию на экране простейшей анимации.

Все данные в файле сжимаются методом Lempel-Ziv-Welch (LZW) без потери качества, что дает наилучшие результаты на участках с однородной заливкой.

**PNG** (Portable Network Graphics). Появился как альтернатива устаревающему GIF. Формат также основан на дискретной записи, однако, не только по строкам, но и по столбцам. Альфа-канал поддерживает 8-битную градацию яркости (256 уровней), что позволило применять эффекты неполной прозрачности.

Абсолютно новой функцией стала запись в файл информации о гаммакоррекции, т.е. поддержания одинакового уровня яркости изображения независимо от особенностей представления цвета в различных операционных системах и приложениях.

Применен усовершенствованный метод сжатия без потери информации Deflate. Новый метод сжатия позволил сократить объем файлов.

**JPEG** (Joint Photographic Expert Group). По существу является методом сжатия изображений с потерей части информации. Преобразование данных при записи происходит в несколько этапов. Независимо от исходной цветовой модели изображения все пикселы переводятся в цветовое пространство CIE LAB. Затем отбрасывается не менее половины информации о цвете, спектр сужается до палитры, ориентированной на особенности человеческого зрения. Далее изображение разбивается на блоки размером 8х8 пикселов. В каждом блоке сначала кодируется информация о "среднем" цвете пикселов, а затем описывается разница между "средним" цветом блока и цветом конкретного пиксела.

Применение компрессии JPEG позволяет до 500 раз уменьшить объем файла по сравнению с обычным bitmap. Вместе с тем искажение цветовой модели и деградация деталей не позволяют использовать этот формат для хранения изображений высокого качества.

**PCD** (PhotoCD - Image Pac). Разработан фирмой Kodak для хранения цифровых растровых изображений высокого качества. Файл имеет внутреннюю структуру, обеспечивающую хранение изображения с фиксированными величинами разрешений, и поэтому размеры любых файлов лишь незначительно отличаются друг от друга и находятся в диапазоне 4-5 Мбайт. Обеспечивает высокое качество полутоновых изображений.

**PCX** (PC Paintbrush File Format)*.* Растровый формат. Впервые появился в программе PC Paintbrush для MS-DOS. После лицензирования программы Paintbrush для Windows стал использоваться рядом приложений Windows.

Формат **PDF** (англ. Portable Document Format - портативный формат документа). В этом формате могут быть сохранены изображения и векторного, и растрового формата, текст с большим количеством шрифтов, гипертекстовые ссылки и даже настройки печатающего устройства. Размеры файлов достаточно малы.

**EPS** (Encapsulated PostScript). EPS позволяет хранить информацию, как о растровой, так и о векторной графике. EPS для передачи векторов и растра в издательские системы, создается почти всеми программами, работающими с графикой. EPS поддерживает все необходимые для печати цветовые модели. EPS имеет много разновидностей, что зависит от программысоздателя. Формат EPS поддерживается программами для разных операционных систем.

**TIFF** (Target Image File Format). Аппаратно независимый формат TIFF, один из самых распространенных и надежных на сегодняшний день, его поддерживают практически все программы так или иначе связанные с графикой. Ему доступен весь диапазон цветовых моделей от монохромной до RGB, CMYK В формате TIFF есть возможность сохранения с применением нескольких видов сжатия: JPEG, ZIP, LZW.

**CDR** - формат популярного векторного редактора CorelDraw. Свою популярность и распространение пакет получил благодаря кажущейся простоте использования и интерактивным спецэффектам (линзам, прозрачностям, нестандартным градиентам и т.д.). CCX - формат векторной графики от компании Corel. Кроме CorelDraw ничем не поддерживается. Для полиграфии и Интернета непригоден [7].

## **2. СОВРЕМЕННЫЕ ИНСТРУМЕНТЫ ДЛЯ РАБОТЫ С КОМПЬЮТЕРНОЙ ГРАФИКОЙ**

## **2.1 Программные продукты и графические онлайн-редакторы**

Программы для работы с изображениями очень популярны среди пользователей. С их помощью можно выполнять множество разных действий – от простого рисования на компьютере до профессиональной обработки фотографий. Все подобные приложения можно «разбить» на два типа – растровые и векторные. В первом случае обработка картинок производится путем редактирования каждого пикселя (точки), во втором – методом изменения формул геометрических фигур. Каждый из видов имеет свои преимущества, самые «мощные» растровые редакторы (например, Photoshop) могут работать с некоторыми векторными алгоритмами. При рисовании изображений с нуля чаще всего используется пиксельный метод, геометрические редакторы применяются в рекламной индустрии и webдизайне.

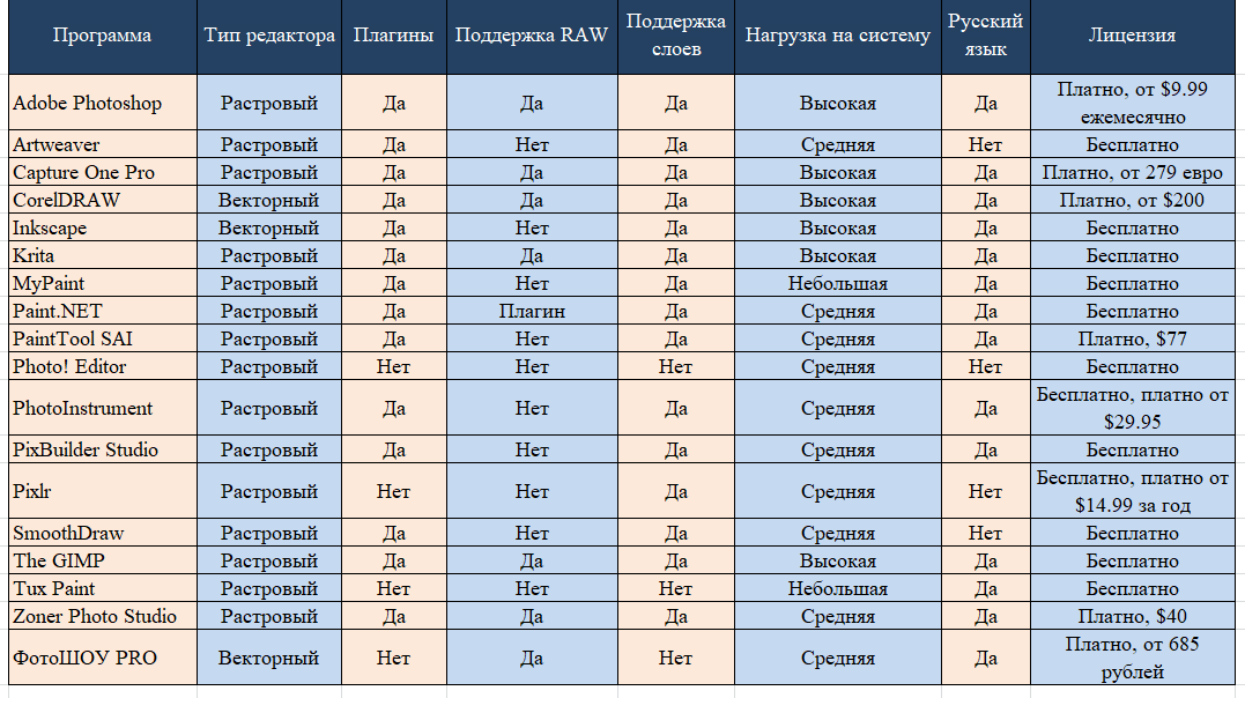

## **2.2 Сервисы**

Независимо от того, насколько Вы являетесь творческим и знающим человеком в веб-разработке, Вы всё равно не сможете создать самый лучший дизайн страницы, если не имеете под рукой необходимые инструменты и ресурсы. Конечно, Вы можете покупать услуги на различных сервисах, но что если есть бесплатные аналоги, которые практически ничем не хуже их платных "собратьев"? Вы могли даже не знать о существовании данных сервисов, которые являются абсолютно бесплатными.

С помощью данных ресурсов Вы сможете создавать и генерировать свой собственный уникальный дизайн, который будет не только современным и красивым, а также и максимально удобным.

Следующие сайты являются одними из самых лучших в данной области:

 1. Freebbble (http://freebbble.com/)— если Вам нужно еще больше бесплатностей для создания Вашего дизайна, тогда загляните на данный сервис. Здесь Вы найдете очень много великолепных дизайнерских решений, которые можно скачать абсолютно бесплатно.

 2. AllFreeStock (https://allthefreestock.com/) — классный сервис с бесплатными фото, mockup-ами, видео, звуковыми эффектами, а также иконками. Да и сам сайт очень прост в использовании.

 3. Dribbble (https://dribbble.com/search?q=freebie) — введите в поиске «freebie» и Вы найдете список всех бесплатностей, которые есть на этом сервисе и сможете скачать каждую из них.

4. Graphic Burger — дизайн в высоком качестве.

 5. Pixel Buddha (https://pixelbuddha.net/) — сайт для профессиональных дизайнеров. Есть платные материалы.

 6. Freebiesbug (https://freebiesbug.com/) — если Вы хотите использовать при разработке дизайна самые новые PSD шаблоны и новинки, тогда обязательно посетите данный сайт.

 7. 365 PSD (https://ru.365psd.com/)— большая коллекция PSD файлов.

 8. Dbf (http://dbfreebies.co/) — данный сервис объединяет лучшие бесплатности сервиса Dribble и сервиса Behance.

 9. Marvel (https://marvelapp.com/resources/) — это бесплатные материалы от дизайнеров, которые имеют хорошую репутацию у своих коллег и клиентов.

10. UI Space (https://uispace.net/) — материалы ручной работы.

 11. Free Section of Pixeden ( https://www.pixeden.com/free-design-webresources) — здесь находятся премиум-материалы.

 12. Free Section of Creative Market (https://creativemarket.com/freegoods) — новая бесплатность каждый понедельник.

 13. Teehan+Lax (https://www.teehanlax.com/tools/ipad/) — это лучший ресурс с mockup-ом для iPhone 6 и iPad, а также графического интерфейса iOS8.

 14. Tech&All (https://techandall.com/) — большая коллекция PSD шаблонов, которые Вы можете использовать без какой-либо дополнительной ответственности.

 15. Freepik (https://www.freepik.com/) — бесплатные графические ресурсы.

 16. Tethr (https://www.invisionapp.com/inside-design/designresources/tethr/) — самый потрясающий дизайн для iOS.

**Онлайн-палитры.** Благодаря следующим сервисам подбора цвета онлайн, Вы сможете подобрать оптимальные цвета для своих изображений, шрифтов и дизайна в целом.

1. Material Palette (https://www.materialpalette.com/) — полезный инструмент для генерации и экспорта цвета для Material Design.

2. New Flat UI Color Picker (http://www.flatuicolorpicker.com/) — этот сервис просто обязателен к использованию, если Вы создаете дизайны в современном Flat стиле. Цвета сделают Ваш сайт более привлекательными, несмотря на саму плоскую Flat концепцию дизайна.

3. Flat UI Colors (https://flatuicolors.com/) — еще один сервис, который должен присутствовать в арсенале дизайнера работающего с Flat.

4. Coolors (https://coolors.co/) — классный сервис для дизайнеров, который позволяет получить не только великолепные цветовые схемы для сайта, а также сделать это очень быстро.

5. Skala Color (https://bjango.com/mac/skalacolor/)— это бесплатное ПО для подбора и определения цвета на OS X.

6. Couleurs (https://couleursapp.com/) — еще одно приложение для пользователей Mac для работы с цветом на экране монитора.

7. Material UI Colors (https://www.materialui.co/colors) — большой спектр цвета на Ваш выбор.

8. Colorful Gradients (https://colorfulgradients.tumblr.com/) — большая коллекция готовых градиентов, которые Вы можете использовать в своих проектах.

9. Adaptive Backgrounds (http://briangonzalez.github.io/jquery.adaptive $backgroups(j)$  — плагин jquery который автоматически понимает доминирующий фоновый цвет изображения и делает фоновый блок с таким же цветом.

10. Brand Colors (http://brandcolors.net/) — здесь Вы найдете цвета, которые используют самые известные бренды.

11. Paletton (http://paletton.com/) — данный сервис позволит очень легко подобрать цветовую гамму для Вашего сайта.

12. 0 to 255 (http://www.0to255.com/) — поиск и изменение цветовых схем происходит намного легче с использованием данного сервиса.

13. Colour Lovers (https://www.colourlovers.com/) — это небольшое сообщества где дизайнеры делятся своими наработками. Вы также можете создать свою цветовую схему или узор и разместить для общего обозрения свое творение.

14. Adobe Color CC (https://color.adobe.com/create/color-wheel/) цветовые схемы созданные в сообществе Kuler.

15. Bootflat (http://bootflat.github.io/color-picker.html) — если Вы работаете с сайтами во Flat дизайне, тогда Вы просто обязаны попробовать данный сервис.

16. Hex Colorrrs (https://www.webfx.com/web-design/hex-to-rgb/) преобразование из формата HEX в RGB.

17. Get UI Colors (http://getuicolors.com/) — с помощью данного сервиса Вы получаете потрясающие цвета для интерфейса пользователя.

**Сайы для поиска вдохновения.** Чаще всего самая большая проблема любого проекта это начать его. Возможно в Вашей голове плавают какиелибо идеи. Но как их все взять и реализовать? Да еще так, чтобы всё смотрелось действительно современно и стильно? Так почему же не взять некоторые концепции, а также идеи на лучших дизайнерских сервисах в интернете. С помощью данных сервисов Вы сможете самостоятельно создать действительно потрясающий и современный дизайн чего бы то ни было:

1. FLTDSGN (http://www.fltdsgn.com/) — Вы работаете преимущественно с сайтами у которых дизайн в стиле Flat? Тогда данный ресурс даст Вам очень много информации благодаря которой у Вас будут происходить идеи постоянно.

2. Site Inspire (https://www.siteinspire.com/) — создаете сайты под заказ и уже не хватает вдохновения? Тогда просто загляните на данный сайт.

3. UI Cloud (http://ui-cloud.com/) — это одна из самых больших баз, где собраны дизайн для пользовательских интерфейсов. Данный сервис поможет Вам создать очень качественный UI (пользовательский интерфейс) дизайн для своего проекта и обеспечить легкость в использовании сайтом или вебприложением.

4. Moodboard (http://www.gomoodboard.com/) — сервис дает возможность создать свой проект, который будет состоять из определенных изображений в одной стилистике, цветов и других материалов.

5. Crayon (https://www.crayon.co/) — если Вы работаете над дизайном страницы с каким-либо товаром или услугой, то этот сервис поможет Вам в поиске идеи в данной области.

6. Land-Book (https://land-book.com/) — [создание лендинга](http://individual.sitehere.ru/mini-kurs/index.html) занятие творческое. Посетите данный ресурс, чтобы узнать больше о [креативных](http://www.sitehere.ru/kreativnye-bloki-s-animaciej-na-css)  [блоках](http://www.sitehere.ru/kreativnye-bloki-s-animaciej-na-css) и элементах, которые можно размезстить на своем лендинге.

7. Dribbble (https://dribbble.com/) — для опытных дизайнеров данный ресурс будет очень знаком, ну а для начинающих он окажется крайне полезным. Учитесь дизайну у профессиональных дизайнеров с помощью данного ресурса.

8. Behance (https://www.behance.net/) — также очень знаменитый ресурс, где профессиональные дизайнеры выкладывают свои работы.

9. Pttrns (https://pttrns.com/) — данный сервис полезен для тех, кто очень увлекается дизайном сайтов для мобильных устройств. Здесь Вы найдете большое количество различных примеров, которые сделаны профессиональными дизайнерами.

10. Flat UI Design (https://www.pinterest.ru/warmarc/ui-design/) простыми словами это «доска вдохновения».

11. Awwwards (https://www.awwwards.com/) — данный проект постоянно награждает самые креативные, самые минималистичные и самые красивые сайты. Поэтому советую посетить и посмотреть что сейчас наиболее актуально в мире веб-дизайна.

12. The Starter Kit (https://www.thestarterkit.info/) — полезный инструмент для веб-дизайнеров и веб-разработчиков.

13. UI Parade (https://blocsapp.com/) — дизайн элементов пользовательского интерфейса и новые идеи после посещения данного ресурса Вам обеспечены.

14. The Best Designs (https://www.thebestdesigns.com/)— лучшие разработки в сфере веб-дизайна.

15. Niice (https://niice.co/) — это поисковик "со вкусом". Потому что он позволяет искать информацию сразу на нескольких популярных сайтах посвященных дизайну. Вводить запрос, естественно, необходимо латинскими буквами.

**Сервисы с бесплатными иконками.** Как Вы уже знаете, иконки являются отличным способом привлечь внимание посетителя Вашего сайта. Значит они должны стать частью Вашего арсенала при разработке дизайна. Конечно, Вы можете создать свои собственные иконки, но ведь на это уйдет очень много времени. Так почему же просто не воспользоваться специальными сайтами, которые предлагают большой выбор иконок для Вашего сайта абсолютно бесплатно:

1. Fontello (http://fontello.com/) — сайт генератор иконок.

 2. Flat Icon (https://www.flaticon.com/) — поиск по 16000+ иконкам в векторе. Здесь Вы сможете найти самые лучшие иконки для своих проектов.

 3. Material Design Icons (https://github.com/google/material-designicons/releases/tag/1.0.0) — более 750 иконок от Google.

 4. Font Awesome (https://fontawesome.com/?from=io) — без сомнений, это лучший иконочный шрифт, который очень легко может быть подключен на любом сайте и имеет массу плюсов.

 5. Glyphsearc (https://glyphsearch.com/) — поиск по нескольким базам с иконками.

 6. MakeAppIcon (https://makeappicon.com/) — с помощью нескольких кликов Вы можете создать иконки для своего приложения.

 7. Endless Icons (http://endlessicons.com/) — если Вы работаете с дизайном в стиле Flat, тогда посетите обязательно данный ресурс.

 8. Ico Moon (https://icomoon.io/) — генератор иконок, который имеет более чем 4000 векторных иконок.

 9. The Noun Project (https://thenounproject.com/) — на данном сайте находятся тысячи различных иконок созданные разными дизайнерами.

 10. Perfect Icons (https://www.designrush.com/resources/perfecticons) — сервис для создания социальных иконок.

 11. Icon Finder (https://www.iconfinder.com/free\_icons) — это бесплатный раздел данного сайта. Обязательно изучите его, возможно некоторые иконки Вам пригодятся.

 12. Doodle Set (https://roundicons.com/icon-packs/free-doodle-icons/) — бесплатный набор иконок в стиле Doodle.

 13. Flat Set (https://roundicons.com/icon-packs/free-flat-round-iconsset/) — бесплатный набор икононок в стиле Flat.

 14. Icon Sweets (http://www.iconsweets.com/) — 60 бесплатных векторных иконок для Photoshop, которые сделают Ваш сайт еще более привлекательным.

## **2.3 Графические планшеты**

Графический планшет создан для того, чтобы рисовать от руки на компьютере, и переносить готовые рисунки в компьютер. Этот гаджет пригодится и профессиональным художникам, и фотографам, дизайнерам, и любителям рисования.

Графический планшет - это аналог обычной ручки и бумаги. Он состоит из планшета (основания) и пера. Иногда вместо пера к графическому планшету прилагается специальная мышь, которая выполняет все функции пера.

Большинство графических планшетов - электромагнитные. В их основание встроена сетка из проводников. Перо или мышь передает проводникам электромагнитные импульсы, которые те фиксируют, и в итоге получается изображение. Рисунок будет сразу передаваться на монитор Вашего компьютера, так что на самом планшете рисунок Вы не увидите.

Некоторым моделям пера необходимо питание батареек или питание от компьютера с помощью шнура. Но перо с батарейками тяжелее, и центр тяжести в нем смещен. А у некоторых моделей в питании нет необходимости, потому что в таком случае планшет работает по принципу электромагнитного резонанса: сам планшет посылает сигналы перу, а потом сигналы возвращаются обратно, за счет чего и определяется положение пера. Такому перу дополнительное питание не нужно.

Художникам, дизайнерам, фотографам и проектировщикам графический планшет покажется незаменимой вещью: во-первых, он поддерживает работу в большинстве графических приложений; во-вторых, он очень полезен при обработке и ретушировании фотографий, при рисовании на фото, при WEB дизайне, 3D-моделировании, и в работе в программах САПР; в-третьих, графический планшет очень удобен в деловой сфере, так как позволяет моментально ставить электронные подписи, делать рукописные пометки в документах и презентациях, рисовать графики, схемы, эскизы.

Планшет будет полезен любому активному пользователю компьютера для достижения абсолютно разных целей.

Итак, графический планшет предназначен для цифрового рисования для дизайнеров, фотографов, художников и других деятелей. Планшет должен справляться с его основной задачей — приблизиться к реальному рисованию. Работает планшет по принципу мышки, то есть рисуя на планшете, все данные отображаются на экране компьютера. но есть и такие модели, где на самом планшете присутствует дополнительный экран и рисовать можно прям на нем.

Критерии, которые стоит учесть перед покупкой графического планшета:

- площадь рабочей поверхности;
- чувствительность пера (стилуса);
- беспроводное подключение;
- набор наконечников и их качество;
- наличие драйверов;
- производитель.

### **Площадь рабочей поверхности.**

Самым популярным размером является А4, А5. Для новичков меньший

размер будет неудобным. Чем больше площадь, тем больше разрешение, а также цена планшета. Но не всегда удобно использовать большие графические планшеты и чаще всего им пользуются профессионалы.

## **Чувствительность пера.**

Во-первых, перо должно удобно лежать в руке, форма, размер, вес пера- важные критерии. Нужно обратить внимание на кнопки, на их функциональность. Чувствительность пера и толщина линий зависит от нажатия на планшет. Перо может быть на батарейках и подключаться по функции Bluetooth.

Конечно, удобнее всего — это беспроводные стилусы. Но если он на батарейках, то следует учесть его вес с батарейками.

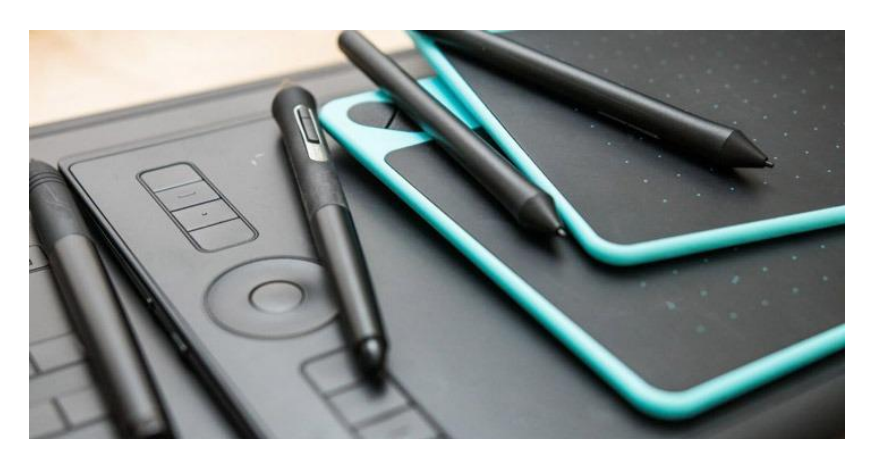

Рис. 1. Стилусы графических планшетов

## **Беспроводное подключение.**

Если это проводной графический планшет, то нужно понимать, что чем длиннее провод, тем удобнее работать на таком планшете. Наилучшим вариантом является беспроводные планшеты, а также с функцией Wi-FI.

## **Набор наконечников, их качество.**

У пера есть особенность стираться и обычно его хватает на несколько месяцев, иногда дольше, в зависимости от использования. Лучшими считаются планшеты, которые имеют перо с несколькими наборами наконечников.

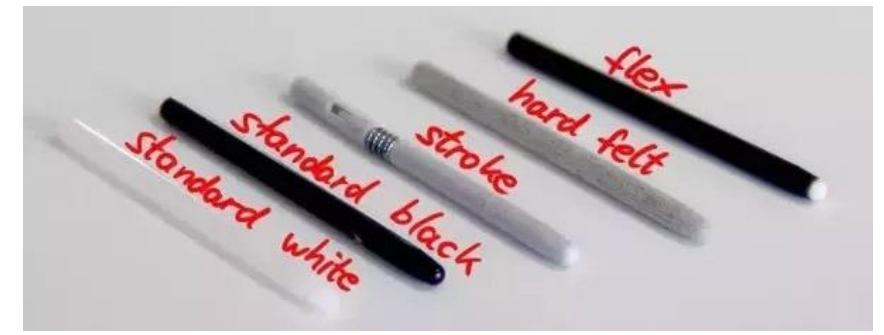

Рис. 2. Наконечники для стилуса

А еще лучше, чтоб наконечники были разными по функционалу, то есть отличались по толщине.

#### **Наличие драйверов.**

Многие планшеты работают с помощью установленных драйверов. Драйвера должны идти в комплекте с графическим планшетом. Но есть и такие модели, которые прекрасно работают без установки драйверов. Это, естественно, облегчает работу.

### **Производитель.**

Конечно, основным производителем в изготовлении графических планшетов для рисования является WACOM. Многие годы он радует профессионалов своим качеством и удобством. Также в последние годы хорошо показали себя планшеты китайских производителей, которые стоят значительно дешевле.

### **10 лучших графических планшетов для рисования 2019 года.**

В приведённом ниже списке самые популярные модели, которые актуальны в этом году.

## **1. HUION GT-156HD V2**

*Средняя стоимость — около* [26 тыс. руб.](http://ali.ski/T2Zml)

Это планшет можно отнести к профессиональному классу, который выделяется наличием встроенного дисплея, качественного стилуса и богатой комплектация. Перо настолько послушное, что чувствительность панели отдыхает при работе. Перо беспроводное с функцией Bluetooth. На панели планшета есть кнопки с возможностью установить на них различные функции. Подойдет как для новичков, так и для профессионалов.

Плюсы:

- Удобная подставка;
- Поддержка всех ОС;
- Кнопки и тачпад на планшете;
- Удобный стилус.

Минусы:

Необходимо заряжать стилус.

#### $\overline{a}$

## **2. HUION GT-220 V2**

*Средняя стоимость — от* [30 тыс. руб.](http://ali.ski/DYXoh)

Это графический планшет для истинных профессионалов, художников и дизайнеров. У него потрясающая цветопередача. Сенсорный дисплей почти 22 дюйма с хорошим разрешением FullHd и цветопередачей. У него богатая комплектация, много дополнительных наконечников. Очень удобное перо с разным распознаванием нажатия и угла наклона.

Плюсы:

- Чувствительный дисплей;
- Богатая комплектация;
- Фирменный стилус;
- Беспроводной;

Минусы:

 $\overline{a}$ 

– Не обнаружено.

## **3. HUION inspiroy Q11K**

*Средняя стоимость —* [6.6 тыс. руб.](https://ali.ski/azCARz)

Планшет с большой рабочей поверхностью. Хорошо подойдёт начинающим и продвинутым дизайнерам за счёт большого количества функциональных кнопок управления. К тому же стилус распознаёт степень нажима.

Плюсы:

- Большая рабочая площадь;
- Множество кнопок;
- Цена.

Минусы:

Для работу желателен хороший компьютер.

 $\overline{a}$ 

## **4. XP-Pen Star 03**

*Средняя стоимость —* [3,2 тыс. руб.](https://ali.ski/snXFaH)

Это профессиональный планшет. Подойдет как для новичков, так и для ассов. Удобное перо, у которого есть кнопка- переключатель с пера на ластик. На планшете имеются кнопки для настройки функционала. Достойное сочетание цены и качества.

Плюсы:

- Отличная комплектация;
- Высокое разрешение;
- Удобное перо с переключателем;
- Цена;

Минусы:

- Не подходит для профессионалов;
- На старых версиях Windows иногда требует перезагрузки драйверов.

 $\overline{a}$ 

## **5. XP-Pen Star 06**

*Средняя стоимость — от* [5,7 тыс. руб.](https://ali.ski/C-_dA)

Это самый легкий графический планшет, он весит всего 670 гр. Оптимальный по цене и качеству. В комплект входят дополнительные наконечники. Чувствительная панель отлично реагирует на стилус. Именно эта модель стала выбором многих художников и профессионалов.

Плюсы:

- Работает без драйверов;
- Чувствительный;
- Цена;
- Беспородная работа.

Минусы:

 $-$  Het.

 $\overline{a}$ 

## **6. XP-Pen Deco 02**

*Средняя стоимость —* [6 тыс. руб.](http://ali.ski/MoJQf)

Ещё один представитель достойного середнячка. Сделан из приятного пластика, не имея люфтов и потёртостей. Как и в большинстве моделей поддерживает 8192 уровня чувствительности нажатия. По мимо всего прочего, имеет полную совместимость с Windows 10, включая работу горячих клавиш и скроллинга.

Плюсы:

- Пассивное перо, не требующее подзарядки;
- Поддержка USB Type-C;
- Цена.

Минусы:

– Не обнаружено

 $\overline{a}$ 

## **7. Huion WH1409**

*Средняя стоимость — от* [7,8 тыс. руб.](https://ali.ski/y73lrg)

Отличается простотой и большой рабочей поверхностью. Подходит новичкам. На планшете удобно расположены 12 кнопок. Имеет встроенную память 8 гб. Цена около 16 000 рублей, но сейчас эту модель можно купить со скидкой 50%!

Плюсы:

- Очень большая рабочая поверхность;
- Встроенная память;
- Высокая чувствительность поверхности;
- Удобная комплектация.

Минусы:

нет.

 $\overline{a}$ 

## **8. Parblo A610**

*Средняя стоимость —* [4,1 тыс. руб.](https://ali.ski/lNYDF)

Беспроводной планшет для рисования. Имеет большую площадь для работы. На панели находится 8 кнопок для функционирования. Активно пользуется спросом и имеет хорошую оценку среди дизайнеров и художников.

Плюсы:

- Дизайн;
- Беспроводное подключение;
- Функциональные кнопки.

Минусы

Небольшое разрешение.

 $\overline{a}$ 

## **9. VEIKK A50**

*Средняя стоимость — от* [4.3 тыс. руб.](http://ali.ski/Gjr1Wi)

На мой взгляд один из лучших представителей бюджетного сегмента. Мы уже как-то делали [обзор на эту модель.](https://android-magazine.ru/graficheskij-planshet-veikk-a50/) На данный момент планшет продолжает быть нашим рабочим вариантом.

Плюсы:

- Богатая комплектация;
- Большая рабочая площадь;
- Удобные клавиши управления и тачпад;
- Полная совместимость без танцев с бубном;
- Поддерживает 8192 уровня нажатия;
- Беспроводное перо.

Минусы:

– Не обнаружено.

 $\overline{a}$ 

## **10. Gaomon m106k**

*Средняя стоимость — от* [3,7 тыс. руб.](https://ali.ski/2V-UGA)

Любительский планшет для рисования. Его стилус работает на

батарейках. Если сравнивать цену и качество, то планшет обладает достойной чувствительностью и хорошей работой пера. Хорошо подойдёт новичкам.

Плюсы:

- Рабочая область размером А4;
- Длинный провод;
- Цена;
- Несколько насадок на перо.

Минусы:

 $-$  нет.

### **3. ФОТОСТОКИ**

#### **3.1 Общие понятия**

Фотографическое искусств было востребовано с первых дней своей "жизни". Его популярность и распространенность росла во всех направлениях, в связи с развитием бизнеса. Все больше журналов, пиаркомпаний и т.п. нуждались в иллюстрировании своих текстов. И грех было не воспользоваться этой все востребованностью для получения личной выгоды.

Так, впервые за всю историю фотографии, начали появляться компании, которые специализировались на посредничестве между фотографами и покупателями их работ.

Это событие было ознаменовано 60-ми г.г. XX века. А вновь организованные компании, начали именовать себя фотобанками. Конечно же, первыми зарубежными фотобанками стали архивы информационных агентств. Россия в этом плане хоть и немного отставала в развитии фотобанков и фотодела в целом, но все равно пошла по зарубежным стопам, и первым фотобанком России стал ИТАР-ТАСС (Агентство «Фото ИТАР-ТАСС»), затем появился Интерфакс и РИА Новости.

К пришедшему ХХI веку фотобанки сделали несколько важнейших шагов в своем развитии, таких, как перевод своей деятельности во всемирную сеть, и, разветвления от первоначально созданных, традиционных фотобанков, называемыми микростоками.

Итак, фотобанки начали разделять на Традиционные (макростоки) и упрощенные Микростоки (стоки, фотостоки).

Смысл разделения был весьма прост, дело в том, что традиционные банки рассчитывают цену на изображение по возможности ее применения и тиражу, продавая фотографии поштучно.

Клиентура таких банков состоит из журнальных и книжных издательств, а фотография может стоить от нескольких сотен до тысяч долларов. Также клиенты этого вида банков получают список с указанием того, где то или иное изображение уже было опубликовано, что дает возможность получения эксклюзивного контента для иллюстрирования, и не пересекаться с конкурентами. Традиционные банки работают с лучшими профессионалами в области фотографии, подобно закрытому клубу, в который имеют возможность войти лишь единицы.

Одними из самых известных традиционных фотобанков являются – Getty Images и Corbis.

В отличии от макростоков, микростоки – это упрощенный вариант традиционного фотобанка.

Соответственно фотографии продаются совсем по другой лицензии, по которой цена изображения прямо пропорциональна размеру,в котором вы решаете приобрести работу. Как правило, заказчики фотостоков покупают изображения для web, а также низко-тиражной рекламы и журналов. Цена на работы колеблется от \$1 до \$10, что позволят им быть общедоступными. С фотостоками имеет возможность сотрудничать абсолютно любой фотограф, выдержавший "экзамен", суть которого заключена в скрупулезной проверке самых первых работ модераторами фотостока.

Фотостоки (микростоки, фотобанки) — это отличный способ заработать деньги на продаже своих фотографий, рисунков, иллюстраций. Что же из себя представляет современный фотосток? Говоря простым языком, современный фотосток – это огромная база качественно выполненных иллюстраций и фотографий, которые выставлены для свободной продажи на различных условиях с разными уровнями отчислений авторам.

#### **Фотостоки, микростоки, фотобанки – в чем отличие.**

Дабы точно узнать, что такое фотосток и не путаться в терминологии, давайте немного уточним: такие понятия как микросток и фотосток, по сути, не разграничиваются, – это площадки, где продаются сотни тысяч работ по относительно низким ценам с отчислениями авторам в размере от нескольких центов до десятков долларов. Работы здесь продаются бесконечное количество раз по различным видам лицензий. Именно этот бесконечный поток продаж фотографий и иллюстраций и является залогом высокой прибыльности фотостоков, а значит и высоких доходов авторов работ.

Фотобанки – это более серьезные продавцы изображений, которые сотрудничают с профессионалами: фотографами и иллюстраторами наивысшего уровня. Естественно, заработок таких авторов с одной продажи фотографии намного выше, чем на микростоках, что конечно является огромным плюсом.

Однако есть и сложности в работе с фотобанками: во-первых, просто быть хорошим фотографом для того, чтобы стать участником фотобанка недостаточно: для этого нужно быть действительно профессионалом, иметь огромный опыт, обладать не только творческим мышлением, но и быть хорошим бизнесменом для ориентирования в тенденциях развития современного рынка фотографии и иллюстрации. Поэтому мы рекомендуем сначала узнать, что такое фотосток и как с ним работать, и лишь потом пробовать себя на фотобанках.

Во-вторых, развиваться на фотобанках зачастую не позволяет высокая конкуренция, так как многие всемирно известные фотографы давно обозначили свои позиции и закрепились на рынке фотобанков, что осложняет работу новичкам.

Ну и в-третьих, не спешите тратить свои силы на закрепление в фотобанках, ведь начать можно и с малого, а именно с микростоков, ведь сегодня именно продажи изображений через различные микроплощадки составляют основной процент оборота фотографий и иллюстраций во всем мире. К тому же совокупный доход успешных авторов микростоков может посоперничать с любым из самых известных фотобанков.

### **Сколько можно заработать на фотостоках и как получить деньги**.

Заработок на продаже фотографий и иллюстраций у каждого автора разный и никто даже при большом желании не назовет вам точную цифру. Разумеется, заработок топовых авторов в десятки раз больше начинающих, но это не повод опускать руки. Работая много и с удовольствием можно довести уровень прибыли на фотостоках до того момента, когда вам не придется больше работать «на дядю» и сидеть в душном офисе. На сегодняшний день известно очень много историй, когда фотографы-любители, познакомившись с фотостоками, сделали успешную карьеру именно с помощью продаж в интернете через различные площадки. Большинство из них сегодня имеют собственные фотостудии и фотографируют исключительно для микростоков. Многие, кто уже добился успеха на стоках, снизили активность работы, но крупные портфолио с большим количеством хороших работ, позволяют им ежемесячно получать такой доход, который обеспечивает их жизнь. Как правило, такие авторы предпочитают путешествовать и лишь изредка обновлять портфолио для повышения продаж.

На большинстве микростоков цена одного изображения составляет несколько долларов. Отчисления авторам осуществляются в зависимости от их рейтинга, эксклюзивности и вида лицензии, по которой приобретается изображение. Как правило, микростокер получает 0,20 – 1\$ за одно изображение по подписке и простой лицензии, и от 1\$ до нескольких долларов при покупке за кредиты и расширенную лицензию. Обязательно ознакомьтесь с лицензиями фотостоков. Не стоит забывать, что каждое изображение продается бесконечное количество раз, что обеспечивает стабильный заработок.

В целом же, чтобы зарабатывать на фотостоках хотя бы в 50-100\$ в месяц необходимо потрудиться. При ежедневной работе по несколько часов и предоставлении по 10-15 работ ежедневно к такому итогу можно прийти за месяц – два. При менее активной работе – от трех и более месяцев. Однако и здесь есть свои нюансы. Для высокого заработка, как правило, авторы выбирают один из двух путей: зарабатывать деньги за счет пусть и не слишком большого, но высококачественного портфолио либо зарабатывать на количествах продаж. Выбирая второй путь, авторы стремятся любыми путями увеличить свое портфолио. Конечно, качество работ от этого страдает, но за счет количества авторы могут рассчитывать на стабильный и высокий доход от постоянных продаж.

Оптимальным количеством работ в портфолио долгое время было принято считать 1000 изображений, т.е. считалось, что с таким объемом можно выйти на стабильный заработок на фотостоках. Несомненно, доля правды в этом есть, но на сегодняшний день ситуация немного иная – высокая конкуренция и постоянный приток новых авторов говорит о необходимости расширения хотя бы до 5000 работ. Однако известно масса случает, когда авторы и с 100-500 работ достигали высоких успехов, опятьтаки за счет профессионализма и креативности представленных работ.

Микростоки устанавливают лимиты на вывод средств, как правило, 50- 100\$. Как только на вашем счету наберется необходимая сумма, вы можете вывести ее различными способами, самыми распространенными из которых являются вывод через системы Paypal, Moneybookers (Skrill), получение чека и др. Более подробную информацию о способах вывода денег вы найдете в описании конкретных стоков, а также в нашей сравнительной характеристике микростоков.

## **Можно ли продавать одни и те же изображения на разных фотостоках.**

Здесь также есть два способа. Многие фотостоки предлагают авторам присоединиться к эксклюзивной программе. В этом случае вы не можете продавать свои изображения на сторонних ресурсах. В знак благодарности за этот жест микростоки предоставляют эксклюзивным авторам более выгодные условия сотрудничества и повышенный процент отчислений.

Второй путь – неэксклюзивное сотрудничество со многими фотостоками одновременно, что, к нашему счастью, не запрещено. В данном случае размещая свои фотографии, например, на трех разных площадках, вы утраиваете шансы их продажи, следовательно – утраиваете возможную прибыль.

### **Кто является клиентом фотостоков и фотобанков.**

Основными покупателями фотографии и иллюстраций через систему микростоков и фотобанков являются: веб-мастера, редакции журналов, рекламные агентства и прочие коммерческие субъекты, заинтересованные в приобретении качественных и недорогостоящих изображений. При этом не стоит забывать, что клиентская база микростоков распространена по всему миру, так как большинство топовых фотостоков является зарубежной системой и имеет мировую известность и популярность среди клиентов различных стран.

#### **Какие изображения стоит выставлять на продажу.**

Микростокеры сегодня делятся на два клана: фотографы и иллюстраторы. Одни продают фотографии, а также арты и коллажи, другие – векторную графику. Давно идут споры о том, в каком направлении работать выгоднее, однако с уверенностью можно сказать, что сегодня востребовано как первое, так и второе.

Главное для того, чтобы продать изображение по привлекательной цене, — тщательно продумать идею фотографию или иллюстрации. Прошли те дни, когда кто-то покупал домашние фотографии котят и природы. Сегодня продажа изображений это, в первую очередь, бизнес. И автор должен отождествлять себя с поставщиком высококачественного и актуального товара, который будет пользоваться спросом. Для этого нужно знать о тенденциях развития рынка изображений. Если вы не обладаете коммерческой жилкой, ничего страшного – и из этого есть выход.

Для того чтобы знать, что на сегодняшний день является востребованным достаточно лишь заглянуть в топ изображений, который имеется на любом микростоке. Узнав, что продается чаще всего, вы с легкостью сможете сформулировать представление о том, что же нужно покупателю. К тому же, если сейчас вы не совсем представляет все тонкости продажи фото и иллюстраций и ее коммерческой составляющей, не переживайте – все приходит с опытом.

читать о требованиях к вектору;

#### читать о требованиях к фото.

#### **С чего начать работу с микростоками.**

Разумеется, для того чтобы, начать зарабатывать на фотостоках, вам необходимо определиться с тем, какой микросток, а лучше сразу несколько, выбрать для сотрудничества. На нашем сайте вы найдете краткую сравнительную характеристику различных стоков, а также подробную информацию о наиболее популярных из них с описанием регистрации и особенностей сотрудничества.

### **3.2 Самые популярные ресурсы**

Перечислим самые известные и проверенные фотостоки, на которых уже нашли работу сотни фотографов.

Прежде всего необходимо еще раз обозначить обозначить информацию, общую для всех фотостоков. Если на фотографии крупным планом изображён человек, который явно позирует, он считается моделью и потребуется загрузить Model Release — согласие модели на продажу этих снимков. Некоторые фотостоки требуют Property Release — такой же договор насчёт недвижимости.

Снимки никогда не появляются на фотостоках автоматически, они сперва проходят тщательную модерацию.

У всех фотостоков примерно одни критерии допустимости файла: не должно быть порнографического содержания (эротика обычно разрешается), являться снимком другой фотографии, смысловая часть изображения должна занимать большую его часть, при приближении не должно быть заметных шумов и тому подобное.

Работать можно только с 18 лет.

### **9.1 Фотосток Shutterstock**

Этот ресурс является самым известным иностранным представителем. На нём продаются видео, фотографии и векторные иллюстрации. Для того, чтобы работать там, нужно пройти стандартную процедуру регистрации, потребуется также указать ваш адрес и предоставить скан заграничного паспорта или паспорта международного образца.

На ресурсе есть экзамен: вы должны предоставить 10 фотографий на заданную тематику. Экзаменатору должны понравиться 7 из них, иначе вы не сможете работать.

Получаемая прибыль зависит от того, по какому из сертификатов была приобретена фотография. Всего есть два вида сертификатов, 25-A-Day и On Demand. Если она была куплена по первому сертификату, вы получите от 0,25 до 0,38 долларов за каждое скачивание. Если по второму — от 0.81 до 2,85. Такой разброс объясняется тем, что, во-первых, можно скачивать в разном разрешении (и стоимость скачивания зависит от разрешения), вовторых, на Shutterstock сумма, которую вы получаете за одну покупку, зависит от того, сколько вы уже заработали на этом ресурсе. Чем больше у вас заработанная сумма, тем больше вы получаете за скачивание. Минимальная сумма для вывода — 35 долларов.

*Регистрация на Shutterstock.* Для этого идем на официальный сайт Shutterstock.com. На главной странице можно создать аккаунт только для покупки фото, векторов и т.д., выбор которых здесь просто огромный, еженедельно сюда добавляется более 1 миллиона новых файлов. И найти здесь нужное изображение не составит труда. Для регистрации как автор необходимо прокрутить страницу вниз и перейти ссылке «Стать автором Shutterstock».

На открывшейся странице ищем кнопку Create an account, заполняем нужные поля на английском языке, поле ФИО заполнять настоящими данными, если заполнить поле, например, псевдонимом будут проблемы с выводом средств, после заполнения жмем кнопку далее. Должно прийти письмо на e-mail для подтверждения аккаунта. Переходим обратно, вводим логин и пароль. И продолжаем регистрацию, где вводим адрес проживания.

Следующим шагом будет загрузка документа удостоверяющего личность. Да я сам загружал заграничный паспорт, без этого регистрация невозможна. Обычные национальные паспорта действительны только для стран ЕС. В некоторых случаях подходит водительское удостоверение. Документы должны быть загружены через форму на сайте в формате PDF, TIFF или JPEG. На странице более подробно расписано, какие данные должны быть на сканированном документе.

При помощи кнопки Choose file подвязываете сканированный документ и отправляете его на проверку. Через пару дней на почту придет письмо с подтверждением регистрации или причинами отклонения.

*Экзамен.* Для того чтобы начать загружать свои фото и векторных изображений для продажи, нужно перед этим пройти экзамен. На экзамене необходимо загрузить 10 фотографий для проверки инспектором.

 Фотографии выбирайте наиболее качественные на ваш взгляд, без размытия и цифрового шума

Для прохождения экзамена достаточно чтобы инспектор одобрил одну фотографию. Около года назад одобренных фотографий должно было быть три. Если экзамен провален, то повторная попытка доступна через 10 дней.

Это время нужно использовать для поиска интересных сюжетов для фото.

При удачном исходе вам на почту придет письмо с подтверждением о прохождении экзамена. Все испытания закончены, можно знакомиться с кабинетом автора и загружать свои творения для продажи.

*Кабинет автора и загрузка изображений.* Здесь можно настроить свой аватар и платежные данные. Но нас в первую очередь интересует пункт загрузки файлов на сайт. Жмем «Upload images».

После загрузки всех изображений жмем кнопку Next. Откроется вкладка с разными стадиями изображений:

- 1. Вкладка загруженных фото и векторных изображений, и готовых для заполнения атрибутов.
- 2. Отправленные на проверку инспектору.
- 3. Отклоненные инспектором.

Для загрузки переходим на вкладку Upload Your Content. Фотографии загружаются в формате jpg, векторные иллюстрации в формате eps. Добавлять свои работы можно перетаскиванием в нужное поле или с помощью диспетчера файлов. После загрузки жмем «Next».

### *Проставление атрибутов.*

Для поиска загруженных изображений, покупатель вводит поисковую фразу и использует различные фильтры для лучшего результата поиска. Поэтому так важно изображениям присваивать правильные категории и грамотное описание того что изображено. Сразу оговорюсь все поля заполнять надо на английском.

Description/Title – описание того что изображено на фотографии (ограничение 200 символов);

Keywords – ключевые слова (ограничение 50 слов);

Category – выбираем категорию к которой подходит наша работа. (не более двух категорий);

Illust/clip-art – автоматически проставляется No, если загружаете вектор то ставим Yes.

Watermark – выбираем, как и где будет расположен водяной знак. Он нужен для защиты изображения от копирования.

Nudity/R-Rated – для обнаженных моделей, рейтинг 18+.

Editorial – проставляется при фотографировании достопримечательностей и массовых мероприятий.

Releases – добавление модель-релиза. Для размещения фотоснимков с изображением лиц людей необходимо их письменное разрешение — модельрелиз.

## *Сколько получится заработать.*

Доход здесь определяется отчислениями авторам фото и видео, при покупке их другими пользователями. Оплата зависит от тарифного плана покупателя и вашего суммарного дохода за все время.

- 1. Ваш доход 0-500\$ то минимальная оплата за одно изображение по подписке составит 0,25\$;
- 2.  $500-3000\text{ s} 0.33\text{ s}$ ;
- 3.  $3000 5000$ \$ 0,36\$;
- 4.  $5000 10000$ \$ 0,38.

Когда изображение покупается по тарифному плану On Demand то доход равняется нескольким долларам за штуку. А если изображение приобретается по расширенной лицензии, то автор получает 25% от суммы оплаченной покупателем.

Соответственно при загрузке 1000 фото шанс продажи намного выше и доход больше соответственно, чем при загрузке 100 фотографий.

Выплаты происходят ежемесячно, если на счете не менее 35\$. Средства перечисляются в зависимости от того какую платежную систему выбрать. Есть четыре вида это вывод на Payoneer, Skrill, PayPal и банковский чек (для чека минимальная сумма составляет 500\$).

## **9.2 Фотосток Adobe Stock**

Для того, чтобы работать здесь, понадобится пройти стандартную процедуру регистрации, а также отправить скриншот документа, удостоверяющего личность.

Минимальная сумма для вывода — 50 долларов. Говорят, продажи тут идут неровно — неделю не покупают ничего, ещё неделю продажи идут очень активно. По себе скажу что продается редко но метко, отчисления авторам большие. Отчисления автору идет в размере 33% от стоимости.

Adobe Stock — это сервис, который появился после покупки компанией Adobe сервиса Fotolia. Отличается он от других стоков хорошей оплатой за каждую проданную фотографию, удобной связью с продуктами Adobe и удобной системой загрузки и публикации изображений.

## *Для регистрации нужно*:

- перейти на сайт contributor.stock.adobe.com;
- создать новую учётную запись либо войти в уже существующий Adobe ID;
- настроить аккаунт;
- данные о себе заполнять на русском языке;

*Требования для продажи изображений:*

— совершеннолетие автора;

— наличие авторских прав на все фотографии;

— при наличии людей на снимках нужно иметь разрешение, написанное человеком с фотографии;

— соблюдение правил Adobe Stock;

— фото загружать в соответствии с требованиями ниже.

#### **ИЗОБРАЖЕНИЯ (ФАЙЛЫ JPEG**

- Только Формат JPEG
- Минимальное разрешение изображения составляет 4МП
- Максимальное разрешение изображения составляет 100МП
- Максимальный размер файла составляет 45мегабайт

### Рис. 3. Требования к файлам

### *Загрузка изображений на сервис.*

Нажать на кнопку загрузки изображений и загрузить изображения для продажи.

Можно воспользоваться функцией автоматического создания ключевых слов для продажи (программа автоматически сравнивает загружаемое фото с другими на стоке и выбирает ключевые слова). Загрузить можно максимально 16 снимков за один раз;

После принятия фотографии проверяющим из Адоб Сток она будет выставлена на продажу, останется только ожидать продажи. Главное не расстраиваться если снимок не приняли. Стоит подправить фото в графическом редакторе и отправить его на одобрение.

Одним из плюсов является возможность загружать фотографии из приложений Creative Cloud (Photoshop, Illustrator). Также продаваемые изображения покупатель может купить прямо из приложения. Например, при работе в Photoshop CC человеку понадобится фотография и проще ему будет купить ее, не переходя в браузер для поиска изображений на сторонних стоках.
При работе с Adobe Stock все права остаются у автора, между сервисом и автором заключается партнерство, благодаря которому Adobe может выдавать лицензии на изображения.

Помимо доступности на сайте Adobe Stock и приложений Creative Cloud, фотографии будут появляться на сайте Fotolia, которая также принадлежит Adobe.

#### *Сколько можно получить за одну проданную фотографию.*

Цена на каждую фотографию определяется при загрузке. Например, фотографию красивого вида города можно продать примерно за 59 центов. По отзывам из интернета при 5-ти продажах можно выручить примерно 2\$, что намного выше других стоков. Весь заработок зависит от количества фотографий, если человек постоянно фотографирует, то и заработок его будет высоким.

Также оплата с покупки зависит от того, является ли это фотографией, векторным изображением или видео. Со временем продаж будет становиться больше, будут появляться постоянные клиенты.

### *Минимальная сумма для вывода.*

Как и на многих интернет сайтах с заработком в интернете Adobe Stock имеет минимальную сумму для вывода, которая составляет 50\$ (например, в Google Adsense, заработок с Youtube и рекламы Google минимальная сумма составляет 100\$). При активной загрузке фотографий эта сумма будет достигнута за быстрое время.

### *На какие платежные системы выводятся деньги.*

Первый способ это PayPal — эта система используется по всему миру. Деньги со стока сначала выводятся на него, а уже после его можно вывести на рублевый счет любого банка, при этом заплатив комиссию в 3%.

Возможен вывод на аккаунт Skrill. С него можно вывести как на банковский счет, так и на карту. Комиссия тоже взимается.

### *Как заполнить налоговую форму Adobe Stock.*

Налоговая форма автоматически заполняется при регистрации на основе введенных данных. Самостоятельно её можно заполнить во вкладке Учетная запись автора, раздел Сведения о налогах. Там можно добавить сведения о налогах, заполнив форму W-8 BEN.

### **9.3 Фотосток Photogenica.**

Русский фотосток. Порядок регистрации обычный, скан паспорта нужен. Преимущество — сайт полностью на русском языке. Для начала сотрудничества необходимо прислать 10 работ на экзамен. Работы можно высылать в виде превью 400рх или ссылок на стоки. О прохождении экзамена получите ответ по электронной почте.

 Автор получает 40% от каждой продажи его произведения. Одна покупка принесёт от 60 до 316 рублей.

# **9.4 Gettyimages.**

Процедура регистрации стандартна, заявка со снимками рассматривается в течение 30 дней. К сожалению, процент, получаемый с продажи, очень мал: автор начинает с 15% отчислений за фотографию и 20% за видео. Выплаты совершаются на карту Payoneer или на счет PayPal. К плюсам площадки относится то, что это бывший iStock в свое время крупнейший сток. К минусам - очень «мудреный» интерфейс для загрузки и размещении файлов.

# **9.5 Dreamstime.**

Порядок регистрации стандартный. Согласно исследованию журнала PDN, этот ресурс выплачивает самые высокие отчисления во всей индустрии продажи фотографий. В среднем прибыль на Dreamstime — от 0.68 до 3 долларов, но «бонусы» (например, приобретение статуса уникального автора), позволяют зарабатывать до 40\$ за публикацию. Нужно отдавать себе отчёт в том, что такие суммы зарабатывают единицы, только лучшие.

Загружаемое изображение принимается ресурсом не сразу. Она проходит проверку. По её результатам либо товар появится на вашем аккаунте, либо на почту придёт уведомление с указанием причины отказа в публикации и советами по исправлению недостатков. Если вы можете исправить указанные недостатки, возможно загрузить файлы снова.

Если снимки для продажи принимают и файлы появляются на сайте, им присуждают первый уровень. В зависимости от качества снимка, его размера, композиции и объекта съемки этот файл будет продаваться лучше или хуже, чем подобные ему снимки. После того, как у фотографии будет определённое количество продаж, её уровень автоматически повышается, что позволяет продавать её по более высокой цене.

 Главный минус системы — большая минимальная сумма для вывода  $-100$ \$. В настоящее время средства выводятся на PayPal, Skrill и Payoneer.

Также Dreamstime просит оставлять на сайте минимум 70% принятых за последние 6 месяцев изображений.

# **9.6 Depositphotos.**

Процедура регистрации стандартная, нужно получить сертификат поставщика и загрузить первые фотографии, отправив их на модерацию. Минимальная сумма выплаты — 50 долларов.

Заработок зависит от уровня «поставщика» (автора фотографий), всего существует 5 уровней: начинающий, бронзовый, серебряный, золотой и платиновый. Преимущество этого ресурса в том, что он выплачивает

средства разнообразными способами: на платежные карты (в том числе Visa, MasterCard и American Express), на PayPal, на Skrill. Получить деньги можно также в некоторых локальных платёжных системах.

# *Что предлагает Depositphotos.*

Сервис оказывает посреднические услуги, предоставляя электронное хранилище фото- и видеоматериалов для авторов и автоматизированную систему поиска для покупателей. Для первых сервис предоставляется на бесплатной основе. Скачивание фотографий и роликов осуществляется путём предоставления доступа к ресурсам за определённую плату (тарифы, пакеты скачиваний и т.д.).

Поиск по фотобанку реализован через удобный интерфейс с ключевыми запросами. Чтобы найти подходящее фото или ролик достаточно ввести пару тэгов или воспользоваться фильтрами.

Дополнительной опцией площадки является возможность бесплатной загрузки фотографий и роликов, которые предлагаются сервисом еженедельно.

Преимуществом Depositphotos является быстрая покупка необходимых фотографий от авторов со всего мира. Сервис открыт для регистрации в 192 странах. Площадка поддерживает 20 языков. Фотобанк пополняется ежедневно, начиная с 2009 г. Головной офис находится в США.

Для фотолюбителей и новичков в сфере заработка на фотографиях сайт подходит идеально. Понятный интерфейс и логичное меню ускоряют процесс взаимодействия с системой. Материалы (фотографии, векторизображения, видео, эдиториал) скачиваются в формате на выбор.

Для долгосрочного сотрудничества с фотобанком предусмотрены программы эксклюзивного сотрудничества и стимулирования авторов. Существует также и реферальная система с процентом отчисления.

Среди звестных площадок Depositphotos предъявляет менее строгие условия сотрудничества. Но тестовое задание у меня пройти получилось с пятого раза, ну не нравились мои фотографии проверяющим. Причем перерыв между прохождением экзамена составляет десять дней. Так что грузить лучше сразу самые лучшие фотографии. Однако создать несколько аккаунтов на сервисе не получится.

# *Регистрация на сервисе в качестве автора (поставщика).*

Заходим на главную страницу сайта depositphotos.com (при нажатии на картинку снизу вы попадете на сайт сервиса).

9.6.1 В форму регистрации вводим адрес действующей почты и придумывают сложный пароль (можно воспользоваться сервисами генерации надежных паролей).

9.6.2 После отправки запроса система автоматически создаёт новый профиль.

9.6.3 Во вкладке «Регистрация поставщика» заполняем необходимые поля с личной информацией (логин, полное имя, адрес проживания, индекс, телефон).

9.6.4 Далее заполняем блоки экзаменационного теста (5 личных фоторабот или 3 видеоролика).

9.6.5 Так же тестовому заданию обязательно прикрепляем отсканированное изображение разворота паспорта.

9.6.6 Внизу страницы нажимаем на кнопку «Пройти экзаменационный тест» и ожидаем результатов. В случае неудачи тестирование проходим повторно (1 раз в 10 дней).

9.6.7 В качестве дополнительной информации (по желанию) добавляем ссылки на собственные портфолио или профили в других. Это повышает шанс пройти экзамен успешно..

9.6.8 Обязательно читаем условия «Пользовательского Соглашения» и «Договора Поставщика». В них подробно описаны права и обязанности сторон, а также финансовые нюансы при оформлении подписок (тарифных планов).

Важно. К загружаемым файлам есть системные требования, описанные в форме регистрации. Все современные фотоаппараты делают снимки высокого качества, поэтому волноваться за их параметры не приходится.

# *Экзамен на фотостоке и требования к загружаемым фотографиям, векторным изображениям и видеороликам.*

Направленность и сюжетность экзаменационных фоторабот автор выбирает по своему усмотрению. Для полноты отображения творческих способностей выбирают фотографии, сделанные в различных условиях съемки. Тестовое портфолио должно быть разнообразным и давать определенное представление об авторе.

Экзамен проходит без особых трудностей из-за отсутствия жёстких требований к сюжетной линии. Чаще всего, если работы подходят по техническому регламенту, кандидат сразу же приступает к наполнению собственного портфолио.

Требования к фотографиям:

- формат JPEG/JPG с цветовым пространством RGB
- разрешение  $3,8 50$  Мп
- размер до 50 Мб

Требования к векторным изображениям:

формат AI и EPS

- загрузка в ZIP архиве с JPEG/JPG превью минимум 3.8 МП (2400 x 1600 пикселей)
- размер ZIP-архива до 50 MB.

Требования к видеороликам:

- формат ASF, AVI, DV, FLV, MOV, MPEG/MPG, WMV, MP4
- видеокодеки: Photo JPEG, Motion JPEG-A/B; DV, HDV, DVCPro; H.264/AVC, DivX, Xvid, SVQ1, MP42, MP43, MPG4, MP4V, M4S2, MPEG-1, MPEG-2; WMV2, WMV3; FLV;
- FPS должен соответствовать видеоформату
- длительность 3-60 сек.
- размер до 2048 Мб

Важно. Частые отказы от пробных работ depositphotos объясняет пометкой «не имеют коммерческой ценности». При отправке работ следует учесть те факторы, которые могут заинтересовать заказчика в той или иной сфере.

# *Какие уровни поставщиков файлов есть в системе.*

Система предполагает наличие 5 уровней в зависимости от количества купленных (скачанных) работ.

- 1 уровень начинающий (0-499)
- 2 уровень бронзовый (499-4999)
- $-3$  уровень серебряный (5000-24999)
- 4 уровень золотой (25000-149999)
- 5 уровень платиновый (от 150000)

Система фотостока работает по принципу «дальше-больше». Чем большее количество работ куплено, тем выше уровень автора. Чем выше его ранг, тем больший процент от продажи он получает. У новичков отнимают больше половины от гонорара, прибыльность составляет 44 %. Максимальный процент начисления составляет 52 %.

Покупка загрузок осуществляется поштучно и массово по 3 схемам:

- через стандартную лицензию
- через расширенную лицензию
- по подписке (кроме видеороликов)

Каждая из лицензий предполагает увеличение % отчисления от проданной работы. Суммарный доход зависит не только от количества загружаемых картинок, но и от типа лицензии покупателя. Поэтому выходная прибыль сильно варьируется от поставщика к поставщику.

По стандартной лицензии:

фото и вектор — 0.24 — 5.20 \$

видеоролик — 5.28 — 6.24 \$

По расширенной лицензии:

фото и вектор — 35.2- 41.6 \$

видеоролик — 35.2- 41.6 \$

По подписке:

– фото и вектор — 0.30 — 0.35 \$

На начальных этапах не следует ожидать больших прибылей. Большинство новичков не зарабатывают и 15 \$ в месяц потому, что не придают значения потребностям и спросу на конкретные сюжеты. Отснять кадр и выложить его в общий банк — это ещё полдела. Важно учитывать аудиторию заказчиков и для каких целей они приобретают материалы. Где-то потребуется качественный макро-снимок или же панорамная заставка, а гдето и вовсе портрет или необычный ракурс кадра. Популярные запросы и тематика фотоснимков представлены в специальной рубрике сервиса.

# *Вознаграждение при покупке по подписке и с помощью пакетов скачиваний.*

Фотосток предлагает 2 типа лицензии: простая «royalty-free» (с ограниченными правами пользования) и расширенную (права оговорены в договоре).

Пользоваться аккаунтом (продавать, покупать) можно как по базовой лицензии, так и с применением тарифных планов или подписок.

Подписки наиболее выгодны для постоянного покупателя. Предлагаются только по базовой лицензии. Имеют ограниченное число скачиваний в месяц/год (75, 150, 750 ед.). Доход от продажи фотографий зависит от уровня самого поставщика и варьируется в пределах от 0,3 \$ до 0,35 \$.

Гибкий план даёт право скачивать изображения и видео без ограничений. Первые 30 скачиваний предоставляются по абонентской плате, каждое последующее скачивание стоит по 1 \$. Если существует необходимость использования банка разными людьми (например, внутри большой компании на разных компьютерах), depositphotos предлагает многопользовательские планы. Доход по тарифным планам зависит от уровня автора и лицензии покупателя (двойное ценообразование).

Для разовых загрузок (фото+видео) наиболее подходящими являются пакеты скачиваний. Они действительны в течение 1 года, но являются наиболее дорогостоящими, т.к. не требуют ежемесячной подписки. Гонорар автора рассчитывается в виде % от стоимости снимка или ролика (34-42%).

#### *Заполнение налоговой формы на Depositphotos.*

До модернизации проекта требовалось заполнять налоговую форму

американского образца, используя латинский алфавит. Это требование выставлялось для предотвращения двойного налогообложения (США, Россия).

По состоянию на 2018 г. от пользователей требуется ввести номер ИНН физического лица (12 цифр) в строку «Taxpayer Identification Number» в личном профиле.

 Важно. Налог снимается за покупку файлов на территории США и составляет 30%, пока форма не заполнена. После заполнения и рассмотрения заявки ставка устанавливается в соответствии с договором между Россией и США (0%).

### *Как выводить заработанные деньги.*

Вывод средств осуществляется по личному запросу через различные системы платежей:

- PayPal
- Skrill (MoneyBookers)
- Payoneer

Вывод доступен после накопления 50 долларов на счету, перевод занимает от 3 до 15 дней.

Depositphotos является отличной возможностью начать своё дело в сфере любительской фотографии. Регистрация занимает 5 минут. По рейтингу сервис немного уступает конкурентам, но его также используют как запасной аэродром. Данный сайт использует авторские ресурсы по всему миру, и это выгодное преимущество как для авторов, так и для покупателей. Обратите внимание также на другие фотостоки где зарабатывают тысячи фотографов и дизайнеров — Shutterstock и Adobe Stock.

# **9.7 123RF**

Процедура регистрации стандартная — вводите логин, пароль, e-mail и загружаете фотографии. В целом сайт ничем не отличается от других. Сотрудничает с Amazon, Apple, Microsoft и другими крупными компаниями.

Основной минус: к подробной информации о ресурсе имеют доступ только зарегистрированные пользователи, то есть нужно пройти процедуру регистрации, чтобы узнать, сколько тут можно зарабатывать.

# *Как заработать на contributor 123RF.com.*

Суть работы ресурса: авторы загружают сюда свои фотографии, видео и аудиофайлы, соответствующие определенным требованиям площадки. Те, кому нужен подобный контент, выбирают понравившиеся файлы и покупают их. Часть заработанного остается у владельцев микростока, вторую часть получает автор работы. Размер комиссии зависит от уровня пользователя системы и составляет от 30 до 60% от цены, заплаченной покупателем.

Чем больше интересных и качественных материалов загрузит автор – тем больше будет его заработок.

# *Особенности 123RF.*

 Данный ресурс один из немногих, где к работам предъявляются лояльные требования. Для новичков это отличная возможность попробовать свои силы.

 Для старта необходимо загрузить 10 работ в качестве экзамена. Провалить его можно только отослав откровенно некачественные образцы.

 При регистрации потребуется загрузить копию документа, удостоверяющего личность (например, загранпаспорт или водительское удостоверение). Это нужно для последующих выплат.

 Данный сервис заточен под продажи свежезагруженных работ. Для поддержания заработка на уровне необходимо постоянно пополнять портфель новыми файлами.

# *Регистрация и экзамен.*

Для продажи своих работ необходимо зарегистрироваться как автор. К слову, этот процесс здесь неочевидный. Разберем подробно.

1. Зайти на официальный сайт https://ru.123rf.com/.

2. В правом верхнем углу нажать на иконку с человеком. Выпадет форма входа и регистрации.

3. Выбрать регистрацию, перейдя по ссылке «Зарегистрироваться сейчас». Откроется окно регистрации покупателя.

Под формой для ввода данных есть ссылка «Зарегистрироваться как автор 123RF» — вот она-то и нужна. Переходим по ней.

- 4. В открывшейся форме заполняем свои данные:
	- имя пользователя;
	- $-$  e-mail:
	- пароль;
	- фамилия и имя;
	- адрес;
	- нужно сразу выбрать удобный способ вывода денег (PayPal, Skrill, Payoneer) и предпочитаемый лимит платежа (есть ограничение минимальной суммы, соответственно вышеобозначенным вариантам вывести на них можно от 50\$, от 100\$, от 50\$). Как только нужная сумма наберется на счету автора, она будет автоматически переведена на указанный при регистрации кошелек.
- 5. Нажимаем кнопку Регистрация.

Все, на этом регистрация завершена. Потом, естественно, можно будет

редактировать все введенные на этапе регистрации данные, в том числе изменить способ вывода заработанных средств.

Перед началом загрузки работ нужно внизу страницы найти раздел Для фотографов и выбрать Загрузка. Сервис предложит ознакомиться с пользовательским соглашением. Лучше его не пролистывать, а все-таки ознакомиться, чтобы впоследствии возникало меньше вопросов.

Далее попадаем на страницу, где нужно загрузить документ, удостоверяющий личность. Требования к файлу – расширение jpeg, максимальный размер 4 Мб.

После необходимо загрузить первых 10 работ. Для этого нужно выбрать тип файлов, которые будете грузить (фото, вектор, аудио или видео).

Время проверки экзаменационных работ от нескольких дней до недели.

Когда первые файлы проверены – можно начинать работать.

### *Загрузка фотографий.*

Перед загрузкой каждый раз нужно выбрать тип файла. Одновременно можно добавлять на сайт от 1 до 10 файлов. При каждой загрузке нужно отмечать галочкой согласие с соглашением пользователя.

Абсолютно все загружаемые работы должны быть сделанными собственноручно. Нельзя пытаться загрузить чужие изображения и выдавать их за свои.

### *Технические требования 123RF.com к изображениям.*

- Формат изображений JPEG (RGB).
- $-$  Размерность фото от 6 Мп и более.
- Цветовая модель RGB.
- Максимальный размер файла с фото 30 Мб.

### *Технические требования к векторам.*

В целом требования стандартные для всех стоков:

- Формат файла EPS8 и EPS10.
- Рисунок не должен содержать растровые объекты.
- Каждый контур и путь должны быть замкнутыми, даже если в них нет заливки.
- Если при создании изображения использовались кисти, перед итоговым сохранением нужно трансформировать их в объекты (командой Expand).
- Цветовая модель иллюстрации RGB.
- Векторные изображения нужно грузить парами с расширениями EPS и JPEG (для превью), важно, чтобы файлы назывались одинаково.
- Максимальный размер файла esp 5 Мб.
- Минимальный размер превью (растр) 1600\*1600 пикселей.

# *Технические требования к видео и аудио клипам.*

- Поддерживаемые форматы видео .MP4, .MOV, .WMV.
- Максимальная продолжительность видеоролика 60 секунд.
- Формат аудио файлов MP3 (320 kbps, 44.1kHz); AIFF; WAV (16-bit 44.1kHz).

Качество видео и аудио имеет значение. Помимо технических моментов, важно и то, как воспринимается ролик или звуковой ряд.

Для видео необходимо, чтобы оно было в фокусе, с приемлемым освещением, с отсутствием шумов, соблюдался баланс белого, с хорошим звуком. Разрешение HD и выше, 123RF поддерживает разрешение 4К.

# *Сколько можно заработать на продаже изображений на 123RF.com.*

Все зависит от количества загруженных работ и их тематики. Автор получает от 30 до 60% от суммы, за которую купили его работу. Ежемесячно процент пересматривается в зависимости от того, сколько кредитов удалось получить за предыдущие 12 месяцев и какой уровень, соответственно, у автора.

Примерных цифр нет, все очень индивидуально. Кто-то и пару долларов не зарабатывает, а другие имеют доход 200-300 долларов и выше.

# *Способы вывода заработанных денег с 123RF.com.*

Вывести, как уже говорилось ранее, можно тремя способами — PayPal (минимум 50\$), Skrill (минимум 100\$) и Payoneer (минимум 50\$). Выплаты происходят автоматически до 15 числа следующего месяца.

Внимание. Если деньги не поступили вовремя на счет, обращение в службу поддержки быстро помогает решить вопрос.

# *Контроль зарабатываемых средств.*

На сервисе есть возможность отслеживать все скачивания и, соответственно, поступление денег на счет в формате календаря. Можно видеть как ежедневный заработок, так и доход за месяц. Все прозрачно и интуитивно понятно.

# *Дополнительные возможности.*

Есть возможность записать интервью, в котором автору предлагают поделиться своим опытом в работе, а также прорекламировать себя. Еженедельно публикуется интервью одного автора. Это позволяет и других участников мотивировать, и показать покупателям свои лучшие работы.

# **9.8 Lori.ru**

Русский фотобанк. Заработок от 45 до 3600 рублей на фотографиях и от 180 до 4500 рублей на видео. Если товар входит в «эксклюзивную коллекцию Лори», то есть не продаётся в других фотобанках (это необходимо подтвердить, написав на e-mail Лори), автор сможет зарабатывать от 75 до 3600 рублей на фотографиях и от 300 до 4500 на видео.

 Внимание: на сайте нестандартная (и очень странная) процедура регистрации авторов: после создания аккаунта вы должны будете скачать и распечатать две копии договора, подписать их и вместе с копией паспорта отравить одну из копий договора почтой в офис Лори в Москве. Пока вы этого не сделаете — не сможете продавать снимки.

### **Советы по работе с фотостоками.**

 Ищите действительно уникальные темы и уникальные ракурсы, сделайте так, чтобы конкуренция у вас была минимальной.

 Если вы готовы на это пойти, разрешайте покупать права на фотографию — это неплохой заработок.

 Старайтесь загрузить на сервисы как можно больше. Больше снимков — больше шансов на то, что что-то у вас купят.

 Грамотно расставляйте теги, причём ставьте как можно больше тегов.

 Читайте справку на фотостоках! Это позволит сэкономить время и нервы модераторов, а также может подсказать, как больше зарабатывать.

 Многие фотобанки предлагают повышенные выплаты за эксклюзивность фотографий. Эксклюзивными фотографиями считаются те, которые продаются только на конкретном ресурсе и больше нигде! Если вас это заинтересовало, нужно написать на e-mail фотостока для того, чтобы обозначить особенный статус фотографии. Если вы работаете на нескольких фотостоках, решать, выгоднее ли сделать фото эксклюзивным, или продавать сразу в нескольких местах, придётся по ситуации.

Не упускайте необычных ракурсов.

 Пользуйтесь моментом. Например, если вы или ваши друзья создали кулинарный шедевр, неплохо будет красиво его сфотографировать.

 Периодически устраивайте вечер фотографии и составляйте красивые композиции хоть даже из подручных средств.

 Носите с собой фотоаппарат, чтобы иметь возможность запечатлеть что-то необычное.

 Думайте над тем, какие изображения и для чего могут понадобиться. Вспомните, какие фото видите в рекламных брошюрах.

### **3.3 Тренды на стоках**

Данные тренды были сформулированы, проанализировав миллиарды поисковых запросов и покупок изображений, видео и музыки заказчиками Shutterstock.

#### **Основные тенденции**

Яркие цвета, мультяшные физиономии и роскошные анималистичные узоры — мощное подводное течение, формирующее тенденции этого года. Здесь каждый элемент пытается привлечь к себе внимание, как каждый человек в нашем современном мире повального индивидуализма. Отголоски тенденций прошлого — леопардовый принт, золотые рамки, украшенные завитками, неоновые знаки — напоминают нам о том, каким кричащим и жизнерадостным может быть дизайн.

### **1. Зин (Zine) культура**

В век цифровых технологий Зин-культура живет в децентрализованных умах социальных сетей, в которых независимые создатели могут делиться своим творчеством и создавать группы по интересам.

Прирост количества запросов по словосочетанию коллаж современного искусства составляет +1376%.

Этот уникальный стиль отличает отсутствие продуманного дизайна, благодаря чему создается впечатление чего-то не вполне готового. Такие поделки невозможно не заметить в современном идеально отретушированном цифровом мире.

В прошлом зины создавались по принципу коллажей, а на их распространение сильно повлияло изобретение копировального аппарата. Современную тенденцию можно узнать по вырезкам как бы из бумаги, шумам и зернистости текстур, неровным краям слоев.

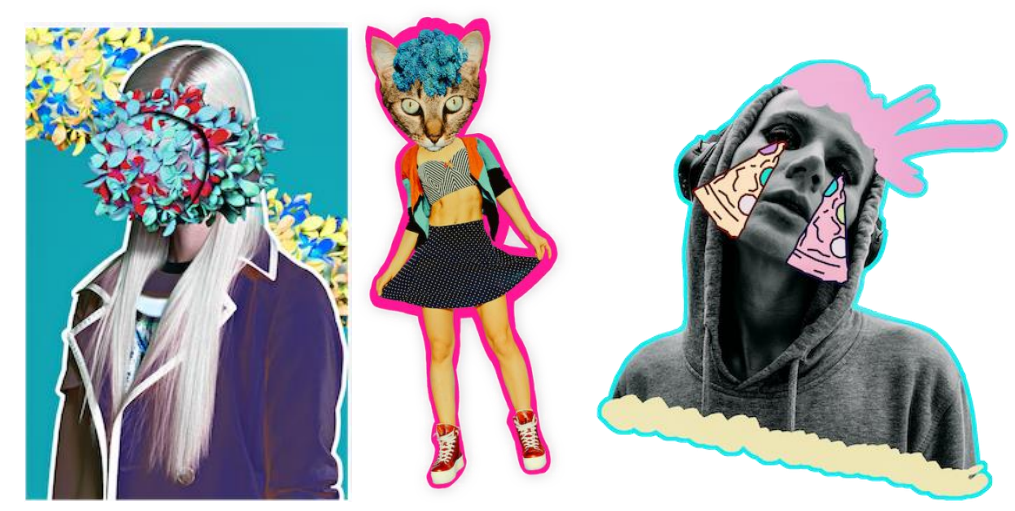

Рис. 4. Примеры графики

# **2. Роскошь 80-х**

Восьмидесятые возвращаются и готовы поразить всех золотыми цепями, животными принтами и своим мироощущением.

Прирост количества запросов по словосочетаниям составляет:

 $+1060\%$  элегантные узоры;

 $+731\%$  принт с цепями;

 $+157\%$  узор змеиной кожи;

 $+168\%$  леопардовый принт.

Когда каждый элемент борется за внимание, эффект необъяснимо гармоничен.

Вызов – главное слово этого тренда. Подумайте о леопардовом принте, змеиной коже, перьях павлина, золотых цепях, мягких мехах и текстурах благородных металлов.

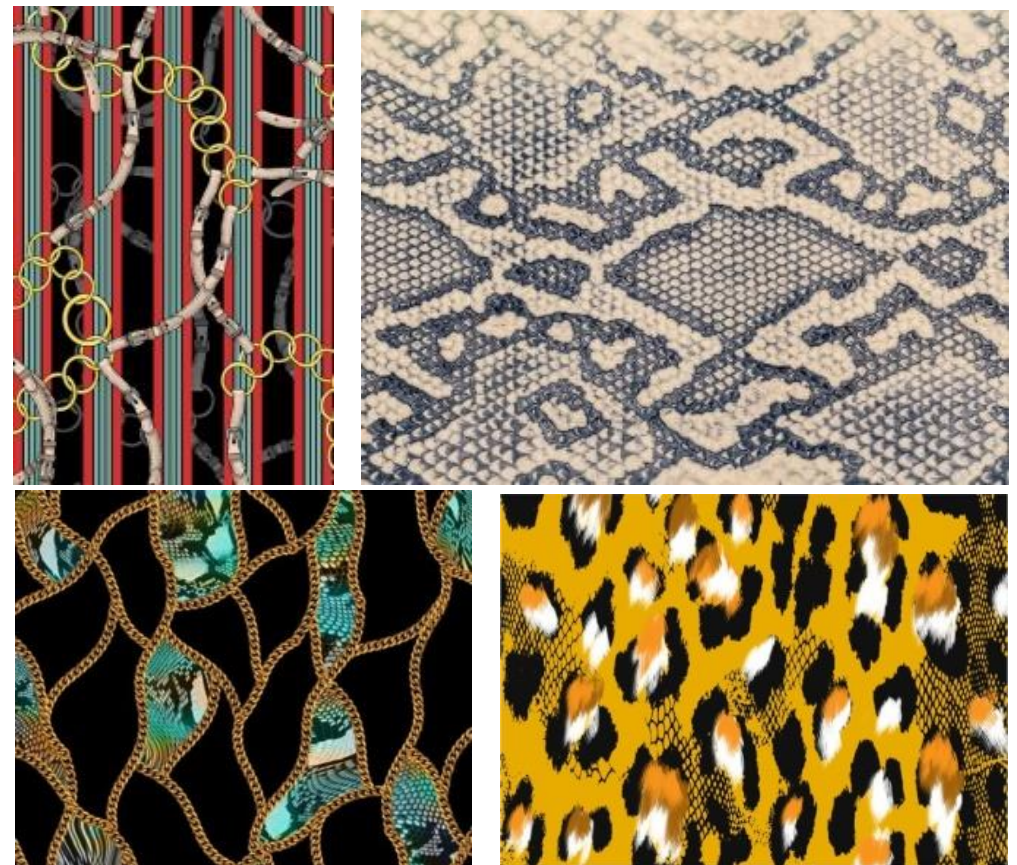

Рис. 5. Примеры графики

# **3. Вчерашнее завтра**

Новое — это хорошо забытое старое. Эта тенденция — оптимистичное возрождение ранней эпохи высоких технологий с акцентом на то, как выглядело будущее, когда о нем рассуждали вчера.

Старое снова в моде. Эта тенденция направлена на милое возвращение старых технологий, делая акцент на том, как выглядит вчерашнее завтра. Для него характерны неоновые цвета, выцветшие пейзажи и жужжание синтезаторов.

Прирост количества запросов по словосочетанию составляет:

 $+717%$  синт-волны;

+676% ретро-волны;

+230% дуотон.

Мерцающий неон, осветительные решетки, шумные синтезаторы. Здесь образы и звуки, которые определяли футуризм на заре цифровой эпохи: градиенты на основе сиреневого, синего и розового и их сочетаний, базовая векторная графика и мечтательная музыка, исполняемая на синтезаторе.

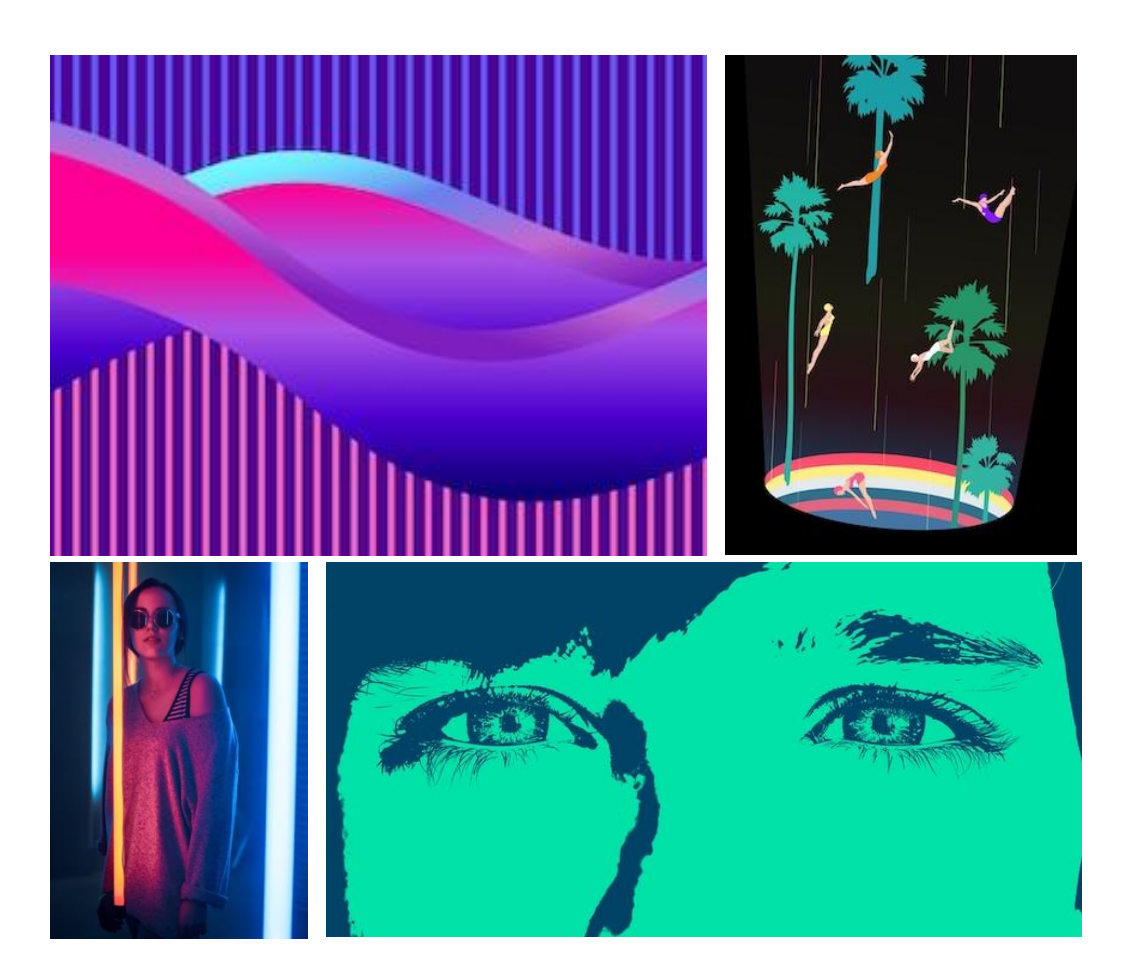

Рис. 6. Примеры графики

### **Новые тенденции**

Среди новых тенденций этого года бросаются в глаза красота и радость, призванные помочь сбежать из этого мира. Другие же, напротив, максимально правдиво отражают реальность. Узнайте, что будет актуально в 2019 году, — от уникальных иллюстраций до острых проблем.

# **4. Жизнь без пластика**

Учитывая все увеличивающееся использование этого материала, мир, свободный от пластика, выглядит как никогда заманчивым.

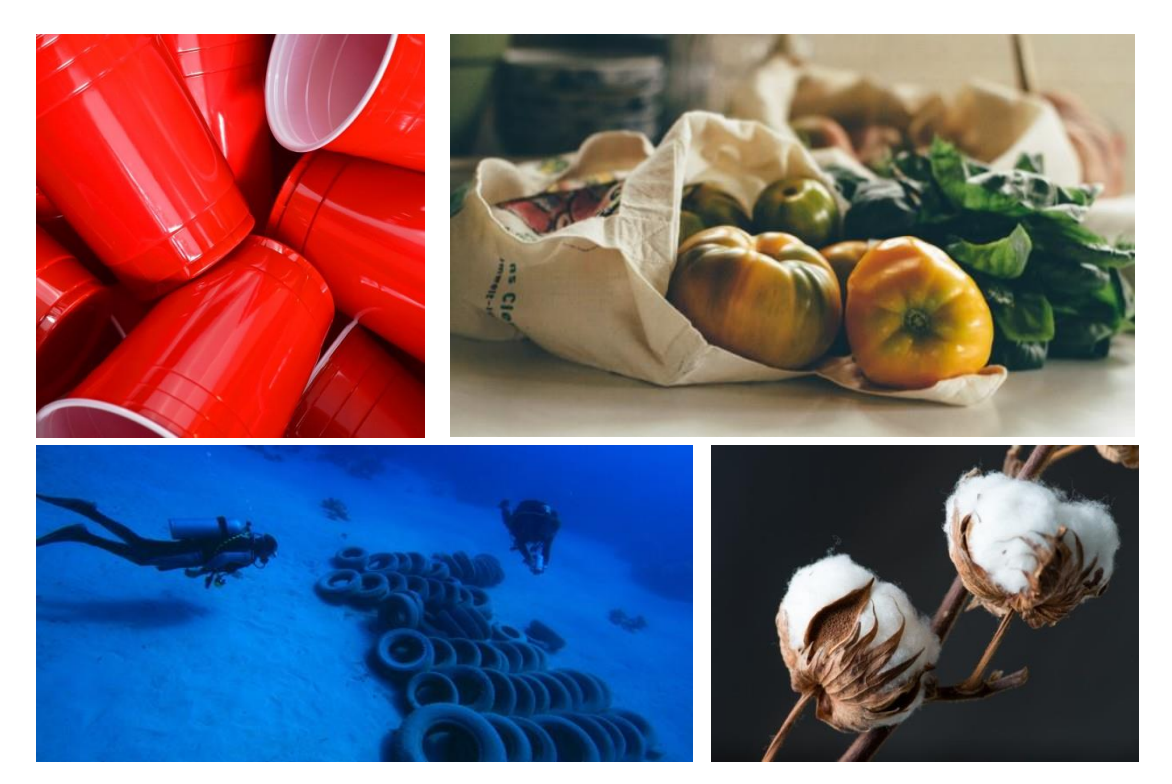

Рис. 7. Примеры графики

Прирост количества запросов по словосочетанию составляет:

+729% без пластика;

+676% зеленый туризм;

+752% пенька.

По мере изменения климата меняется и наше отношение к потреблению.

Сейчас начинаются обсуждения альтернативных путей. Экологически чистые продукты, товары из хлопка и бамбука пользуются огромным спросом, а главным девизом на ближайшие годы становятся три «П» – повторное использование, переработка и пониженная концентрация.

# **5. Кавай**

Культура «милоты» зародилась в Японии, но сейчас она захватывает мир, как желанный отвлекающий фактор во времена сомнений и неуверенности.

Прирост количества запросов по словосочетанию составляет: +911% кавай;

 $+182%$  милые иллюстрации.

Мы биологически обречены любить и умиляться милыми персонажами в стиле кавай.

Радостные лица, векторные пастельные тона и неодушевленные предметы с умильными рожицами – вот отличительные черты этого восхитительного стиля.

Он привлекает наше внимание так, как не могут другие культурные формы искусства, предлагая отдохнуть душой от рутины повседневной жизни.

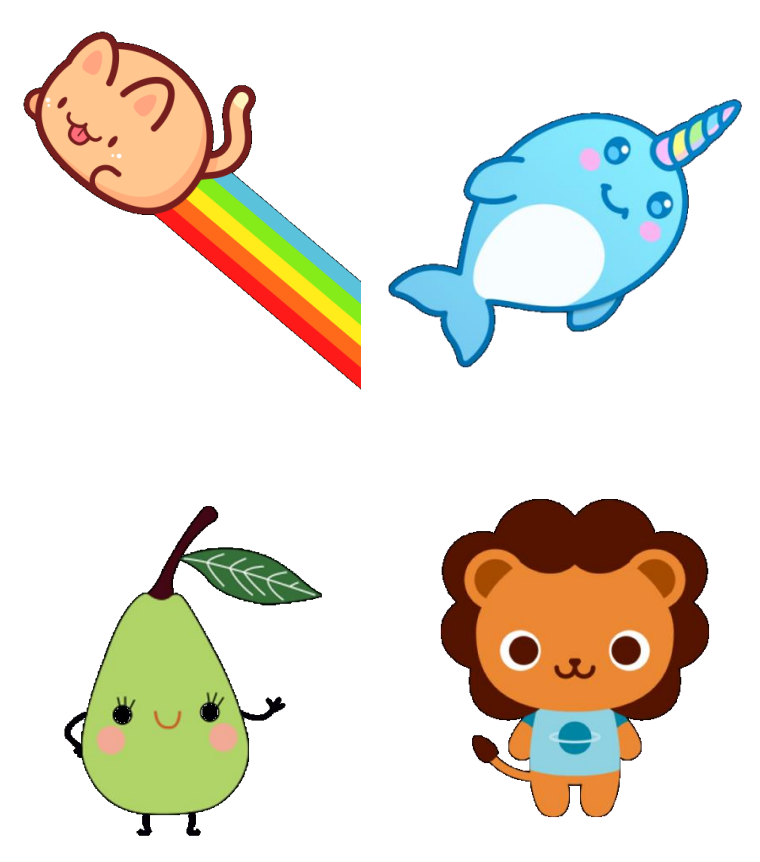

Рис. 8. Примеры графики

# **6. Каламкари**

Каламкари – традиционный индийский метод рисования и печати на ткани с потрясающими результатами.

каламкари со слонами

Прирост количества запросов по словосочетанию составляет:

 $+160\%$  каламкари;

+974% керамический декор.

каламкари процесс создания

Для этого стиля характерны натуральные цвета и сложные узоры.

В этом ручном процессе создания замысловатых узоров и мотивов используют только чистые, натуральные красители, такие как индиго, горчица, зеленый плющ. Цифровые аналоги имитируют ручную работу с помощью чистых цветов и натуралистичных цветочных и животных узоров.

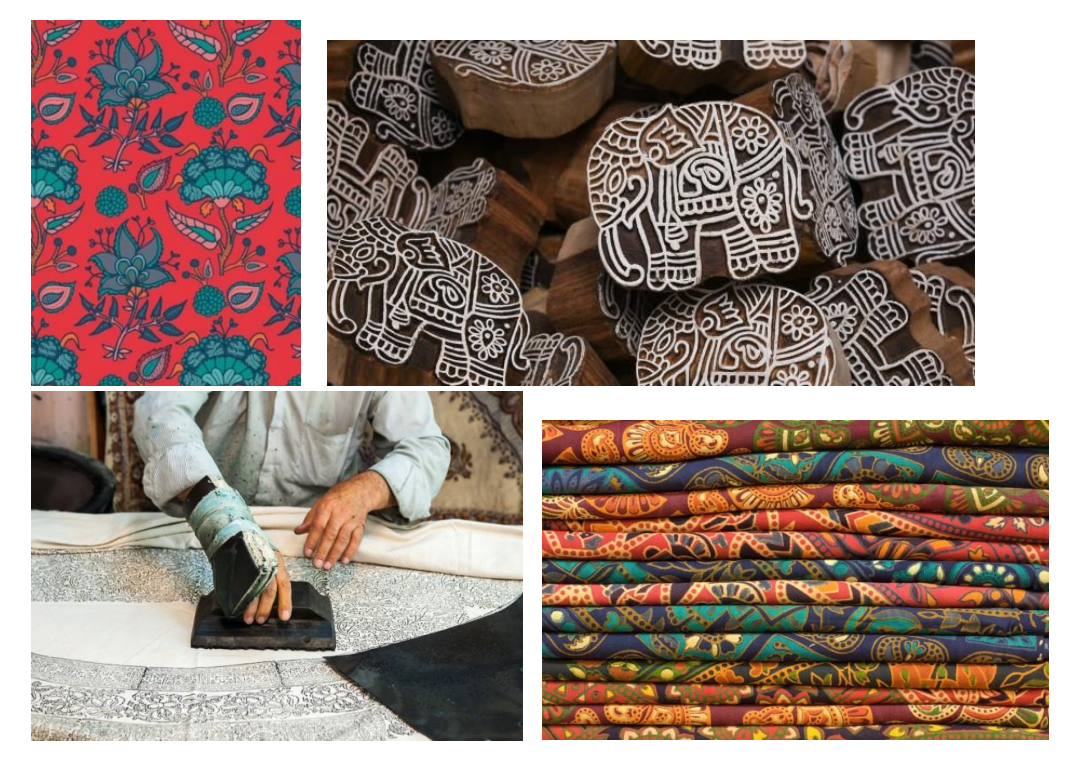

Рис. 9. Примеры графики

# **7. Романтика Рококо**

Период Рококо известен богатыми и продуманными работами, наполненными драматическими винтажными узорами, золотыми цветочными завитушками и гипертрофированной растительностью.

Прирост количества запросов по словосочетанию составляет:

+160% винтажный романтический дизайн;

+1277% дамаск.

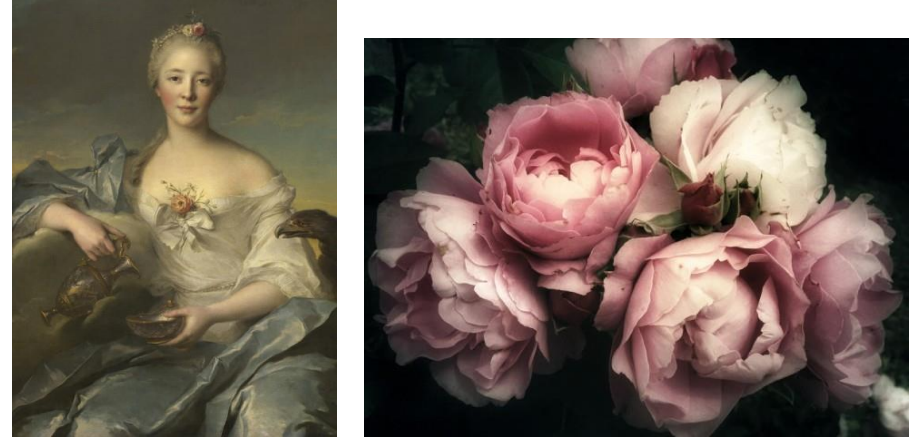

Рис. 10. Примеры графики

Романтические полутона основаны на мягких пастельных оттенках, чувственной игре света и тени, а также элегантности изогнутых линий.

Вдохновленный отчетливо орнаментальным периодом в искусстве, этот новый театральный тренд посвящен артистическому максимализму. Он выходит за рамки художественных мастерских, начиная проявляться не только в изобразительном искусстве, но и в остальные сферах жизни, например, в элегантных цветах и текстурах в дизайне интерьеров, сложной системе освещения, сценографии в фотографии, а так же в тщательно продуманном веб-дизайне.

# **8. Призм**

Цвет никогда не выйдет из моды, а этот стиль доказывает это, показывая каждый цвет радуги с яркой и геометрической позиции. Прирост количества запросов по словосочетанию составляет: +7923% диско огни; +434% геометрическая радуга.

Ослепительная радуга вовлекает в свои ряды 3D формы и бесшовные узоры.

Этот тренд может быть жизнерадостным, игривым, супернасыщенным, острым, капризным или неоновым. Благодаря бесшовным узорам и плавной графике движения он использует многокрасочность в качестве мощного дизайнерского инструмента.

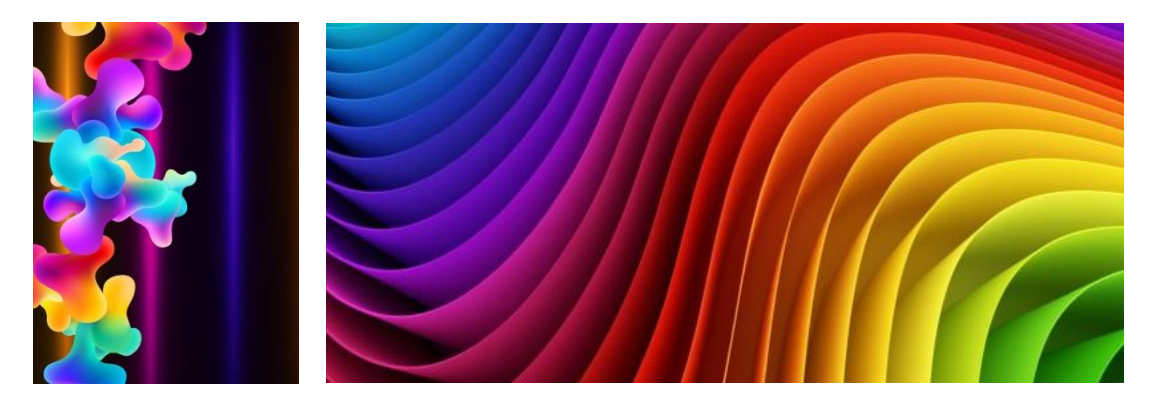

Рис. 11. Примеры графики

# **9. Гипнотик**

Повторяющиеся узоры, закрученные спирали и калейдоскопические иллюзии этого тренда создают действительно захватывающий дизайн, подходящий для цифровой эпохи.

Прирост количества запросов по словосочетанию составляет:

+844% полиарт;

+513% калейдоскоп;

 $+741\%$  гипнотический.

Многогранные и разноцветные иллюзии создают дизайн, вводящий в транс.

Эти элементы являются основой психоделики, предлагая изменяющий сознание опыт посредством сюрреализма и абстракции. Ищите намеки на новую, выносящую мозг динамику, называемую datamoshing, в этом классическом стиле.

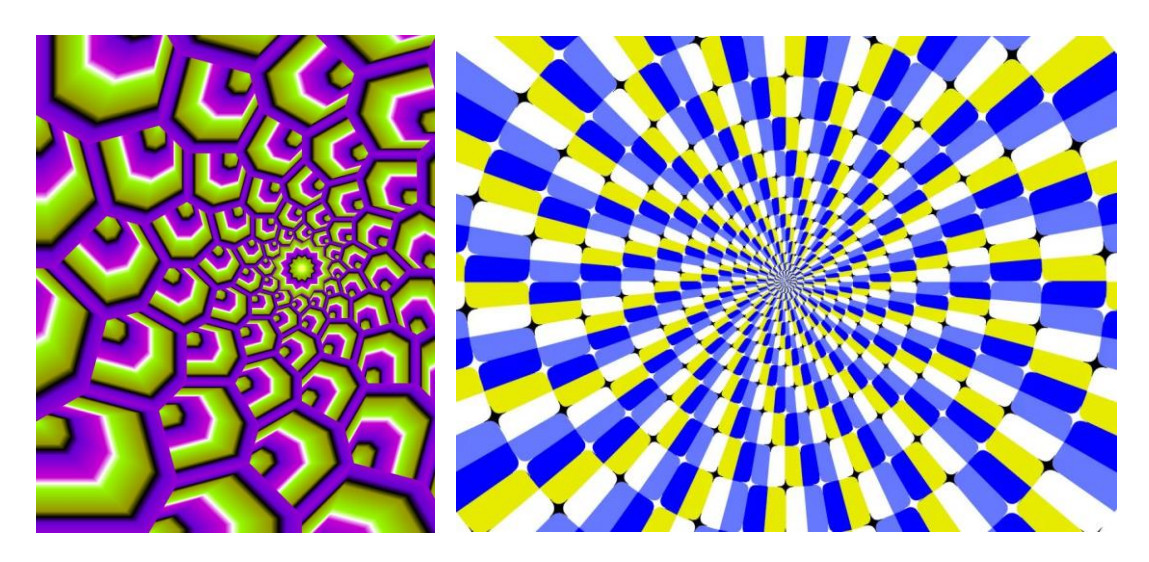

Рис. 12. Примеры графики

# **10.Ежедневный футуризм**

Невероятные достижения, которые казались невозможными на заре двухтысячных годов, а теперь стали частью нашей повседневной жизни.

Прирост количества запросов по словосочетанию составляет:

 $+1679%$  киберспорт;

 $+1414%$  распознавание лиц;

+923% роботизация.

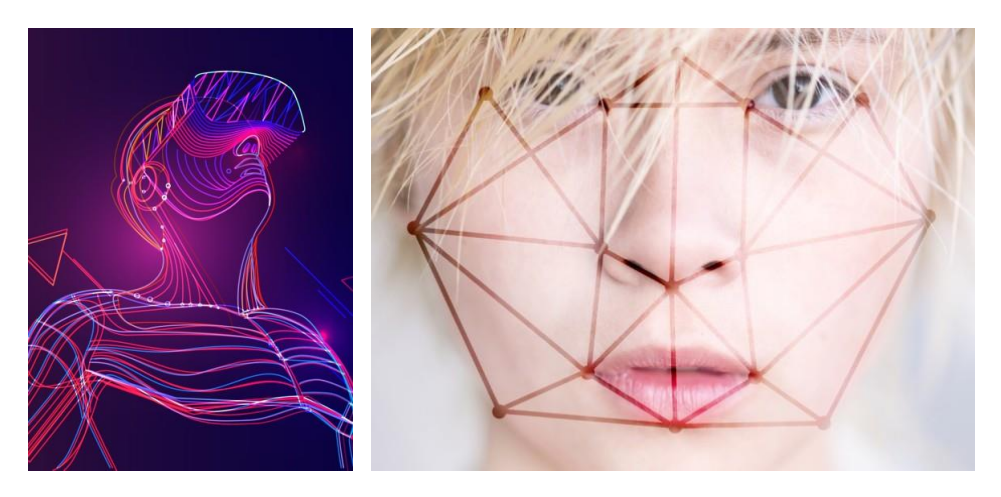

Рис. 13. Примеры графики

По мере того, как новые технологии возникают в нашей жизни, появляются новые слова и символы, отражающие повседневность.

Начиная с массовых соревнований по киберспорту и огромного количества виртуальных реальностей, и заканчивая биометрическим сканированием на уровне потребителя, включая революцию в мире автоматизации, мир технологий полон воображения и волнующих событий, и мы можем наблюдать, как он развивается на наших глазах.

### **11.Заманчивая типография**

Покрытый жирным кремом и сахарной пудрой или шоколадом с присыпкой – это первый в мире типографический тренд, надежно занявший себе место за обеденным столом.

+8389% – буквы в глазури

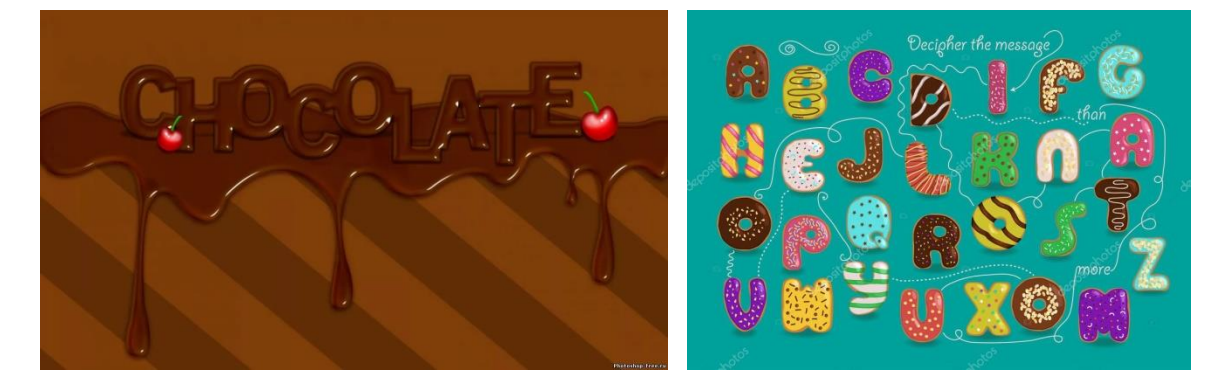

Рис. 14. Примеры графики

Рост дополненной реальности и захватывающего дизайна вдохновил на открытие новых безрассудно смелых глубин цифровой типографии. Этот причудливый типографический тренд при помощи практически осязаемых векторных надписей показывает, насколько сладким может быть 3D дизайн.

Этот шрифт, переданный при помощи тени, текстуры, а иногда и брызг, можно попробовать на вкус, ощутив его через экран монитора.

#### **Глобальные тренды.**

Некоторые из новых, быстрорастущих мировых трендов затрагивают очень весомые темы, в то время как другие удивляют своей простотой. Вот, напоследок, топ самых распространенных запросов в 20 странах по всему миру:

- 1. Канада узор с мороженым;
- 2. США красочный мультяшный арт;
- 3. Мексика фрагментированная иллюстрация;
- 4. Бразилия винтажная романтика;
- 5. Аргентина узор с рыбами;
- 6. Великобритания интеллектуальное пространство;
- 7. Франция мотоцикл;
- 8. Испания шахматный узор;
- 9. Германия мировой туризм;
- 10. Италия арбуз;
- 11. Польша велоцераптор;
- 12. Турция геометрические акварели;
- 13. Египет узор на ткани;
- 14. ЮАР черно-белая спираль
- 15. Россия золотой зверь;
- 16. Индия павлин;
- 17. Малайзия магнолия;
- 18. Корея ретро неон;
- 19. Япония супергерой;
- 20. Австралия слоны.

# **4. ПРАВИЛА ТИПОГРАФИКИ В ГРАФИЧЕСКОМ ДИЗАЙНЕ**

### **4.1 Основные понятия**

**Гарнитура** - совокупность шрифтов, объединенных общими стилевыми признаками, отличными от других шрифтов, т.е. совокупность начертаний, объединенных общим характером графического построения знаков и решением их элементов.

> Museo sans **Open sans** PT Sans

**Насыщенность** - определяется изменением толщины основных и соединительных штрихов одноименных знаков в различных начертаниях. В рамке одной гарнитуры насыщенность может изменяться от сверхсветлой до сверхжирной.

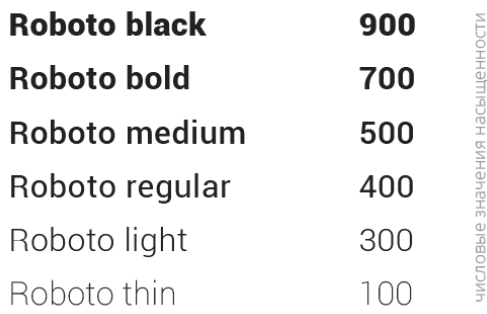

**Контрастность** - один из основных признаков шрифта, выраженный отношением толщины соединительных штрихов к толщине основных штрихов знаков. Эта характеристика изменяется от неконтрастных до сверхконтрастных шрифтов.

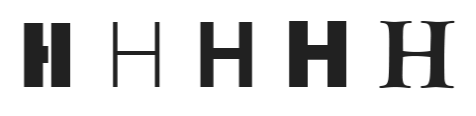

**Кегль** - величина шрифта в наборе, определяется в пунктах. Кегль - это величина площадки, на которой размещается знак.

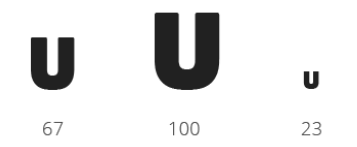

**Трекинг/кернин**г - равномерное расстояние между буквами (трекинг) и избирательное расстояние межу буквами (кернинг) позволяет добиться разнообразия в отображении одних и тех же надписей.

> Hello, world! Hello, world! Hello, world! Hello, world!

**Интерлиньяж** - это вертикальный интервал между строками текста. Для прямого шрифта интерлиньяж измеряется от базовой линии одной строки текста до базовой линии строки, расположенной над ней.

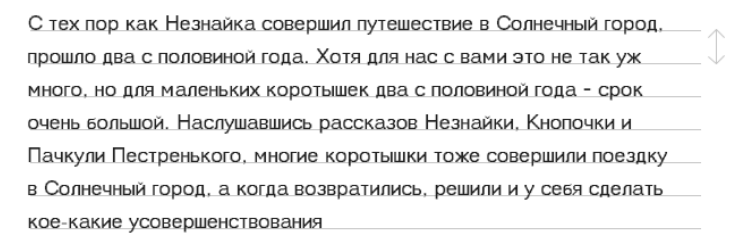

**Комплектность** - совокупность всех знаков, необходимых для набора текста: строчных, прописных, цифр, знаков препинания, спецзнаков и символов.

 $A, a, B, b, C, c...$  -/0@«»!?\| < > =  $A, a, B, 6, B, B$ :%;\$#\*()+^&~`,.{}

**Пропорции** - показатель изменения ширины одноименных знаков в начертаниях одной гарнитуры от сверхузких до сверхшироких.

Open sans

Обычный шрифт normal Сжатый шрифт condensed Обычный шрифт expanded

# **4.2Правила типографики**

#### **Сколько шрифтов использовать в проекте**.

Опытные разработчики рекомендуют использовать один, два или три максимум. За счет большого количества "весов" (насыщенности) современных гарнитур мы можем создавать необходимый контраст в пределах одного шрифта (гарнитуры).

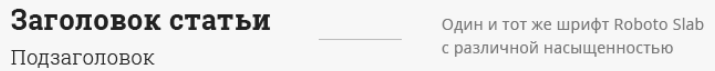

#### **Как правильно подобрать шрифт для проекта.**

Универсального и однозначного способа не существует. Выбор гарнитуры - результат здорового мышления и логики. "Дорожная карта", которая поможет вам в этом процессе представлена ниже.

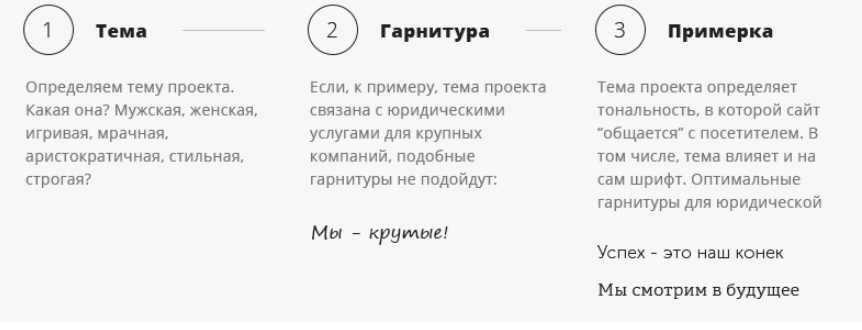

### **Где и когда искать новые интересные шрифты.**

Обычно шрифты подбираются под конкретный проект, а не "запасаюсь" ими заранее (иначе, находки быстро забываются). Бесплатные шрифты можно найти здесь:

- vk.com/ru\_fonts;
- vk.com/shrift;
- vk.com/wayup\_in;
- fonts-online.ru/fonts/Cyrillic;
- allfont.ru/Cyrillic.

#### **Какой цвет шрифта выбрать.**

Есть одно железное правило, которое очень помогает моим ученикам. Если у вас темный фон - используйте белый цвет букв. Если фон белый/серый - черный цвет букв. Со временем вы сможете быть более смелыми в отношении выбор цвета, но в первые месяцы работы я рекомендую придерживаться именно такого правила.

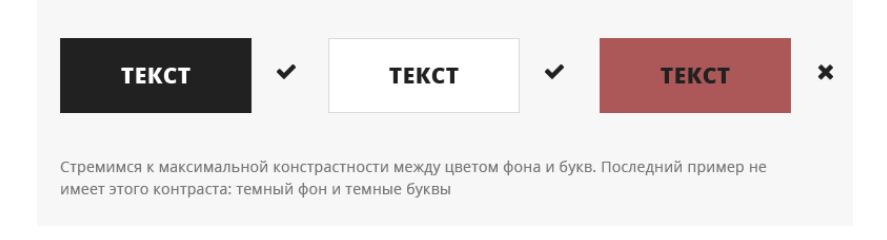

### **Важно.**

Умение подобрать оптимальный шрифт, однозначно, приходит с опытом. Если вы объективно не можете подобрать подходящий шрифт используйте универсальные и безопасные шрифты. Не прогадаете. Подборка таких шрифтов спасителей:

Open sans Museo sans Roboto Roboto Verdana AG Book

### **Секреты грамотной типографики.**

### **1. Используйте "все прописные" для заголовков.**

Для этого не нужно набирать текст ВСЕМИ БОЛЬШИМИ. Достаточно включить на вкладке "Символ" опцию. Эта опция позволит тексту оставаться набранным строчными буквами, а отображаться как ПРОПИСНЫЕ.

Такой подход позволяет добиться максимальной контрастности между заголовками и абзацами текста, в которых, кстати говоря, крайне нежелательно включать

опцию. Это частая ошибка начинающих: использовать для заголовков и для обычный параграфов "опцию заглавных букв".

Если не избавиться от привычки делать ВСЕМИ БОЛЬШИМИ и параграфы текста вы рискуете сделать трудно-читаемым весь контент страницы. Эта "фишка" допустима лишь для заголовков, в которых количество слов минимально.

### **САМЫЕ ЛУЧШИЕ КРОЛИКИ**

Lorem ipsum dolor sit amet, consectetur adipisicing ellt, se elusmod tempor incididunt ut labore et dolore magna aliqu enim ad minim veniam, quis nostrud exercitation ullamco la nisi ut aliguip ex ea commodo conseguat

#### **HEBEPORTHO**

Duis aute irure dolor in reprehenderit in voluptate v dolore eu fugiat nulla pariatur. Excepteur sint or non proident, sunt in culpa gui officia lor in \*ate velit esse cill lor in reprehe

# **2. Следите за межстрочным расстоянием (интерлиньяж).**

Одна из ключевых концепций современного веб-дизайна - легкость и простота. Добиться такого состояния в своем дизайне можно благодаря "воздуху" между элементами.

"Воздушность" проявляется в межстрочном расстоянии (интерлиньяже) и в расстоянии между элементами.

На примере справа можно увидеть, как делать не нужно. Здесь практически отсутствует межстрочное расстояние в текстах, а также минимизировано расстояние между элементами.

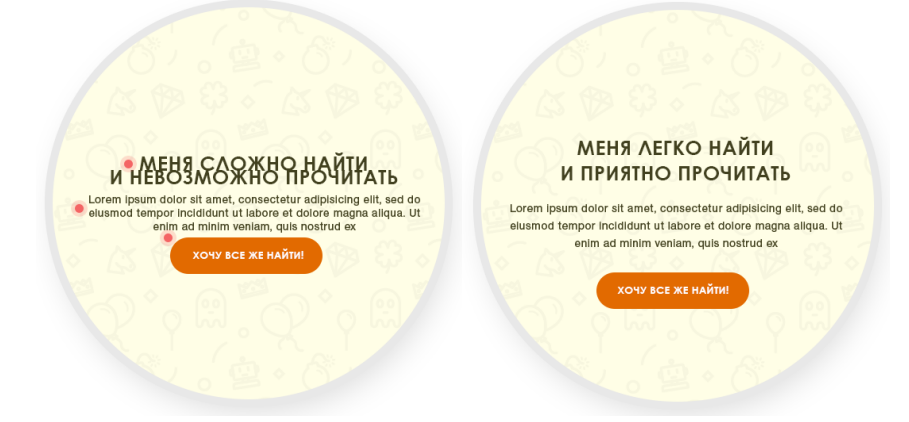

#### **3. "Медиана" размерного ряда текстов в макете.**

Дело в том, что тексты в меню, параграфах, кнопках - все они взаимосвязаны. В переделах одной страницы (проекта, сайта) их размер должен соотноситься между собой.

Это означает, что, к примеру, у двух параграфов текста даже в разных секциях не могут быть кегли 15 и 25, соответственно.

Все тексты макета должны иметь свою общую "медиану" - средний размер, который нельзя нарушать. У заголовков - одна "медиана", у параграфов, меню, кнопок - другая.

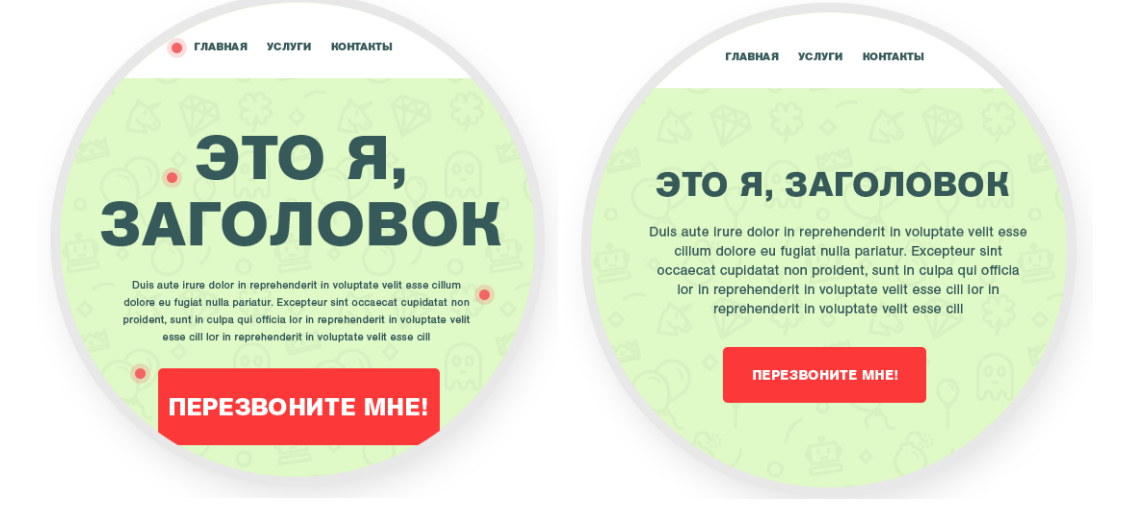

# **4. Для фонов секций используйте только затемненные фото (цвета) и только белый текст.**

Вы должны четко определить, что фон вашего блока/секции является темным. Если он не темный – затемните. Соответственно, цвет текста поверх должен быть белым и только белым (допустимы лишь мизерные отклонения от белого). Это легко проверить, если зайти на www.behance.net/search?field=102&content=projects&sort=appreciations&time= week и увидеть, что лучшие веб-дизайнеры со всего мира также придерживаются такой парадигмы.

Естественно, если у вас белый цвет фона, то текст поверх должен быть набран черным. Однако, чаще всего, мы сталкиваемся с противоположной ситуацией.

P.S. Исключением можно назвать желтый цвет фона, который, хоть и является довольно насыщенным и активным, лучше всего сочетается с темными буквами.

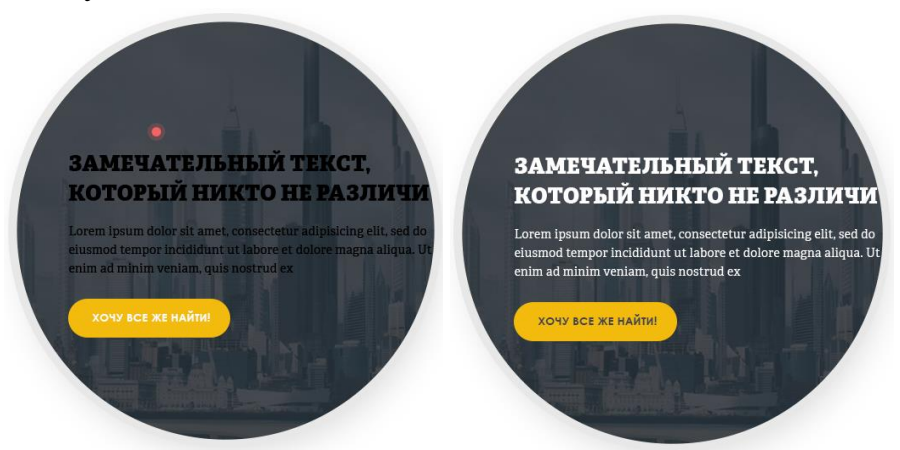

#### **5. Один цвет фона - один цвет текстов.**

Из предыдущего пункта плавно вытекает данный. Если вы определили фоновый цвет как темный, будьте добры, использовать белый цвет текста поверх и только белый.

Начинающие в большинстве своем игнорируют данный момент по причине неопытности и того, что об этом нигде не написано.

Однако, если взглянуть на тот же Behance, мы увидим, что большинство дизайнеров также придерживается такого подхода.

Не бойтесь того, что контент становится однообразным и "скучным". Создавайте акценты с помощью "воздуха" и расстояний. С цветами в данном контексте придется распрощаться.

#### **6. Максимально выигрышное расположение текстовых элементов.**

Эта подборка являет собой лишь малую часть из многообразия вариантов компоновоки текстовых слоев. Подобные форматы представления текстового контента как нельзя лучше вписываются в контекст течений, которые превалируют в веб-дизайне в этом году: гранж, расширенное понятие "плоскости", еще большее количество "воздуха".

Вы вольны изобрести свои собственные "текстовые композиции" и подсматривать идеи и других - это залог быстрого развития.

Однако, не стоит забывать, что, впервые месяцы работы, большинство идей начинающих не проходят проверку боем, поэтому я рекомендую в первое время большей степени ориентироваться на удачные решения более опытных товарищей.

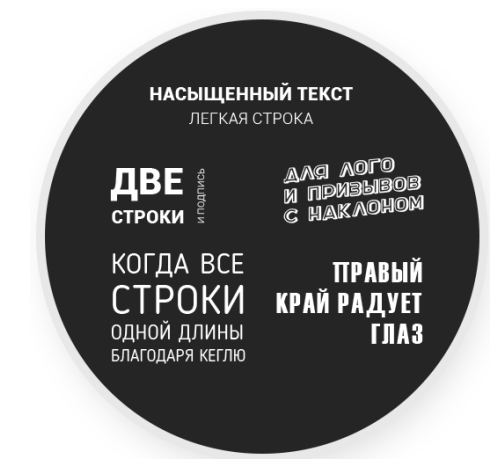

# **4.3 Тренды в типографике**

Использование новых и интересных тенденций типографики может стать отличным решением. Дизайнеры выбирают менее сложные шрифты и сочетают их со смелым цветом, контурами, градиентами и даже настройками для создания надписей, которые выделяются.

Изменение шрифтов, воссоздание изображения или заголовка в трендовом стиле может придать дизайну свежий вид без полномасштабной реконструкции.

Лучшие тенденции типографики в 2019 году следующие.

# **9.8.1 «Низкорослый» главный шрифт.**

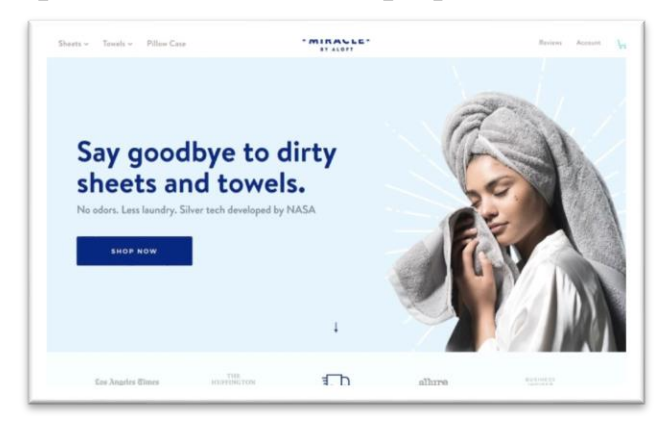

Рис. 15. Пример

Дело не в том, что текст имеет тенденцию к уменьшению в целом, однако заголовки и текст на изображениях-героях сайтов, более не имеют такого же ощущения чрезмерности, которое перегружало некоторые дизайны. Так называемая «низкорослая» типографика в области главных областей сайтов на самом деле немного освежает.

Эти размеры шрифта, которые все еще достаточно велики для обозначения заголовков, но достаточно малы, чтобы включать несколько строк текста, имеют тенденцию попадать в диапазон от 50 до 80 пунктов. (Пример выше — 60 пунктов для заголовка и лишь 23 для вторичного заголовка).

Ключ к созданию мелкой типографики — убедиться, что вы выбрали хорошо читаемый шрифт и достаточно места для него. Легко попасть в ловушку, когда на экране слишком много текста. Не позволяй этому случиться с вами.

Почему типографика имеет тенденцию к уменьшению? Эти размеры легче масштабировать, создавая более универсальные возможности для разных устройств. Гигантская, негабаритная типографика может создать беспорядок на мобильном телефоне, который ориентируется иначе, чем экраны настольных компьютеров. Результатом является шрифт, который не всегда выглядит великолепно или вынужден делать выбор, который влияет на согласованность между устройствами.

Небольшое уменьшение размера может решить эту проблему, сохранить читабельность и при этом хорошо выглядеть, когда все сделано хорошо.

**9.8.2 Засечки.**

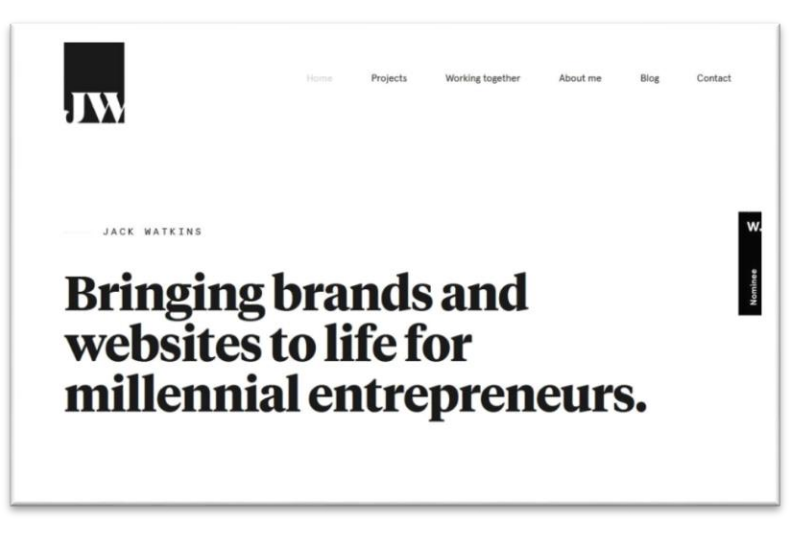

Рис. 16. Пример

Засечки вернулись. Когда-то считавшаяся «трудной для чтения в Интернете» типографика с крошечными дополнительными штрихами на символах появлялась повсюду.

И, кстати, эта проблема с читаемостью засечек онлайн – абсолютный миф.

Если вы хотите использовать засечки для веб-проектов, ищите стили надписей, которые имеют обычные или более толстые штрихи, и обращайте внимание на межстрочный интервал, когда дело доходит до восходящих, нисходящих, засечек или лигатур, чтобы каждое слово было легко понять.

От простых квадратных засечек, таких как в приведенном выше примере, до более сложных расцветок, этот стиль типографики имеет так много личности и очарования. Это может придать приятный импульс простым контурам дизайна и тем, которые хорошо используют пространство.

**9.8.3 Анимированная типографика.**

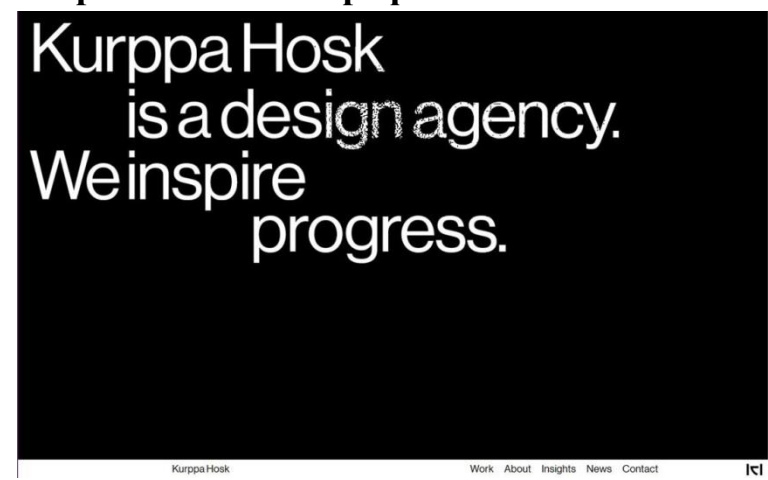

Рис. 17. Пример

Одним из самых больших трендов в дизайне является анимация. И нет причин, по которым это не может относиться и к типографике.

Многие проекты используют надписи, которые перемещаются, сдвигаются или влияют на состояние наведения (например, пример выше). Все эти методы могут привести к более интерактивному и богатому пользовательскому опыту.

При анимации текста важно учитывать, как и где пользователи будут читать информацию (некоторые анимированные элементы, такие как видео, пока не работают на всех мобильных устройствах). Сделайте размещение так, чтобы даже если анимация не работает должным образом, все еще оставался полезный пользовательский опыт.

В связи с этим, лучшие текстовые анимации часто начинаются с надписей, которые ясно и легко увидеть. Анимация вступает в игру после задержки или как часть взаимодействия с пользователем. Это может порадовать и удивить пользователей (может быть, даже привести к большему времени нахождения на сайте).

Тщательно продумайте скорость типографской анимации – если текст движется слишком быстро, пользователи пропустят сообщение полностью; если текст движется слишком медленно, пользователи могут щелкнуть, прежде чем прочитать сообщение до конца. Все должно быть правильно.

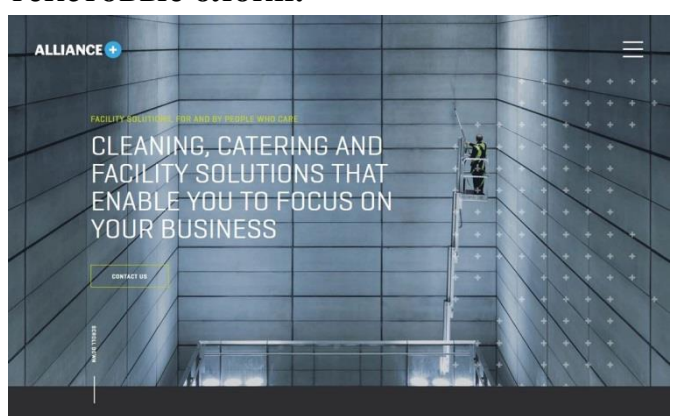

### **4. Сложенные текстовые блоки.**

Рис. 18. Пример

В то время как типографика имеет тенденцию к уменьшению в размерах, она все еще имеет такие же начертания. Дизайнеры складывают несколько строк текста, особенно в заголовках, для взвешенного сообщения с большим количеством слов.

Эту тенденцию важно отметить, потому что она показывает сдвиг в попытках немного полнее общаться с пользователями и меньше ожиданий, что одного слова будет достаточно, чтобы соблазнить кого-то взаимодействовать с дизайном. Больше информации, представленной в визуально привлекательной форме, может стать лучшим решением, которое приведет к большей вовлеченности пользователей.

Ключевые соображения, когда дело доходит до укладки нескольких строк текста — это найти шрифт, который будет удобочитаемым при использовании большего количества букв (или даже при использовании всех заглавных букв, что является популярным вариантом), с адекватным межстрочным интервалом, так что строки легко различать и, что разрывы в тексте логичны. При укладке текста должен быть четкий поток от строки к строке, который очевиден как в чтении слов, так и в том, что пользователи должны перейти к следующей строке текста перед любой другой частью дизайна.

Из-за проблем с разрывами строк и удобством чтения текстовые стеки часто находятся на одной стороне экрана, так что дизайнер имеет больше контроля. Эта структура может также создать гармонию между текстовым элементом и другим визуальным элементом на экране для асимметричного баланса, на который приятно смотреть.

**5. Цветные шрифты.**

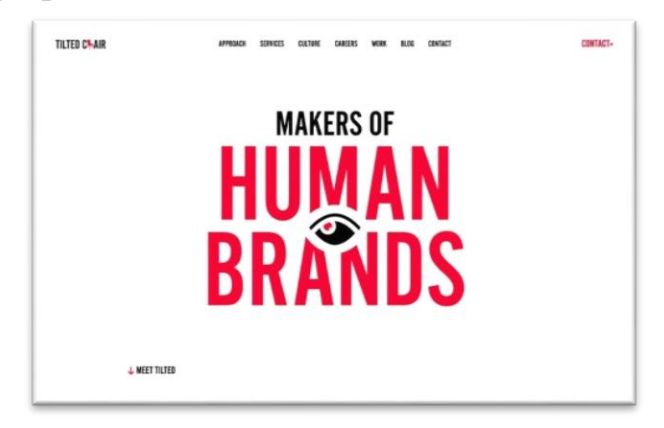

Рис. 19. Пример

Цветные шрифты — это отдельный тип шрифта, который появился повсюду. Они на самом деле более популярны, чем многие изначально ожидали, и имеют забавное применение в дизайнерских проектах.

В то время как было много черно-белого текста в более минималистических стилях, цвета снова вернулись. Многие дизайнеры используют яркую цветную типографику с минимальными стилями, например, [Tilted Chair](https://tiltedchair.co/) выше. Цвет может добавить дополнительный визуальный интерес и акцент на словах в цвете.

Яркие варианты, такие как красный в примере, помогают привлечь внимание и служат отличным трамплином для обмена сообщениями, создания фирменного стиля и вовлечения пользователей в дизайн.

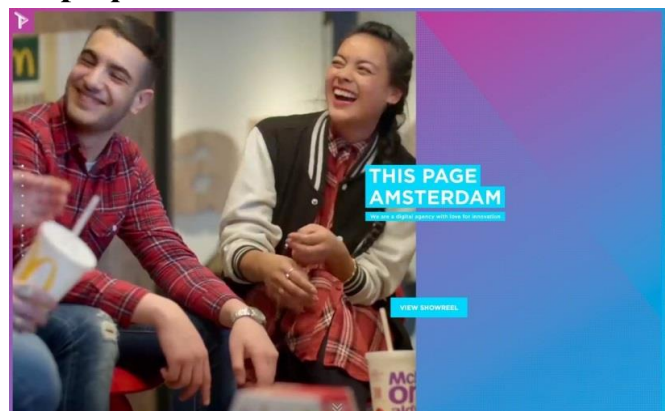

**6. Выделенный шрифт.**

Рис. 20. Пример

Это одна из тех тенденций, которые немного удивляют: акцент в стиле маркера на буквах для создания акцента.

От простых выделений и отделения букв от фона до подчеркивания и анимированных выделений существует много способов использовать эту тенденцию. И хотя это может показаться немного странным, когда вы описываете этот тренд, фактические визуальные эффекты довольно ошеломляющие.

Этот метод лучше всего подходит для слов, которые вы действительно хотите, чтобы пользователи видели. Он также работает лучше для более коротких блоков текста, так что выделение не становится подавляющим.

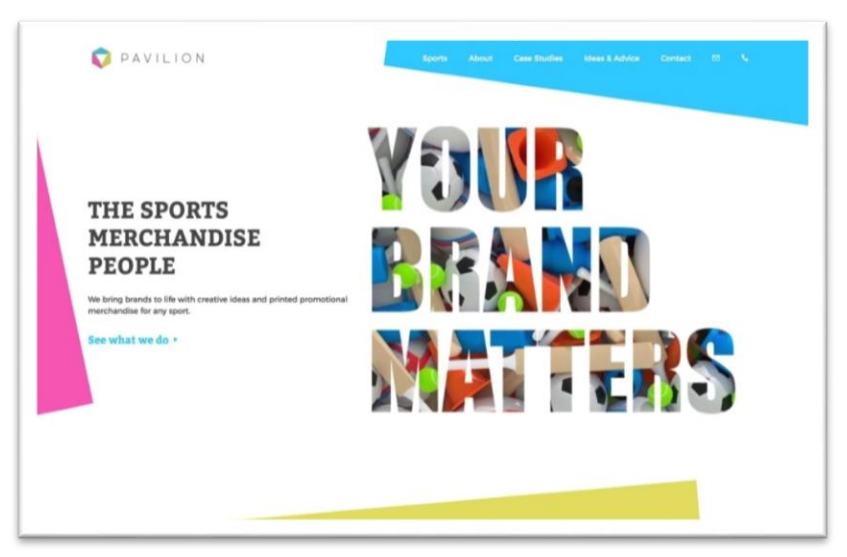

#### **7. Вырезы и наложения.**

Рис. 21. Пример

Слоистые эффекты — отличный способ сделать дизайн менее плоским. Сделать это с типографикой может быть хорошим вариантом.

Вырезы и наложения относятся к текстовым элементам, которые не имеют цветовой заливки. Вырез позволяет отображать все, что находится в фоновом слое через дизайн шрифта, например, анимированные спортивные изображения в [приведенном выше примере.](https://www.pavilionpromotional.co.uk/) Наложение часто представляет собой прозрачные надписи на каком-то фоне, так что вы можете видеть фон сквозь буквы, все еще читая их.

Обе эти техники имеют большой визуальный интерес и могут быть забавными. Они лучше всего работают с большими буквами, небольшим количеством слов и дисплейным шрифтом.

Наложения прекрасно работают с фотографиями, текстурой или даже видео-фонами. Просто убедитесь, что при использовании этой техники исключаете многие другие эффекты дизайна.

### **8. Наслоение с другими элементами.**

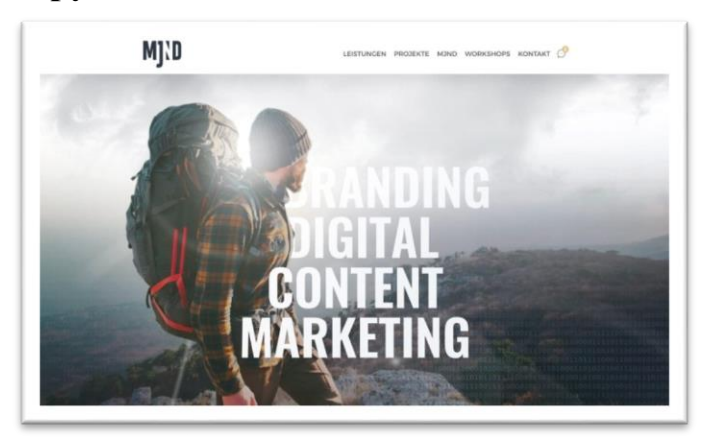

Рис. 22. Пример

В большинстве проектов текстовые и другие элементы отделены друг от друга. Но эта идея немного изменилась, и дизайнеры не уклоняются от возможности перекрытия текста и других элементов. Конечный результат может быть довольно крутым, и на самом деле помочь пользователям сосредоточиться на словах на экране немного больше.

В то время как наиболее распространенное использование тренда на практике — это текстовые элементы, которые перекрывают изображения или цвета, [MJND](https://mjnd.de/) поднимает его на ступеньку выше. Этот дизайн объединяет человека на изображении с типографикой, так что она вырезана вокруг него (как будто человек входит в слова).

Это техника, которая исходит из печатного дизайна, где она более популярна и, честно говоря, проще в исполнении. Хитрость заключается в том, чтобы иметь правильное изображение и поддерживать читаемость каждой буквы. (Будьте осторожны, чтобы не создавать непреднамеренные слова из-за пропущенных штрихов или частей символов.)

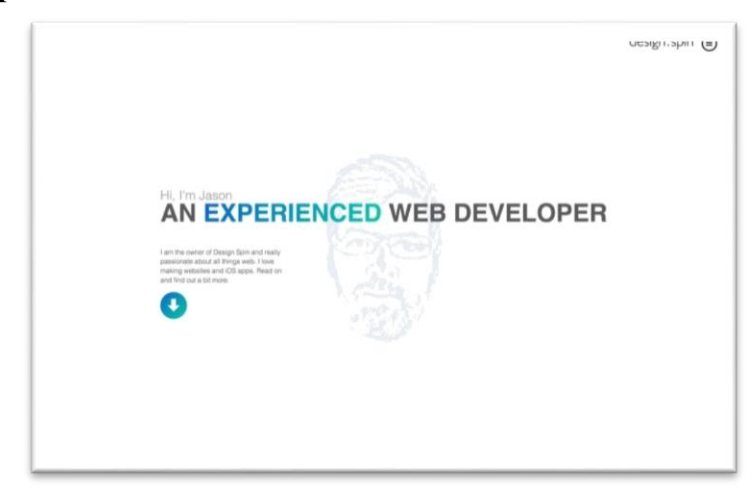

**9. Текст с градиентами.**

Рис. 23. Пример

Наиболее недооцененной техникой дизайна всех времен можно назвать градиент. Она серьезно имеет плохую репутацию из-за плохого использования. Но когда все сделано хорошо, градиенты абсолютно потрясающие. Это случай с приведенным выше примером [Design Spin.](https://designspin.co.uk/)

Только в правой части заголовка есть простое изменение цвета от синего до зеленого. Это легко читать, понимать и делать акцент именно в нужном месте. Градиент выглядит современно и свежо, и добавляет немного больше визуальной интриги, чем один единственный цвет. Подобное идеально подходит для минимального дизайна страницы, а благодаря градиенту на кнопке прокрутки, есть направление от основной типографики к следующему шагу, который должен сделать пользователь.

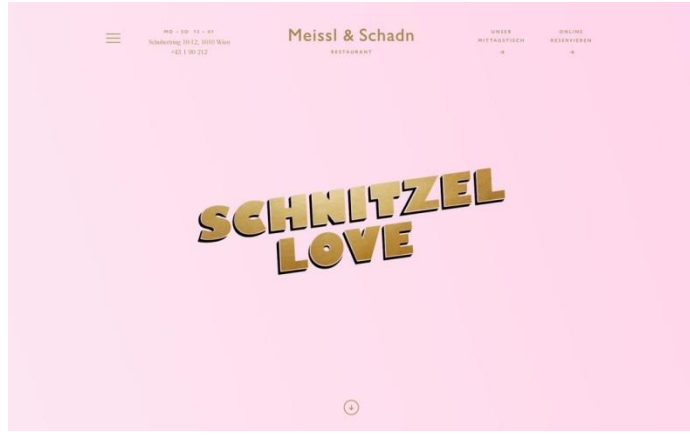

**10. Эффект «Перестарался».**

Рис. 24. Пример

Не часто этот эффект используется благоприятно, когда речь идет о любой технике дизайна. Но когда дело доходит до тенденции типографики, это может сработать.

Этот тренд имеет ретро-стиль и характеризуется текстовыми эффектами, которые настолько перегружены, что вы должны читать слова. Есть очертания, тени, скосы, выцветания и сумасшедшие цвета. Никакой эффект не исключается.

Этот стиль лучше всего работает с простой схемой дизайна, такой как у [Schnitzel Love](https://meisslundschadn.at/) выше.

# **12.Настраивать всё.**

Одна из заповедей типографики — оставлять буквы в покое. Вы не должны изменять или возиться с шрифтами; выберите тот, который работает для вашего проекта.

Однако дизайнеры оспаривают эту идею с положительными результатами, внося простые корректировки в шрифты, чтобы придать им

более индивидуальный внешний вид. Другие на самом деле идут ва-банк и делают собственные шрифты для проектов.

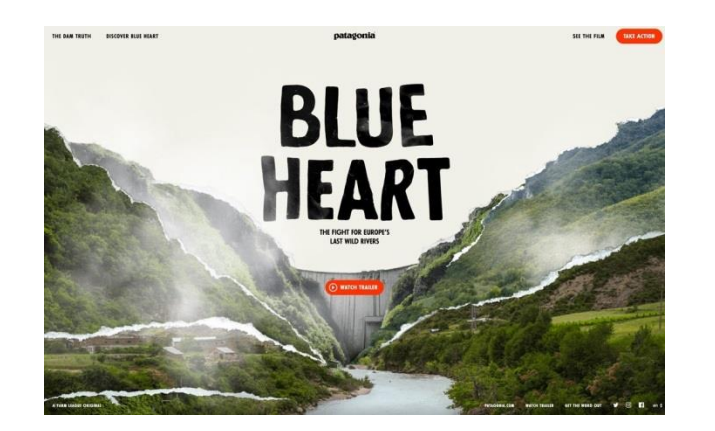

### Рис. 25. Пример

Хотя это может быть очень весело, как правило, это дорогой вариант и может занять много времени. Поэтому чаще всего он встречается у крупных брендов или проектов с типографом в команде.

# **5. БРЭНДИНГ: РАЗРАБОТКА ЛОГОТИПА, ФИРМЕННОГО ЗНАКА, ЭМБЛЕМЫ**

### **5.1 Основные понятия**

### **Что такое фирменный стиль и как его создать.**

В каждой отдельной сфере работают тысячи компаний. Каждая из них уверена, что лучше и надежнее конкурентов, каждая хочет выделиться, отстроиться от других. Но получается это у единиц.

Если рассмотреть сайт обычного интернет-магазина, торгующего, например, женской одеждой или автозапчастями, то лучшем случае то что можно на них увидеть - это пара слов на главной, каталог, спецпредложения, реклама. Дизайн тоже не радует разнообразием. Счастливые женщины в модной одежде - на первом сайте, подшипники-шестеренки или крутые машины - на втором. Большинство сайтов одинаковые, как близнецы.

Фирменный стиль - помогает придать бренду индивидуальность. Конечно, фирменный стиль - это не только логотип. Это и корпоративные цвета, типографика, слоган. Все вкупе и создает тот устойчивый образ бренда, который формируется в сознании клиента.

Фирменный стиль решает следующие задачи.

1. Помогает выделить вашу компанию из сотен и тысяч других, придает индивидуальность и особый характер.

2. Облегчает клиенту запоминание и идентификацию бренда.

3. Развивает корпоративный дух, упрощает сотрудникам задачу ассимилироваться с компанией, чувствовать себя причастным к ее миссии.

4. Как следствие - облегчает выбор. Среди десятка одинаковых предложений человек выберет то, что ему хоть немного знакомо (где-то видел логотип, слышал слоган).

5. Сокращает рекламный бюджет, ведь ФС - сам по себе реклама.

6. Повышает лояльность клиентов, создает положительную репутацию компании (заказали ФС - значит, могут себе это позволить, заботятся о репутации - так мыслят клиенты).

7. В итоге привлекает клиентов и увеличивает прибыль. Продажирастут.

# Функции фирменного стиля

- Помогает потребителю быстро и безошибочно найти товар фирмы
- Позволяет фирме выводить на рынок новые товары с меньшими затратами
- Повышает эффективность рекламы
- Снижает расходы на формирование коммуникаций (за счет универсальности компонентов)
- Помогает достичь необходимого единства СМК
- Способствует повышению корпоративного духа
- Положительно влияет на эстетический уровень и визуальную среду

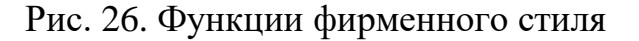

### **Как появился фирменный стиль.**

Еще в гробницах Древнего Египта находили керамику с авторским рисунком - так мастер выделял свои изделия от работ других ремесленников. В Средние века фирменный стиль стал развиваться: появились гильдии мастеров, каждая из которых имела свой знак отличия. Не обошла эта мода и Россию: еще до революции мастера ставили свои клейма на изделия, чтобы обозначить автора и подтвердить подлинность вещи. Например, знаменитый ювелир Карл Фаберже ставил именную печать на каждую свою работу. Это было одновременно и защитой от подделок, и знаком отличия. Дальше - больше. Первый закон о регистрации и охране торговых знаков был принят в Великобритании в XIX веке. Затем эстафету приняли США, а потом патенты стали использоваться во всем мире.
#### **Элементы фирменного стиля.**

Основными элементами фирменного стиля являются логотипы, товарные знаки, названия и слоганы, цвет, звук и шрифт, фирменный персонаж.

#### **Товарный знак.**

Многие путают его с логотипом, но понятие товарного знака намного шире. Это в первую очередь запатентованное название компании - то самое клеймо древних мастеров, если переводить на новый лад.

Товарный знак может быть нескольких видов:

 **словесный**, или название компании. Если запатентовать имя другие не смогут воспользоваться им. Мы уже писали, [как компания Firefox](https://idbi.ru/blogs/blog/logotipy-izvestnyh-brendov)  [несколько раз меняла свое название.](https://idbi.ru/blogs/blog/logotipy-izvestnyh-brendov) Сначала они назвались Phoenix, но произошел конфликт товарных знаков, и название поменяли на Firebird. Но и тут разработчиков ждала незадача: такое название уже существовало. Пришлось в третий раз "перелогиниваться" - становиться огненной лисой;

 **визуальный** - вот это уже ближе к логотипу. Это графическое начертание названия, самого товара или его упаковки - например, знаменитая бутылка "Кока-колы";

 **звуковой** - ряд звуков (строчка, песня, позывные радио, звуковая заставка телепрограммы), которые ассоциируются с конкретным брендом. Другие употреблять их не могут.

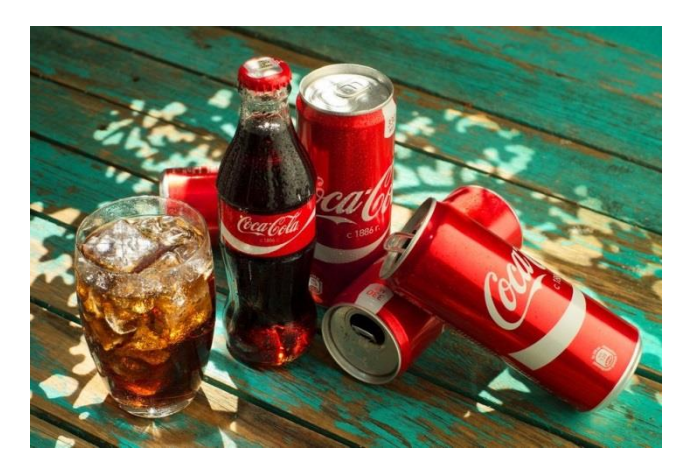

Рис. 27. Пример

## **Логотип.**

Графическое изображение бренда, его символ. Обычно это написанное или нарисованное название плюс другие визуальные элементы. Логотип несет важный смысл:

 с его помощью можно обыграть название. Например, на лого того же Firefox - его альтер-эго огненная лиса, обвивающая земной шар. На логотипе Apple - что характерно, яблочко. Burger King изображают на лого половинки своих фирменных булочек;

 можно поведать миру о миссии и характеристиках компании: ее надежности, энергичности и креативности ее владельцев или другом посыле, который вы несете миру. Например, на логотипе PUMA красуется это сильное животное в прыжке. Подразумевается, что одежда и обувь этой марки сделают вас таким же быстрым и сильным;

 можно рассказать об истории бренда, его изначальном смысле. Так, например, делают старейшие именитые компании. Четыре кольца "Ауди" относят нас к 1934 году, когда произошло слияние под одним брендом четырех компаний: "Ауди Верке", "Аугуст Хорьх Аутомобил Верке", ДКВ и "Вандерер". А морскую сирену с логотипа Starbucks придумали еще первые владельцы кофейни. По мнению этих интеллектуалов, разбирающихся в древних мифах, сирена должна была приманивать путников не песнями, а отличным кофе.

### **Фирменный цвет и шрифты.**

Корпоративный цвет или их сочетание - важнейший элемент фирменного стиля. С каждым цветом связана определенная эмоция. Красный обозначает энергию, силу, страсть. Синий - спокойствие, мудрость. Зеленый жизнелюбие, оптимизм. Желтый - позитив и радость. Черный, что интересно, играет в создании фирменного стиля особую роль: он дополняет другие цвета, подчеркивая их.

Также важную роль играет контрастность цвета. Глубокие яркие цвета подходят для сильных по смыслу тематик. Например, спортивные товары, автомобили. Нежные размытые цвета больше коррелируются с товарами для дома, женских аксессуаров, детских игрушек и так далее. Словом, все завязано на ассоциациях с вашим брендом.

Сочетания цветов тоже многое значат. Комбинация черного и желтого, например, считается одной из самых сильных по воздействию на потребителя. Вообще специалисты советуют не использовать более трех цветов - это вам не радуга.

Особенно хочется сказать о шрифтах. Рассмотрим их в контексте фирменного стиля. Количество и виды шрифтов также должны отражать суть вашего бренда. Курсив, жирный, градиент - каждый нюанс имеет смысл. Обратите внимание, что в последние годы типографика становится все проще: понятные читаемые шрифты - наше все. В ФС рекомендуется также не сочетать большое количество цветов - остановитесь на двух-трех и используйте их везде, на любом носителе и канале продвижения вашего бренда.

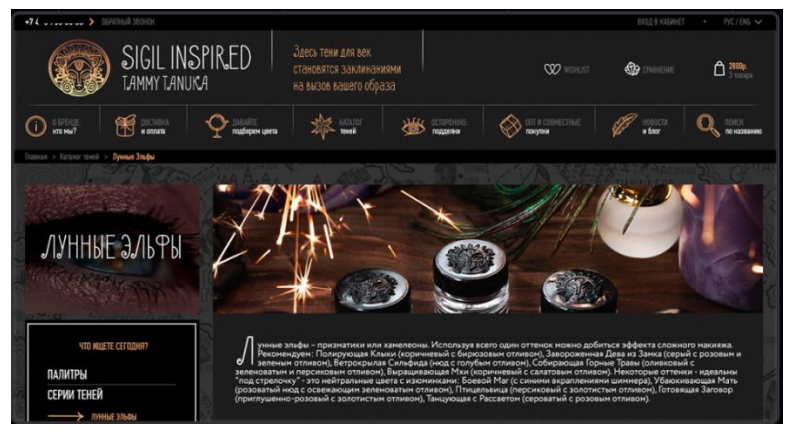

Рис. 28. Пример

## **Слоган.**

Это краткое изложение миссии компании или посыла, который бренд несет своим клиентам. Хороший слоган создать очень трудно. Давайте вспомним навскидку, что крутится в голове? "Макдоналдс" - "Вот что я люблю". "Тойота" - "Управляй мечтой". "Лореаль" - "ведь ты этого достойна", и многие другие. Создание слоганов, да и весь нейминг (разработка названия) в целом поручают опытным профессионалам слишком серьезное это дело.

### **Персонаж, или талисман.**

Это символ компании, ее альтер-эго. Персонаж обычно делается в виде сказочного героя, животного или человека, который несет основную идею и посыл компании. Например, в "Евросети" это желтая умильная собачка. В "Живом журнале" - козел Фрэнк. В "Макдоналдсе" - клоун. В "Мистере Проппере" - чувак, который быстро справляется с мытьем полов. Такие персонажи олицетворяют компанию и легко запоминаются, особенно в связке с другими элементами фирменного стиля.

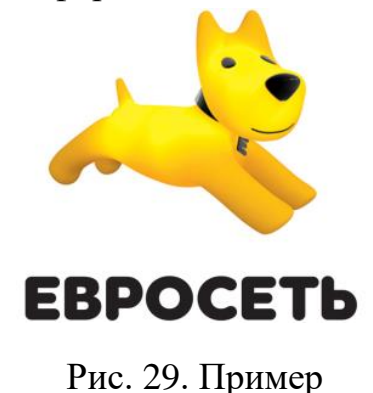

### **Носители фирменного стиля.**

Итак, основные элементы фирменного стиля найдены. Все, что имеет отношение к бренду, должно сочетать в себе хотя бы несколько элементов ФС. Возьмите, например, "Сбербанк": вы из тысяч узнаете его корпоративный зеленый цвет и эмблему. Все потому что они везде: в офисах, банкоматах, на сайте и в соцсетях, на униформе сотрудников.

Носители фирменного стиля:

сайт компании;

 канал на "Ютубе", паблики в соцсетях. Если их несколько - то во всех с учетом специфики каждой;

 визитки сотрудников, подарочные сертификаты, скидочные купоны и дисконтные карты;

- фирменные бланки компании;
- промо-материалы, рекламные буклеты, листовки, щиты;
- презентации, маркетинг-кит, любая документация;
- сувенирная продукция: ручки, кружки, ежедневники;
- униформа сотрудников: фирменные кепки, футболки, фартуки;
- оформление офиса, вывески;
- оформление транспортных средств компании.

Чем больше визуальных напоминаний о себе вы сделаете, тем выше шанс, что вас заметят.

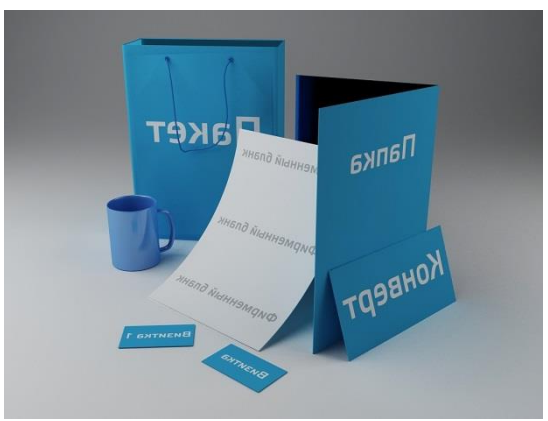

Рис. 30. Пример

## **Как создать фирменный стиль.**

**1. Продумать Большую Идею**, или миссию компании на рынке. Без этого фирменный стиль будет лишь набором графических и текстовых элементов.

Допустим, вы продаете вязаные изделия. Большой Идеей может стать создание уютных мягких вещей - как дома, как у бабушки. Какие ассоциации у вас возникают прямо сейчас? Уютный теплый дом, бабушкины натруженные руки, запах пирожков с кухни, корзинка с клубочками и спицами, котенок, играющий с нитками… Вот он - прообраз будущей миссии. Исходя из этого можно формировать основные элементы фирменного стиля: мягкие теплые

цвета, вязаные текстуры, шрифт в виде разноцветных ниток - одну из них может подергать анимированный котенок. Как видите, вариантов масса - и это лишь первая ассоциация, которая пришла в голову. Опытный дизайнер и пиарщик поможет продумать все элементы, описанные выше, и объединить их воедино. Так и рождается фирменный стиль.

**2. Довести идею до конца и зафиксировать ее.** В этом вам помогут профессионалы: рекламное агентство, [студия дизайна,](https://idbi.ru/) частные специалисты. Советуем заказывать разработку фирменного стиля в одном месте, иначе логотип будет выполнен в одном стиле, слоган - в другом, сувенирка - в третьем. Идеальным решением этой проблемы является создание брендбука. Это специальная книга, в которой четко прописаны все элементы ФС: цвета, шрифты, слоган, логотип и способы его размещения, а также варианты их носителей.

Брендбук - **э**то практически официальный документ, который вы можете дать любому дизайнеру, веб-дизайнеру, сотруднику типографии и сказать: так, все должно быть как здесь, без всяких вольных отступлений. Если на визитках вам сделают не красно-черные, а оранжево-коричневые цвета, можете смело заставлять переделывать: наличие брендбука послужит доказательством косяка сотрудников.

**3. Не отступать от созданного ФС.** Рано или поздно ваше терпение и упорство дадут свои плоды, и ваш бренд станет узнаваемым. Любая компания предполагает развитие, и рано или поздно вам захочется что-то изменить. Возможно, вы расширите бизнес и сделаете приоритетным совсем другое направление, нежели раньше. Или поменяете ЦА и захотите ориентироваться на новых клиентов. Словом, неважно: однажды придет день, когда фирменный стиль придется немного поменять. Можно это сделать. Так делали практически все известные компании. Главное - не забудьте создать из этого инфоповод и своевременно рассказать клиентам и партнерам о грядущих изменениях.

### **5.2 Главные правила создания хорошего логотипа**

### **Семь правил идеального логотипа.**

**Логотип** - это графическое изображение бренда - как правило, нарисованное название и картинка-символ. Логотип используется на сайте, в соцсетях, на визитках и промо-материалах, на билбордах, листовках, сувенирной продукции компании - словом, на любых носителях и в любой рекламе бренда. Логотип - часть фирменного стиля компании. Многие предприниматели начинают отстройку от конкурентов именно с него.

### **Виды логотипов**

Все логотипы делятся на четыре основные вида:

 символ: графическая картинка, с которой ассоциируется бренд. Примеры: Puma, Twitter, Apple;

 слово: как правило, название компании или слоган. Примеры: Google, Coca-Cola;

 буква: первая буква бренда выносится в логотип. Примеры: Honda, Skype;

абстракция. Не картинка, а скорее символ. Примеры: Nike, Pepsi;

 комбинация нескольких видов. Обычно это картинка (символ) и слово, картинка и буква. Сочетать все четыре вида логотипов не рекомендуется.

Помните: чем проще, тем лучше.

**Каким должен быть логотип. Основные правила.**

1. **Информативным.** Просто картинка не подойдет - потенциальный клиент должен связывать логотип с конкретным брендом. Значит, нужно играть на ассоциациях:

 связь с названием. Браузер Firefox переводится как "огненная лиса", на его логотипе - та же рыжая бестия, свернувшаяся клубочком вокруг земного шара. У компании Apple просто не было выбора, что ставить на логотип - это само собой разумеется;

 отсылка к деятельности компании. "Бургер Кинг" делает гамбургеры - на логотипе красуется изображение аппетитных булочек. Больше половины автомобильных брендов используют в логотипе изображение или силуэт машины.

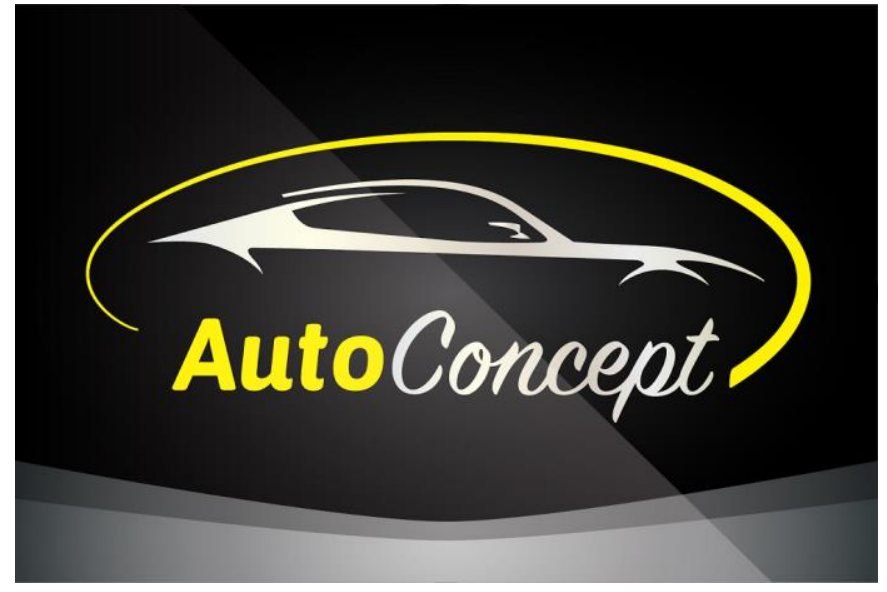

Рис. 31. Пример

Исключение составляют старейшие компании, которые создавали логотип несколько десятков лет назад. Сейчас уже мало кто вспомнит, почему "Макдональдс" выбрал для позиционирования бренда две золотые арки, а на лого "Старбакса" появилась голосистая сирена. Свое дело они сделали и стали узнаваемыми: теперь уже странно будет что-то менять. Впрочем, многие компании смело проводят полный ребрендинг. ;

 связь с историей компании. Не советуем использовать этот вариант новым брендам и малому бизнесу. А вот старейшие фирмы могут позволить себе такую роскошь. Например, четыре кольца "Ауди" - не что иное, как четыре автокомпании, объединенные некогда в один концерн.

**2. Воздействовать на эмоции потребителя.** Ассоциации - это не только сфера деятельности и название компании. Любой прогрессивный бренд продает не только товары, но и эмоции. Особенно это хорошо работает в нишах, где эмоции легко прогнозируются. Например, детские товары любовь и забота о ребенке. Посмотрите, как обыграны эти чувства в логотипе Pampers:

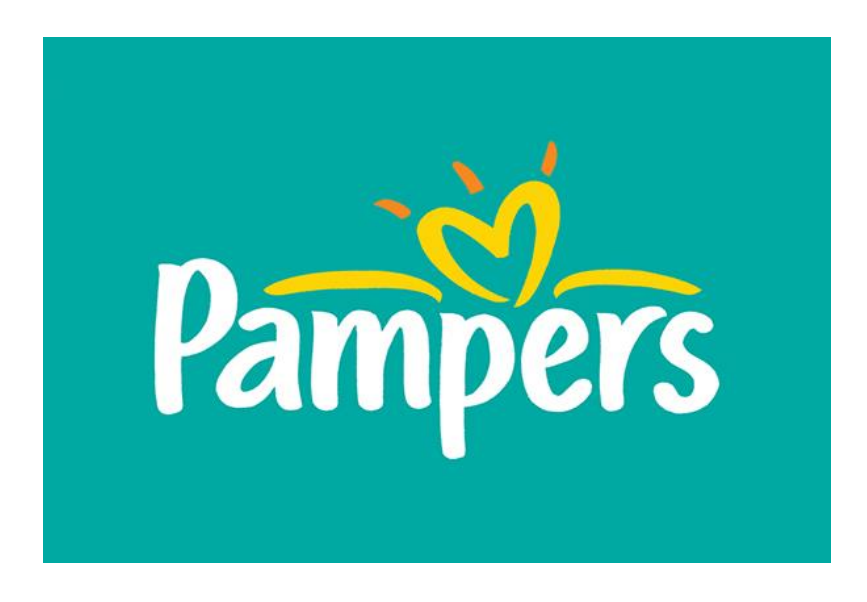

Рис. 32. Пример

И это лишь один вариант. Также в логотипе детского магазина можно использовать детские мультяшные рожицы, забавных животных, яркие цвета - все, что связано с детством и будит воспоминания. А вот абстракции, схематические изображения, ч/б использовать нежелательно - не та аудитория.

В сфере красоты - свои эмоции. Женщины не хотят стареть, надеются стать моложе, избавиться от морщин, лишнего веса и прочих досадных неприятностей. Вариантом логотипа может стать зеркало, стройная модельная фигурка или красивое личико.

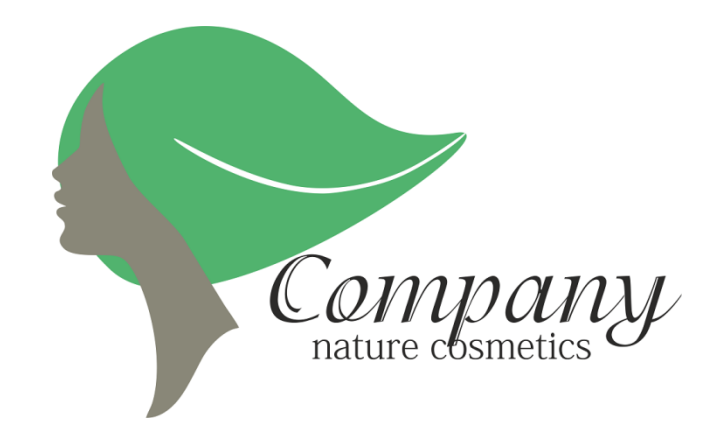

Рис. 33. Пример

Не забывайте про элитарность. Если ваш бренд создан для целевой аудитории с приставкой VIP, используйте для оформления логотипа благородные цвета (золотой, шоколадный), уверенные шрифты, богатые текстуры. В этом случае логотип должен просто кричать о солидности и респектабельности.

3. Логотип должен быть простым. Многие начинающие дизайнеры грешат несоблюдением этого правила, наивно считая, что чем сложнее - тем лучше. В итоге получается нагромождение цветов, шрифтов, сложные неразборчивые картинки. Главное - это простота и стильность. Бренды двигаются в сторону упрощения.

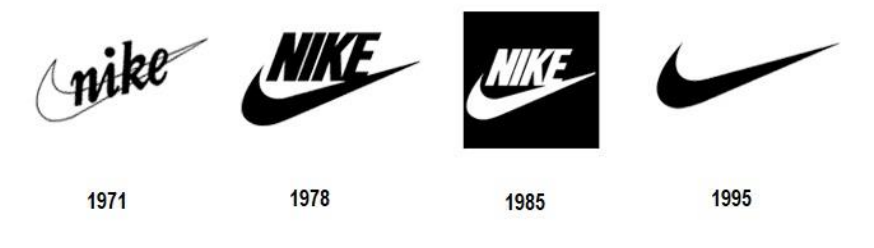

Рис. 34. Пример

Пользователь пресытился информацией. Ежедневно он видит десятки новых логотипов поэтому он не будет вглядываться в каждый, изучать необычные шрифты или оценивать сочетание множества цветов.

4. **Не забывайте об узнаваемости.** Простота - это здорово, но логотип должен еще и выбиваться из общего ряда. Здесь стоит отметить, что сам по себе логотип не решает все проблемы узнаваемости бренда. Он лишь часть [фирменного стиля,](https://idbi.ru/blogs/blog/chto-takoe-firmennyy-stil-i-kak-ego-razrabotat) который работает на все сферы воздействия на клиента. Помимо лого, элементами фирменного стиля являются слоган, персонаж (или маскот), товарный знак, фирменные цвета, корпоративные шрифты. Одно без другого не работает - вернее, работает, но не в полную силу.

**5. Соответствовать** [базовым правилам типографики](https://idbi.ru/blogs/blog/tipografika-v-veb-dizayne)**.** В логотипе важно все: размер и вид шрифта, сочетание цветов и искусство контраста, правило золотого сечения и другие вещи. Все они актуальны и для создания типографики для сайта в целом, и для отдельных элементов фирменного стиля и веб-дизайна.

Для логотипа важны цвета и шрифт. С первыми все понятно: визуальное позиционирование бренда должно привлекать внимание. Проще всего это сделать, используя контрастные цвета. Советуем пользоваться вот такой схемой:

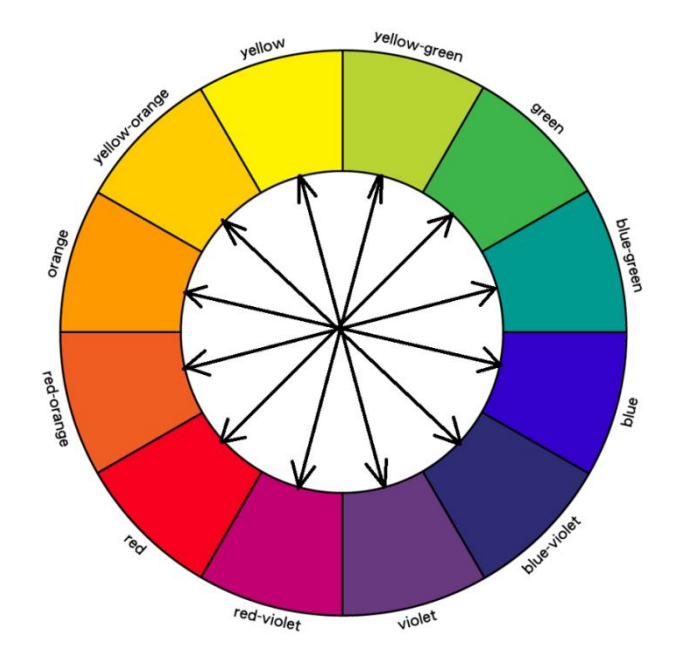

Рис. 35. Цветовая схема

Не забывайте также и о значении цвета. Красный - смелый, яркий, немного агрессивный. Такой цвет не подойдет для логотипа магазина нижнего белья ручной работы - больше для автотематики, спортивных товаров, секс-шопа. А вот для логотипа нижнего белья, товаров для дома наиболее актуальны нежные пастельные цвета: розовый, бежевый, голубой.

Далее о шрифте. Забудьте о сложных навороченных вариантах выбирайте четкие читаемые буквы. Если название бренда не читается в первые секунды - все, Штирлиц, задание провалено. Никто ваш бренд не запомнит. Ну и, конечно, в одном логотипе не должно использоваться более двух шрифтов - получится сборная солянка, а не графика.

**6. Масштабированным.** Одно дело - логотип на сайте, маленькая иконка в верхнем левом углу. И другое - он же, нанесенный на огромный билборд. И третье - он же, уменьшенный в десять раз, нанесенный на ручку и другую мелкую сувенирную продукцию. Учитывайте это при создании логотипа. Понятно, что сами вы об этом заботиться не должны - но базовые правила лучше знать, чтобы иметь основные представления о фирменном стиле.

7. **Креативным.** Известные логотипы тем и хороши, что при кажущейся простоте являются яркими, оригинальными. Оно и понятно: над ними работают лучшие дизайнеры, гениальные творцы. Не бойтесь экспериментировать, доверьтесь дизайнеру, не загоняйте его в рамки. В конце концов, излишний креатив всегда можно отвергнуть на этапе согласования.

## **Как делается логотип.**

1. **Подготовка.** Сначала будущее лого рисуется от руки или в специальных программах . Дизайнер создает несколько вариантов эскизов, играет со шрифтами, предлагает несколько вариантов картинок. Да, **заказчику придется дать дизайнеру минимальное ТЗ**, без которого, как известно, результат будет непредсказуем. Соответственно, клиент должен хотя бы приблизительно представлять, чего же он хочет. В ТЗ нужно отразить основные пожелания, специфику компании, целевую аудиторию, миссию бренда и прочие детали. Подробнее об этом мы писали в статье ["Как](https://idbi.ru/blogs/blog/tz-dlya-razrabotchika-i-veb-dizaynera)  [составить ТЗ для разработчика и веб-дизайнера".](https://idbi.ru/blogs/blog/tz-dlya-razrabotchika-i-veb-dizaynera)

2. **Согласование с заказчиком.** Логотипы редко утверждаются с первого раза. На этапе согласования заказчик оценивает эскизы, вносит правки, предлагает свои пожелания и замечания.

3. **Внесение правок.** Дизайнер исправляет недочеты или переделывает эскизы с нуля - тут уж как повезет.

4. **Вторичное согласование.** Заказчик вновь смотрит на результат работы и дает добро на дальнейшие действия. Понятно, что этапов согласования может быть намного больше. Чтобы не затягивать процесс и не трепать себе нервы, рекомендуем сверяться с ТЗ.

5. **Создание логотипа.** Дизайнер создает логотип в специальных программах. Проводит тест-драйв - распечатку логотипа, чтобы посмотреть, как изображение будет выглядеть на разных носителях. Исполнитель обычно создает несколько вариантов - в разных форматах и разного размера (горизонтальный, вертикальный, побольше, поменьше). Все эти варианты отправляются заказчику на итоговое согласование.

# **5.3 Обзор инструментов**

Логотипы нужны не только компаниям, но и просто людям, предлагающим определенные услуги и желающим быть узнаваемыми. Например, фотографам, художникам, да и просто писателям. И согласитесь, что далеко не каждый может выложить некоторую сумму для того, чтобы ему создали фирменный знак. А между тем, так хочется иметь свой бренд. В этом случае, вам помогут ниже представленные бесплатные ресурсы для создания логотипов, которые помогут сделать красивую и простую эмблему в короткие сроки.

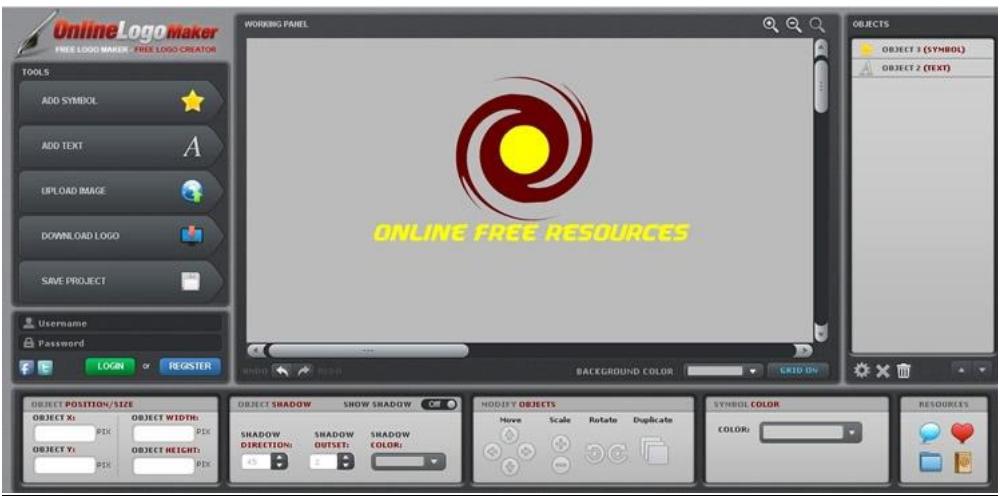

**[Online Logo Maker \(https://www.onlinelogomaker.com/\).](Online%20Logo%20Maker%20(https:/www.onlinelogomaker.com/).)**

Рис. 36. Окно редактора

Это бесплатный лого-мейкер высокого уровня, который своей славится способностью создавать удивительные логотипы и скачивать их бесплатно. Он обладает набором готовых дизайнов, добавленных в панель управления, что делает вашу задачу по созданию лого еще проще.

# **[Logomakr \(https://logomakr.com/\).](Logomakr%20(https:/logomakr.com/).)**

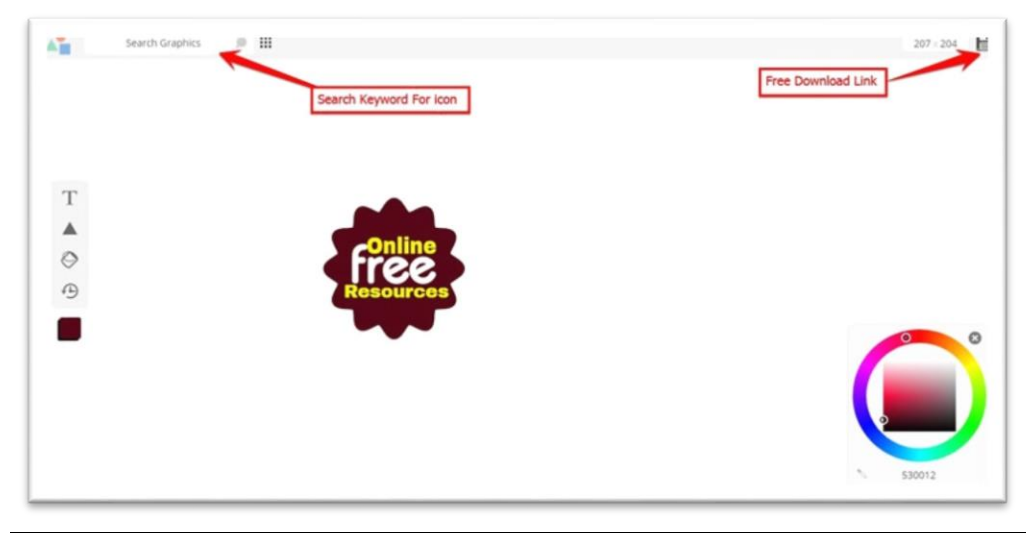

Рис. 37. Окно редактора

Logomakr является одним из лучших бесплатных инструментов для создания логотипов онлайн. Используя различные формы, текст и просмотр огромной библиотеки изображений, вы можете создавать удивительные логотипы в считанные минуты, даже без регистрации.

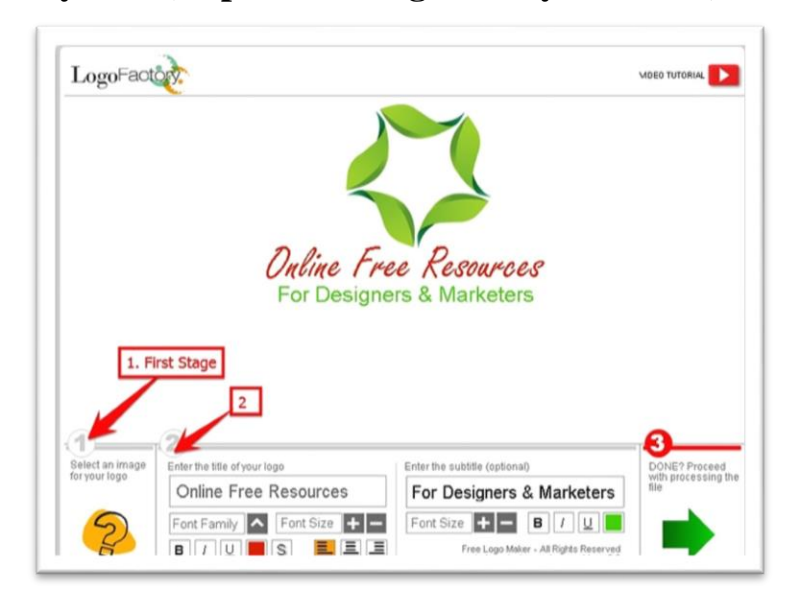

**LogoFactoryWeb (https://www.logofactoryweb.com/).**

Рис. 38. Окно редактора

Logofactoryweb является одним из первоклассных бесплатных логомейкеров. Это потому, что он является полностью настраиваемым редактором логотипов. У вас есть видео урок для инструкции, а также вы можете обратиться за помощью к анимированному учебнику для лучшего понимания.

**Logotype Maker (https://logotypemaker.com/).**

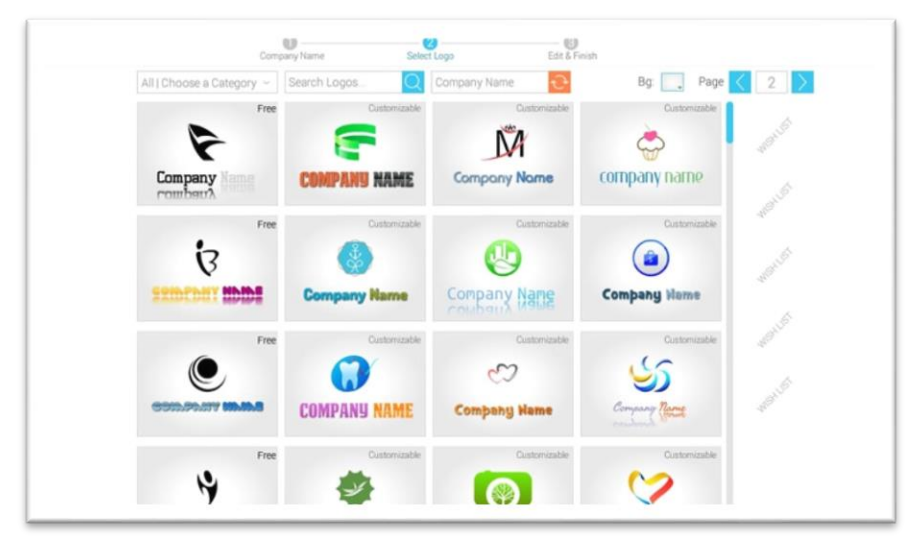

Рис. 39. Окно редактора

Это онлайн-сервис, который предлагает индивидуальным специалистам и предприятиям стильные логотипы. Он дает своим пользователям множество вариантов из сотен созданных логотипов. Чтобы изменить созданный логотип столько раз, сколько вам хочется и загрузить его, необходимо зарегистрироваться. Сервис абсолютно бесплатный. **Logo Garden (https://www.logogarden.com/logo-maker#/step/1).** 

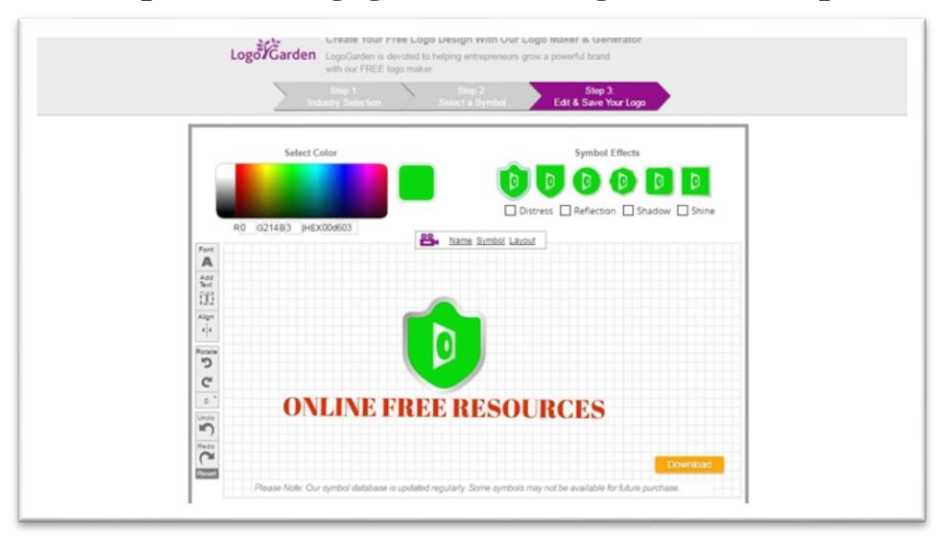

Рис. 40. Окно редактора

Это еще один мощный бесплатный лого-мейкер, который обладает богатым набором инструментов дизайна и может использоваться для разработки эмблемы и создания очень мощных фирменных логотипов компании.

# **Flaming Text (https://flamingtext.ru/).**

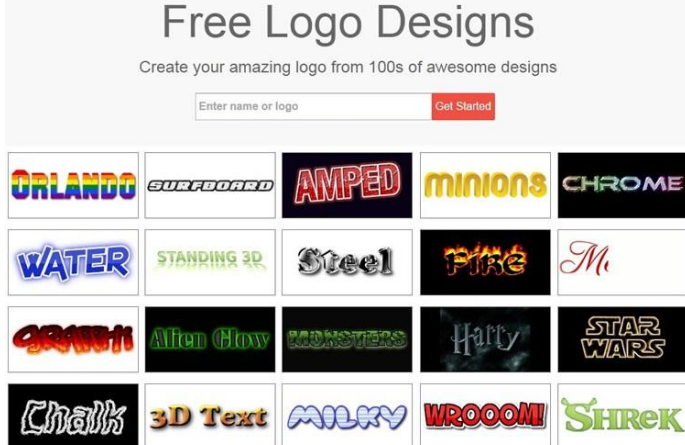

Рис. 41. Окно редактора

FlamingText — это бесплатный онлайн-генератор логотипов, который каждый может использовать, чтобы создать великолепный вордмарк, леттермарк или анимированный логотип за считанные минуты. Все что вам нужно для начала, это просто выбрать дизайн логотипа. Инструмент также содержит множество эффектов.

**Cool Text (https://cooltext.com/).** 

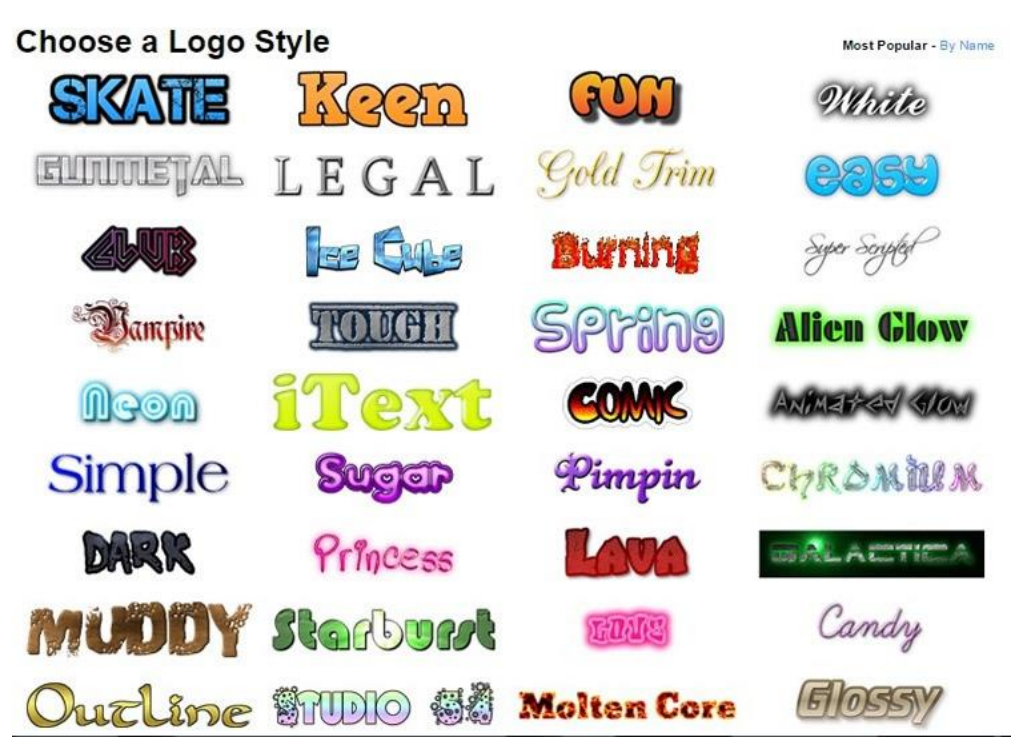

Рис.42. Окно редактора

Как предполагает название, это инструмент создающий логотипы на основе текста. Этот генератор лого, по сути, является создателем подписи, следовательно, он может быть использован в качестве генератора логотипа. Совершенно бесплатный инструмент, который позволяет ввести название вашего бренда, а затем выбрать различные стили шрифтов, которые там перечислены. Очень удобный и простой в использовании.

Также можно воспользоваться следующими сервисами, которые можно использовать для создания логотипа:

- [Creatr;](http://creatr.cc/creatr/)
- [Supalogo;](http://supalogo.com/)
- [Hipster Logo Generator;](http://www.hipsterlogogenerator.com/)
- [Logoshi;](https://www.logoshi.com/)
- [Shopify Logo Maker;](https://www.shopify.com/tools/logo-maker)
- [Sibinj Logo Generator;](http://generatelogoat.sibinj.com/default.aspx)
- [Textfx;](http://www.textfx.co/)
- [LogoDesignEngine;](http://www.logodesignengine.com/)
- [Free Logo Maker.](http://www.free-logo-maker.net/)

### **5.4 Тренды в дизайне логотипов**

Каждая сфера развивается с учетом трендовых течений, которые для нее характерны. Дизайн логотипов – отрасль, которая не является исключением. Есть определенные тенденции, которые должен знать и специалист, и заказчик. Для первого такие знания требуются, чтобы «профессионально выжить» в среде, где характерен высокий уровень конкуренции. А для второго – чтобы разбираться в уровне того готового продукта, который предлагает исполнитель.

### **Дизайн логотипов или брендинг в целом.**

В профессиональных сообществах существуют мнения о том, что говорить о дизайне логотипов как отдельной теме не очень корректно. Уместнее будет коснуться вопроса брендинга как такового. Это связано с тем, что логотип и фирменный стиль компании должны работать комплексно, дополняя друг друга. Иногда даже минималистский логотип может быть выигрышным, если он сочетается с продуманным фирменным стилем компании и соответствует ее философии.

### **Цветные плоскости разных форм.**

Яркие цвета – несомненный тренд в следующем году не только в лого дизайне, но также и в веб дизайне. И, согласно множеству прогнозов, тенденция еще длительное время будет оставаться актуальной. Необычные цветовые схемы и плоскости самых странных, вычурных форм характерны для сферы дизайна логотипов в 2019 году. Сочетание бледно-зеленого и розового цветов, грязно-желтые оттенки вместе с серо-фиолетовыми – все это можно увидеть в брендинге популярных компаний. Сочетание сложных цветов и угловатая геометрия – то, что выделит современный бренд среди множества других.

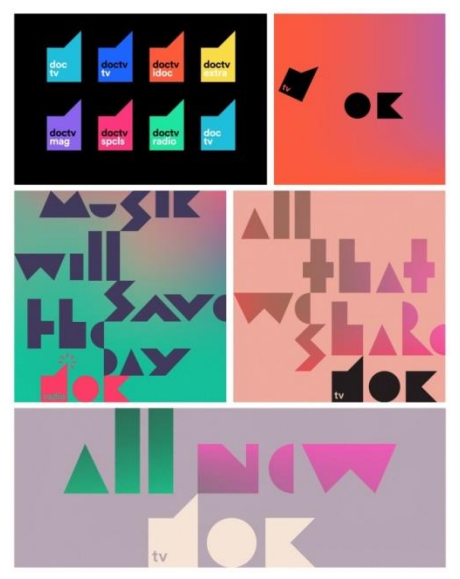

Рис. 43. Пример

## **Преобладание функции над дизайном.**

Если ранее дизайнерской составляющей в разработке логотипа придавалось большее значение, то сейчас тенденции склоняются в сторону простоты и функциональности. Не столь важно, как логотип выглядит. Важнее – чтобы он запоминался и в сжатом формате доносил информацию до потенциального клиента о компании. Можно даже говорить о том, что наблюдается тенденция некой потери индивидуальности в пользу классических вариантов. Однако такой тренд может быть выигрышным далеко не всегда. Он будет наиболее актуальным для компаний, которые являются гигантами в своей сфере и уже успели наработать отличную репутацию. Такие бренды могут себе позволить игнорировать любой индивидуализм в логотипах, поскольку их узнаваемость базируется на других факторах.

### **Простые геометрические формы.**

Для дизайна логотипов в 2019 году актуально использование различных сочетаний несложных геометрических форм. Несмотря на то, что данный прием очень прост с технической точки зрения, он открывает практически безграничные возможности для самого разнообразного дизайна логотипов. Подобные решения – прекрасный вариант для компаний, обладающих широкой целевой аудиторией.

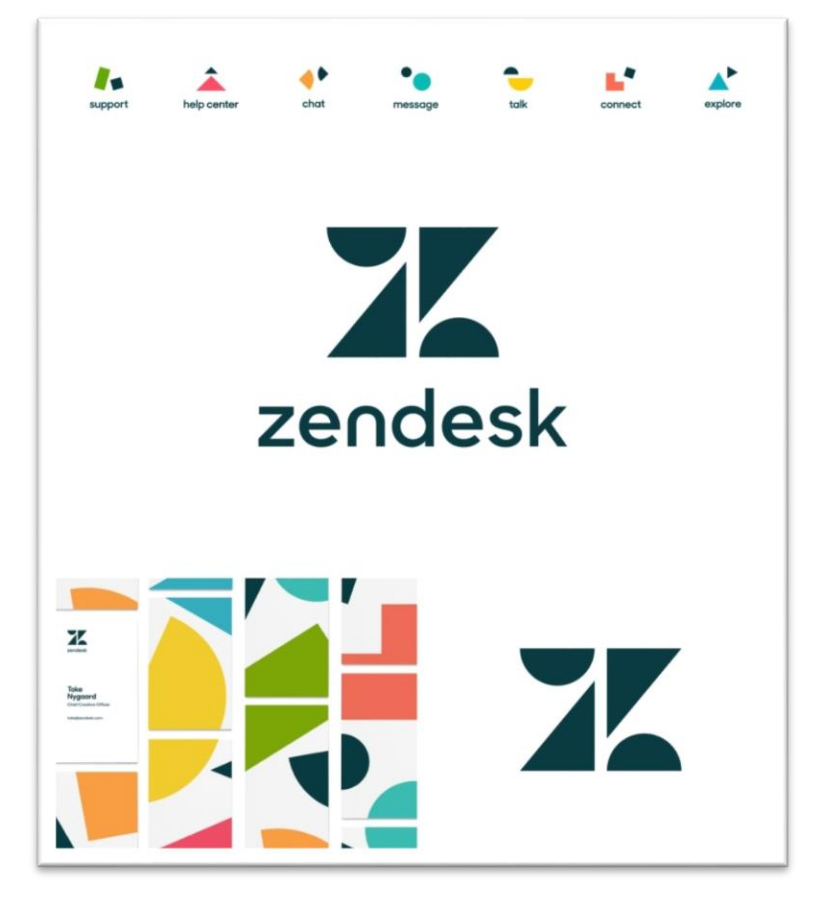

Рис. 44. Пример

### **Суперхардовые цвета.**

Современное направление дизайна логотипов является настолько демократичным и разнообразным, что в нем уживаются, казалось бы, самые несовместимые тенденции. Например, это использование линий в одну толщину в сочетании с яркими суперхардовыми цветами. Если под ваш бренд подходит стилистика поп-арта, то такое решение может стать оптимальным. В других случаях оно будет безвкусным. Поэтому в данном случае важна сфера использования логотипа. Названная тенденция уместна для компаний, работающих в сфере развлечений. Такой логотип стимулирует к тому, чтобы веселиться и «отрываться по полной».

Рис. . Пример

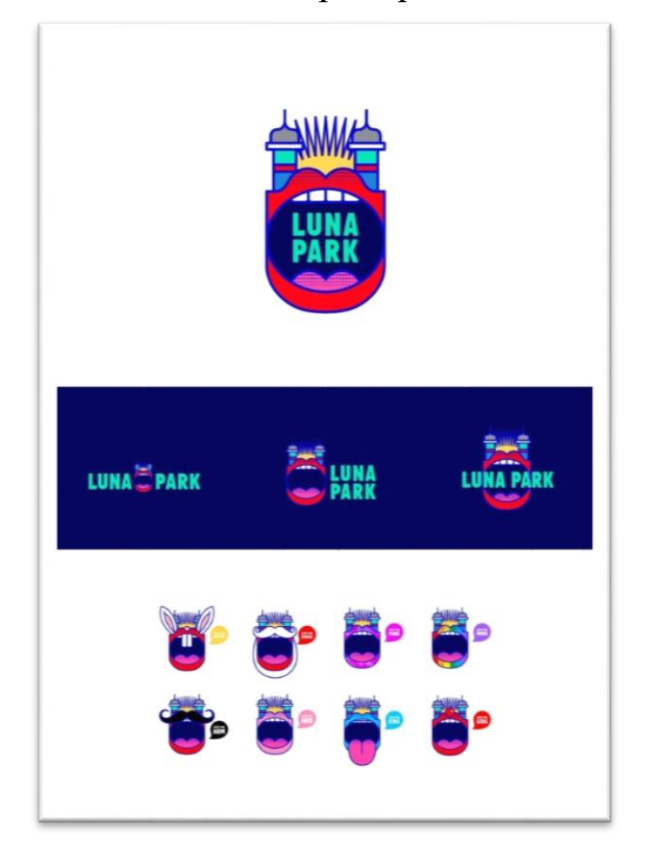

Рис. 45. Пример

### **Трансформация классицизма.**

Новым веянием в дизайне логотипов является генерация сложной графики разных стилей. Классические гравюры, рисунки и барельефы – то, что может сочетаться в одном современном логотипе. С одной стороны, такой тренд находится на грани искусства и абсурда. А с другой – он позволяет смотреть на логотипы по-новому. Бесспорно, следование этой тенденции обеспечит бренду реальную узнаваемость среди множества других.

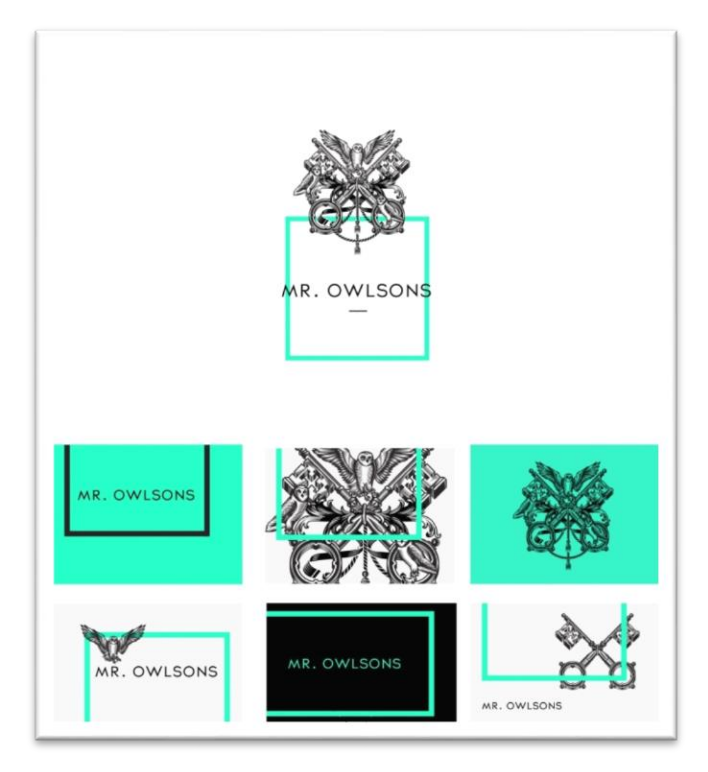

Рис. 46. Пример

# **Упрощение форм.**

Вышеописанная тенденция усложнения прекрасно уживается в дизайне логотипов с кардинально противоположным явлением – упрощением. Точнее, эти два тренда прекрасно сосуществуют в 2018 году, практически не влияя друг на друга. Одни компании выбирают для своих логотипов сложную графику, а другие – более простую. Некоторые даже меняют сложные и замысловатые вариации на нечто минималистское.

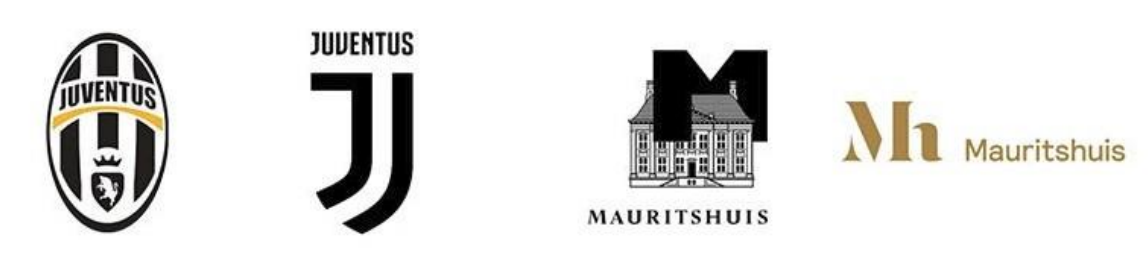

Рис.47 . Пример

### **Эффект перекрытия.**

Использование ярких форм, которые накладываются друг на друга, пользуется большой популярностью в этом году. Новый цвет, который образуется в зоне перекрытия двух остальных, делает логотип оригинальным и выделяющимся. Это очень интересное решение для компаний, стремящихся к эффектному ребрендингу. Такие логотипы несут в себе интересную смысловую нагрузку. Они напоминают о синтезе и интеграции знаний, которые являются важными составляющими в развитии любой качественной бизнес-концепции.

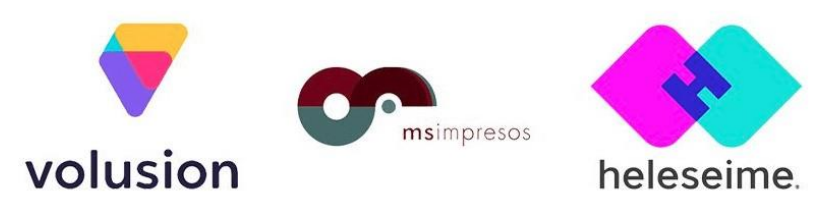

Рис. 48. Пример

### **Цветовые переходы и градиенты.**

Градиенты получили новое дыхание в отрасли дизайна логотипов еще в 2017 году. Следующий год закрепил эту тенденцию, которую использовали специалисты, работающие в данном направлении. В нынешнем году градиенты и интересные цветовые переходы не утратили актуальность. Тенденция всё так же продолжает влиять на дизайн логотипов. И особенно логично она смотрится в том случае, когда сочетается с оригинальным массивным шрифтом.

### **Эксперименты со шрифтом.**

Анализируя тренды ушедшего года, специалисты нередко сходились во мнении о том, что он был периодом текстовых логотипов. Соответственно – такая тенденция дала больше возможностей для того, чтобы экспериментировать со шрифтами. Начали активно использоваться такие техники, как: отступы; кернинг; выравнивание букв; замена букв; интересные сочетания различных шрифтов. Такие приемы дают возможность «освежить» текстовый логотип и сделать его более интересным для восприятия в глазах целевой аудитории бренда.

### **Грамотное использование негативного пространства.**

Логотипы, в которых используется негативное пространство, не являются радикальным новшеством исключительно этого года. Они появились ранее. Однако есть некоторые тенденции в их развитии, которые будут актуальны именно в 2019-м. Например, стоит особенно отметить то, что теперь скрытые образы более активно появляются в текстовой составляющей логотипа. Или пересечение букв, или сама буква теперь становится местом для демонстрации образа в скрытом пространстве.

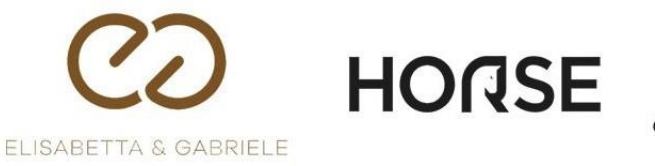

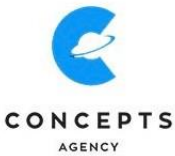

Рис. 49. Пример

### **Конструкции, состоящие из букв.**

Этот тренд напрямую связан с неугасающей популярностью текстовых логотипов. Варианты с длинным текстом особенно актуальны. При этом возникает логичный вопрос о том, как разместить текстовые элементы, чтобы логотип не был слишком длинным. Как правило, дизайнеры выходят из этой ситуации, используя размещение текста в столбики. Подобные варианты хорошо смотрятся, если их сочетать с яркими цветами и геометрическими фигурами. Таким образом, можно использовать в одном логотипе сразу несколько тенденций, которые будут популярны в 2019 году.

## **Прорези.**

Среди прочих трендов, востребованностью будут пользоваться логотипы с прорезями. Обычно используются прорези в виде нескольких параллельных линий. Размещаться они могут по-разному – вертикально, горизонтально или по диагонали. Логотипы с прорезями показали себя эстетичными и стильными. Аудитория воспринимает их дружелюбно, поскольку такой дизайн не перегружает визуальное пространство и облегчает восприятие того основного месседжа, который передает фирменный стиль компании.

### **Общие тенденции в дизайне логотипов в 2019 году.**

Подытожив все вышеперечисленные тренды, можно вывести общие закономерности, которые будут характерными для дизайна логотипов в этом году. Прежде всего, это стремление к универсальности путем переосмысления контекста. Современному дизайнеру недостаточно просто создать логотип с учетом трендов. В процессе работы ему важно еще и понять, где и каким образом будет использоваться этот продукт его творческой деятельности. Дизайн должен максимально соответствовать сфере работы компании. При разработке логотипа нужно иметь конкретное представление о том, как он будет использоваться на постерах, визитных картах, упаковках, в рекламных объявлениях. Качественный дизайн логотипа – отличная дополнительная реклама для компании, которая его использует.

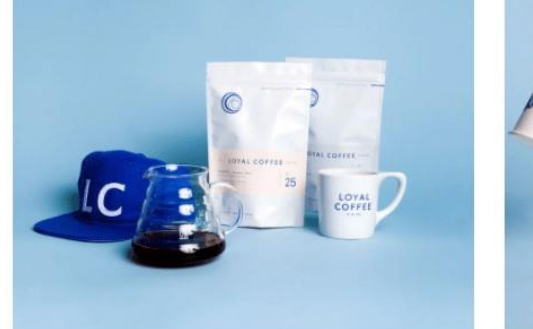

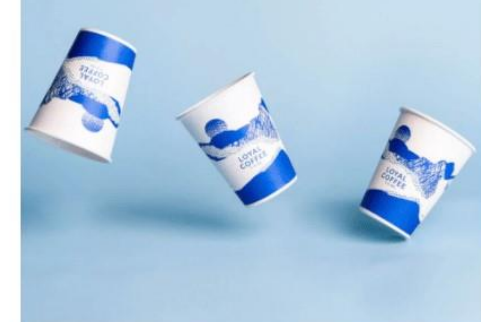

Рис. 50. Пример

Еще одна общая закономерность сферы – стремление к жизнерадостным логотипам. У широкой аудитории есть вполне конкретный запрос на позитив, поскольку от социальных потрясений и неопределенности современного мира многие устали. Иногда дизайнеры находят интересные решения, которые позволяют противостоять пессимизму и иначе смотреть на проблемы современности. Исходя из этого социального явления, растет спрос на забавные эмблемы, пробуждающие в людях чувство юмора и стимулирующие не расстраиваться по пустякам. Есть немало способов, дающих возможность передать в логотипе легкость и жизнерадостность. И, стоит признать, дизайнеры научились ими пользоваться отлично.

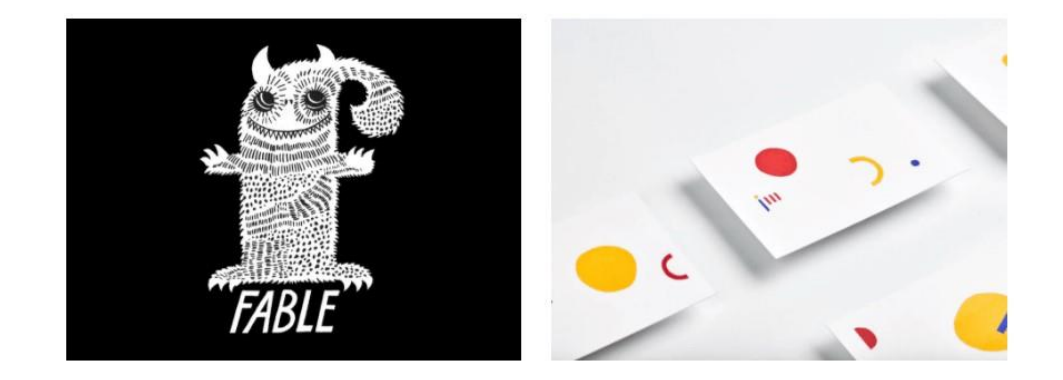

Рис. 51. Пример

Разработка логотипов – сложная сфера, где в небольшом символе компании нужно отобразить ее базовый месседж для целевой аудитории.

# **6. РАБОТА С АНИМАЦИЕЙ**

### **6.1 Инструменты**

Анимация по сути - это несколько быстро сменяющихся кадров, за счет которых создается иллюзия движения на картинке.

Изначально анимацию в интернете использовали для развлечения: создавали веселых движущихся персонажей или рассказывали короткие истории. Сейчас она помогает улучшить юзабилити сайта или приложения и управлять вниманием пользователя.

### **Для чего нужна анимация.**

В первую очередь — для прототипов. С помощью анимации дизайнеры оживляют макеты сайтов и приложений. Создают интерактивные переключения между разными экранами приложений и страницами сайтов.

**Для презентации кейсов.** Дизайнеры используют анимацию для того, чтобы показать актуальные работы и продемонстрировать свое портфолио. Движущиеся элементы помогают привлечь и удержать внимание пользователей. А интерес и внимание — критерий хорошей презентации.

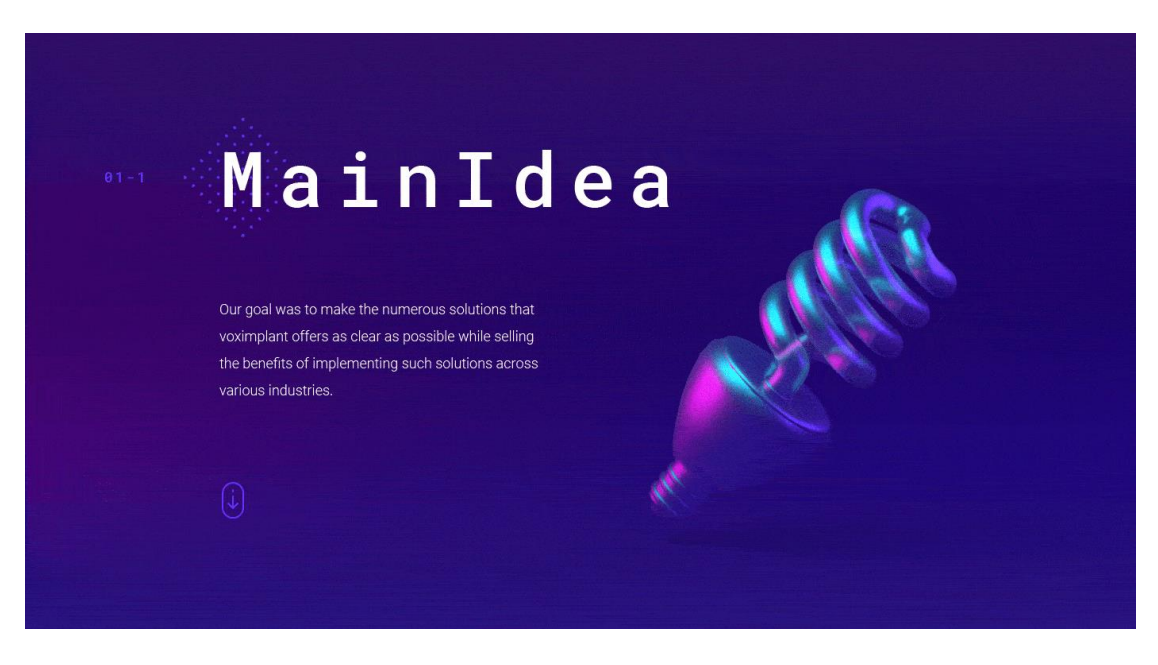

Рис. 51. Voximplant, Behance.net

**Для реализации микровзаимодействий** - небольших анимаций интерфейса, которые сообщают о состоянии страницы, о реакции элемента на действия пользователя, показывают результат этого действия. Привлекают внимание, пока приложение или сайт загружается.

#### **Анимация: какие программы использовать.**

Анимации создают в специальных программах, но универсального инструмента для решения всех задач не существует. Поэтому необходимо выбрать тот софт, который лучше всего подходит для вашей задачи.

Программы в подборке условно разделены на два направления: для анимирования прототипов и создания полноценных анимаций.

### **Анимирование прототипов.**

С помощью таких программ можно создавать бесшовные переходы между экранами и страницами сайта. При правильной настройке можно имитировать поведение элементов интерфейса и собрать несложную анимацию.

Программы работают на основе макетов, импортированных из популярных графических редакторов. И создают анимацию, если задать начальное и конечное состояние экрана и триггер — событие, при котором запускается переход.

Вид анимации, плавность, скорость и остальные параметры можно настроить.

## **1. Principle.**

Один из популярных инструментов для создания интерактивных прототипов и анимации интерфейса. Подходит для детальной настройки сложных переходов между экранами и разными состояниями. Работает только на macOS.

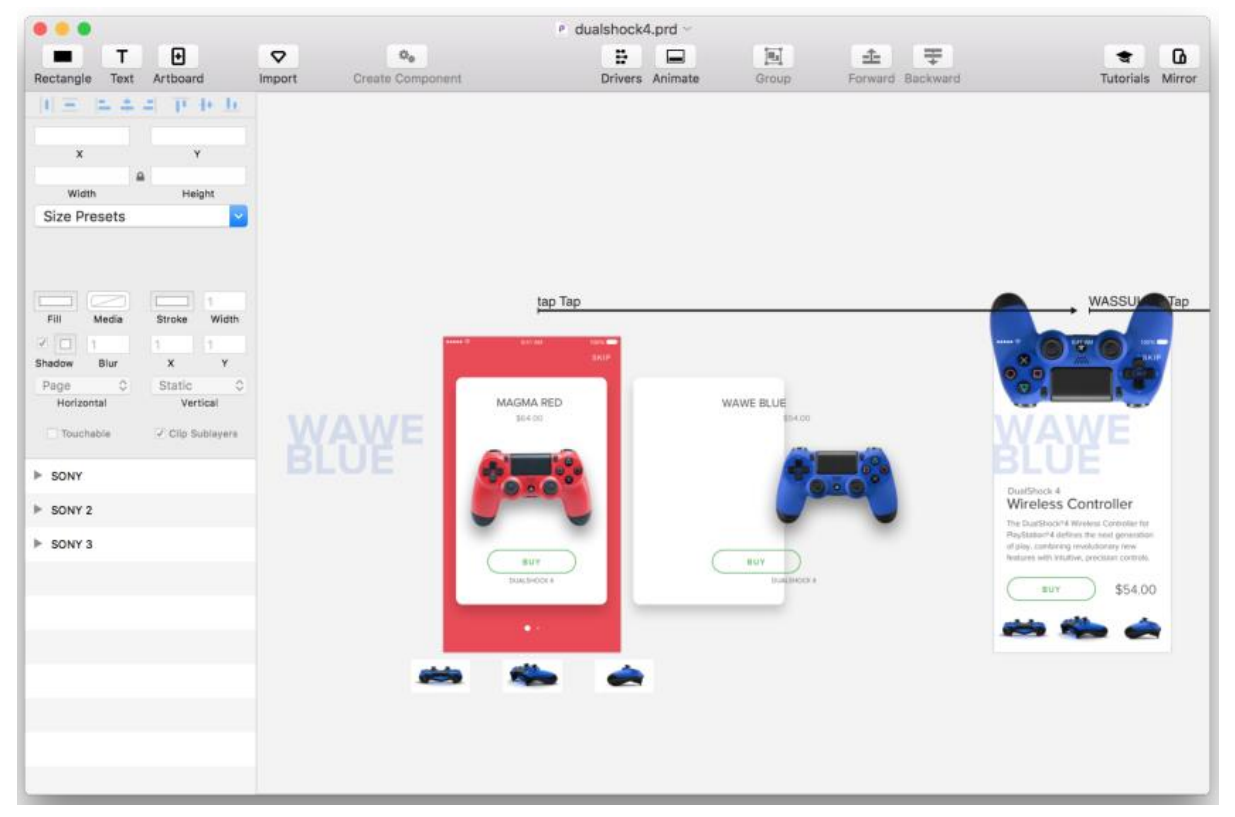

Рис. 52. Сценарии в Principle

**Сфера применения:** *создание коротких сценариев в два–четыре экрана.*

**Цена:***129 \$.*

**Сайт:**

**Плюсы:**

- простой инструмент для несложной анимации;
- простой интерфейс.

# **Минусы**

- неудобно работать со сложными сценариями;
- работает только на macOS.

# **2. Marvel**

Онлайн-сервис для создания прототипов. Работает из браузера или как дополнение к популярным графическим редакторам. Позволяет не только создать и настроить переходы, но и изменить макеты при необходимости или посмотреть прототип на смартфоне.

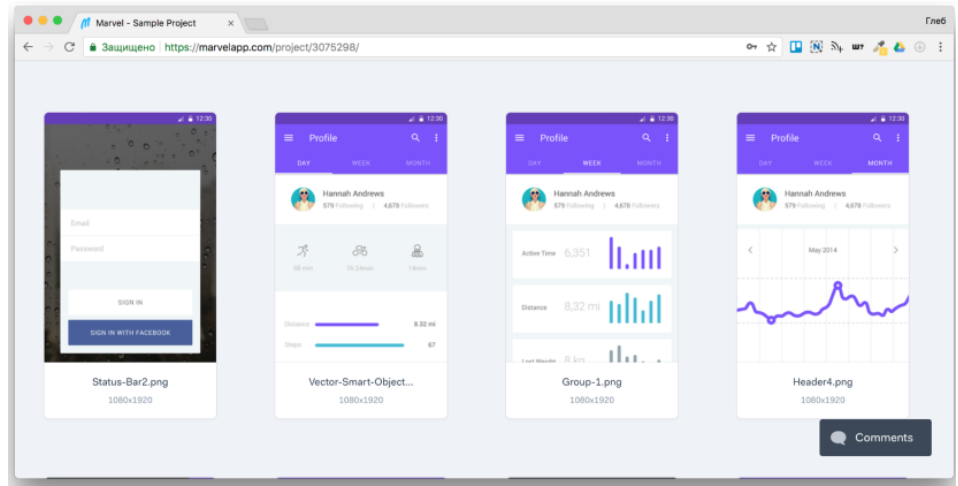

Рис. 53. Интерфейс

**Сфера применения:** *удобное создание прототипов прямо из браузера.* **Цена:** *несколько тарифных планов, есть бесплатный.*

**Сайт:** [marvelapp.com](http://marvelapp.com/?roistat_visit=8359282)

**Плюсы** 

- кросс-платформенный, работает из браузера;
- условно-бесплатный.

# **Минусы**

долго загружается при медленном интернете.

# **3. InVision Studio**

Универсальный дизайн-редактор. Помогает легко работать с прототипом и редактировать анимацию, поддерживает все сервисы InVision. Находится в раннем доступе, поэтому пока распространяется бесплатно.

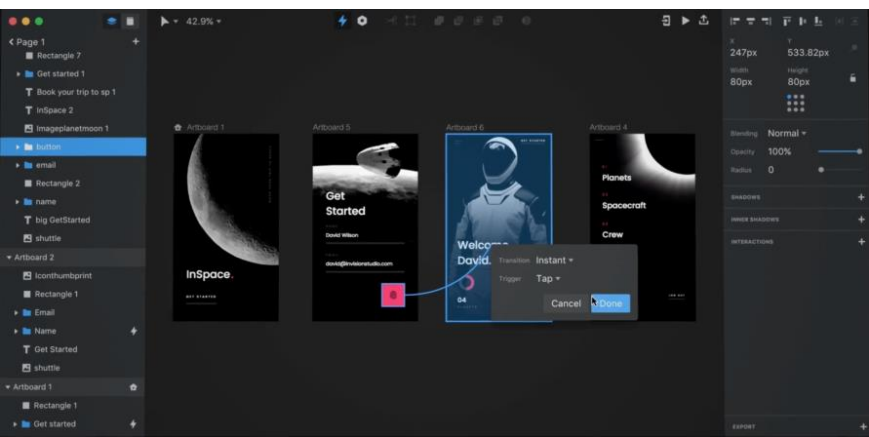

Рис. 54. Интерфейс

**Сфера применения:** *создание дизайна и прототипов.*

**Цена:** *бесплатный в раннем доступе.*

**Сайт:** [invisionapp.com](http://invisionapp.com/?roistat_visit=8359282)

# **Плюсы**

- подходит для совместной работы;
- работает на Windows.

# **Минусы**

- ранний доступ;
- иногда возникают ошибки во время работы.

# **4. Atomic.io**

Работает из браузера и позволяет создавать неограниченное количество прототипов и проектов в бесплатной версии. Сервис похож на смесь Marvel и Principle. Подходит для совместной работы, можно делиться работами и комментировать экраны.

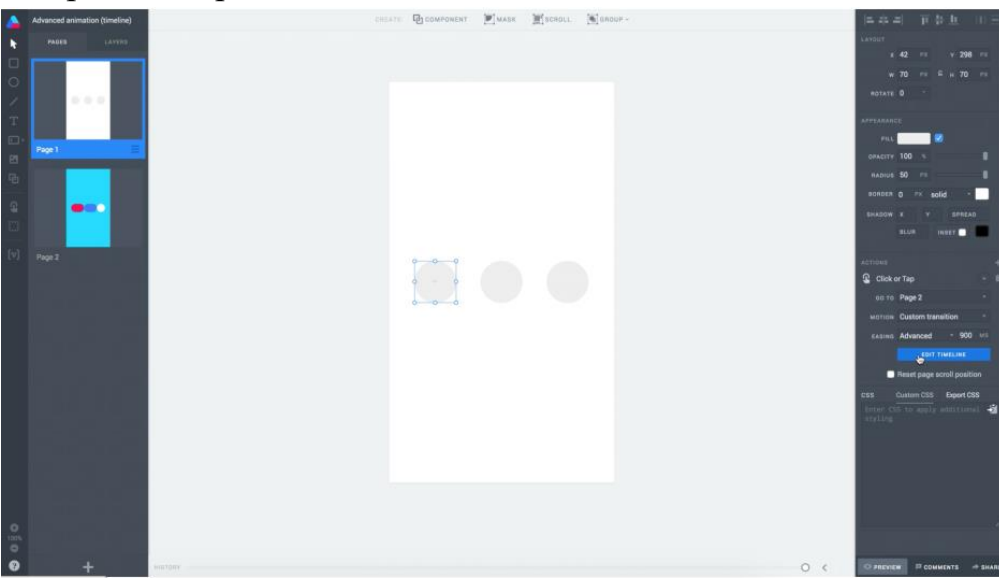

Рис. 55. Интерфейс

**Сфера применения:** *создание быстрой анимации в браузере.* **Цена:** *бесплатно в начальном тарифе.* **Сайт:** [atomic.io](http://atomic.io/?roistat_visit=8359282) Плюсы: Работает из браузера, хранит данные в облаке Частые обновления минусы Долго загружается при медленном интернете Нет десктоп-версии

**Примечание**. 21 ноября 2018г. компания объявила, что команда переключается на другой проект. Регистрация новых пользователей прекращена. Те, кто имеют учетную запись, смогут пользоваться инструментом до30 июня2019 года.

### **Создание полноценных анимаций.**

Этими инструментами дизайнеры пользуются для создания презентаций, микровзаимодействий и движущихся баннеров. Чтобы решить, в какой программе делать анимацию, необходимо сформулировать цель: какую анимацию и для чего ее необходимо создавать.

Универсальные программы для анимирования — это продукты компании Adobe. Простую анимацию можно сделать и в Photoshop, для сложного подойдет Animate или After Effects.

Последние две программы появились как логическое продолжение Photoshop и даже сейчас работают в связке с ним. В последних версиях After Effects нет возможности сохранить проект в GIF напрямую, поэтому это нужно делать через Photoshop.

# **5. Adobe Photoshop**

Универсальный редактор для обработки графики. С помощью инструмента Timeline («Шкала времени») можно создавать покадровую анимацию работ. Photoshop — самый простой инструмент от Adobe, в котором можно создавать движение. Интерфейс более сложных программ построен на основе внешнего вида Photoshop. Поэтому [знакомство](https://skillbox.ru/media/design/animatsia_v_photoshop/)  с [созданием анимации](https://skillbox.ru/media/design/animatsia_v_photoshop/) лучше начать с него.

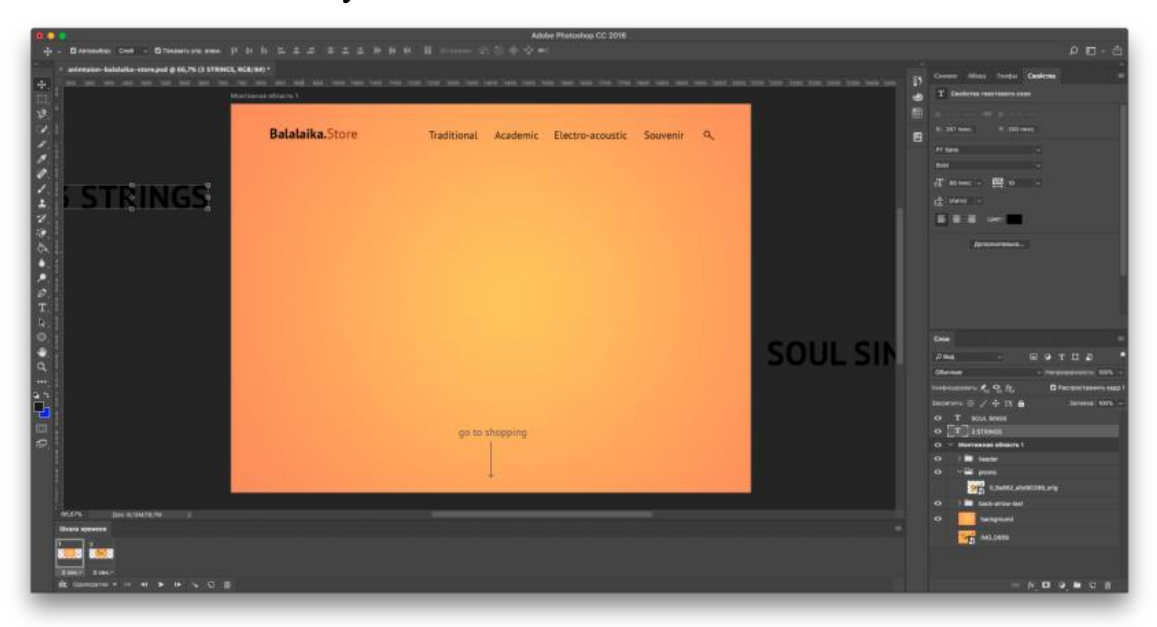

Рис. 56. Создание анимации в Photoshop

**Сфера применения:** *работа и анимация сайтов, фотографий, иллюстраций и другой графики.*

**Цена:** *подписка,1 288 рублей в месяц.* **Сайт:** [adobe.com](http://adobe.com/?roistat_visit=8359282) Плюсы Популярный редактор для обработки графики Поддержка Windows и macOS Минусы Универсальность, много лишних функций Нет веб-версии

## **6. Adobe Animate**

Это одна из тех программ, которые используют для анимации изображений. Есть удобная шкала времени с раскадровкой. В Animate удобно работать с макетами из Photoshop. Идеально подходит для создания интерактивных презентаций и баннеров. Позволяет экспортировать анимацию в формате HTML и CSS.

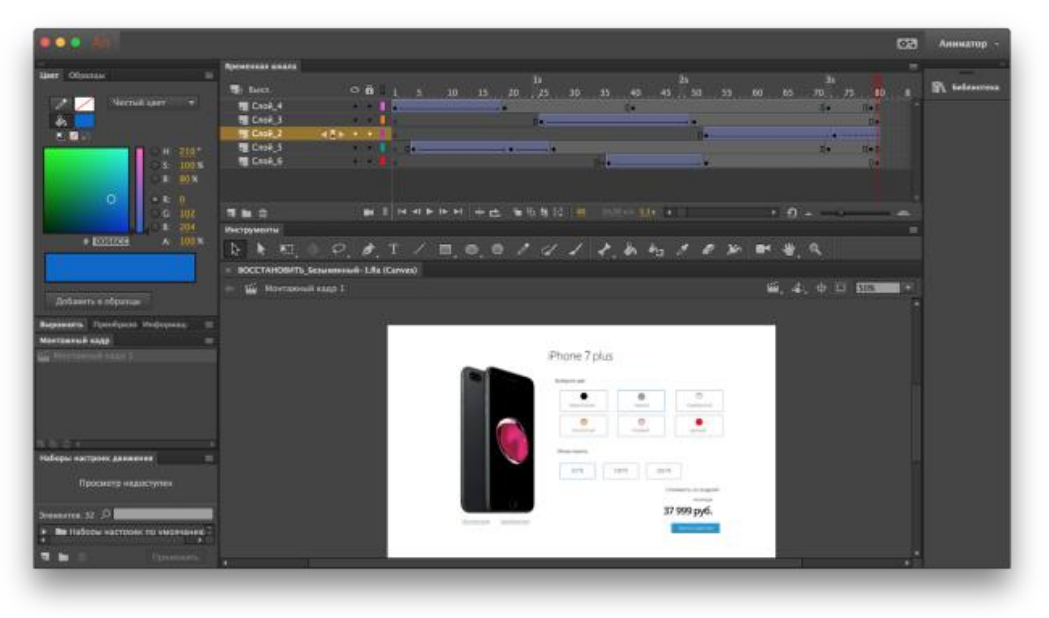

Рис. 57. Интерфейс

**Сфера применения:** *анимация презентаций, баннеров, рекламы.* **Цена:** *подписка,1 288 рублей в месяц.* **Сайт:** [adobe.com](http://adobe.com/?roistat_visit=8359282) плюсы Работа с векторной графикой Поддержка Windows и macOS Развитое сообщество, много уроков

минусы Иногда встроенного редактора не хватает Нет веб-версии

## **7. Adobe After Effects**

Продвинутый редактор для создания анимированной графики. Его также используют для обработки видеоклипов, оформления рекламных роликов и заставок.

After Effects требует значительных ресурсов и довольно сложен для изучения. Поэтому знакомство с ним лучше начать уже после изучения Photoshop и Animate.

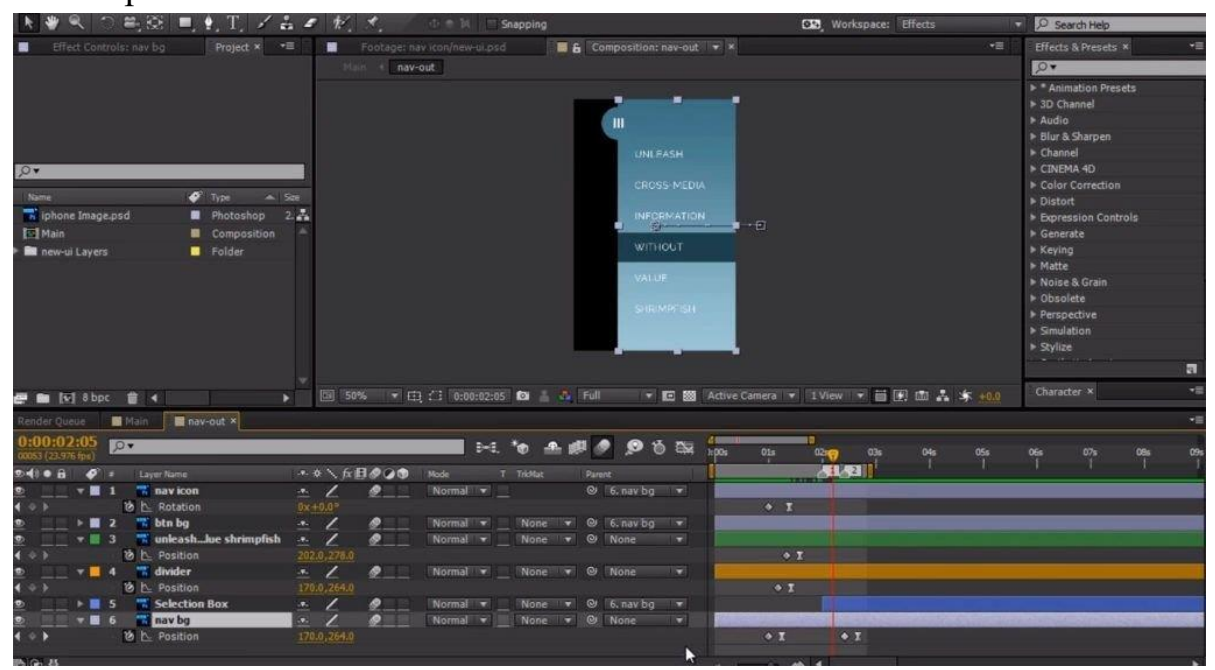

Рис. 58. Tuts+ Web Design

**Сфера применения:** *создание спецэффектов, заставок, титров, анимаций.*

**Цена:** *подписка,1 288 рублей в месяц.*

**Сайт:** [adobe.com](http://adobe.com/?roistat_visit=8359282)

## **Плюсы**

- мультифункциональный инструмент;
- поддержка Windows и macOS;
- развитое сообщество, много уроков.

## **Минусы**

- сложно освоить;
- запутанный интерфейс;
- необходим мощный компьютер.

## **6.2 Тренды анимации**

#### **Анимация в айдентици.**

Уже в 2018 году некоторые бренды показали, что недостаточно создавать статическую айдентику. Стоит помнить, как именно она будет анимация и позже использоваться при производстве видеоконтента, на сайтах и в приложениях компаний.

По стилю эта анимация может быть совершенно разная, все зависит от бренда. Можно будет увидеть и смелые авторские решения при стилизации анимации под «детское творчество» и более строгие динамические анимации ШЕЙП.

То есть этот тренд касается не конкретно анимации, а общих изменений на рынке.

### **Анимация для веб-сайтов и мобильных приложений.**

Все больше компаний используют анимацию на сайтах и в приложениях, чтобы улучшить погружения пользователей и их опыт, сделать контент более интересным и веселым.

Никакой сложной анимации в ближайшее время мы не увидим. Все будет оставаться в рамках анимации простых форм, потому что все элементы рендеряться прямо в браузере / в приложении пользователя.

Например, вот так выглядит малая часть анимаций с [сайта](https://yourplanyourplanet.sustainability.google/) при поддержке Google о том, что нужно экономить воду.

### **Смешивания техник и стилей.**

Все большую популярность набирает смешанный стиль анимации: сочетание стоп-Моушена и 3D, покадровой и 2D, 2D- и 3D-анимации. Это делается для того, чтобы получить необычные стилистические решения, а также улучшить качество финального продукта. К 2018 году инструменты изучили все хорошие моушн-дизайнеры. Наступает эра экспериментирования, создания нового. Уже никого не удивить плоскими персонажами, зато хочется проявлений творчества в работе.

#### **Осложнения 2D и возвращение к классической анимации.**

Обычные Флэт експлейнеры и тем более инфографика уже никому не интересны. Моушн-дизайнеры ищут новые средства выразительности и все глубже уходят к истокам, то есть к освоению покадровой анимации.

Теперь, если у вас в кадре есть персонаж и он не живой по-настоящему - это действительно дурной тон. Лучше решить задачу через абстрактные формы, чем помещать в работу героя, который почти не двигается или делает это примитивно. И все чаще крупные студии рисуют своих персонажей покадрово.

В After Effects 2019 теперь можно загружать fla файлы, отрисованные в Animate покадровые элементы, а значит в следующем году можно ожидать более быстрого использования связи этих двух программ.

Подсмотрели в студии Animade эффективное использование обеих программ: персонаж анимированный в After Effects, а детали (кисти рук) нарисованы в Animate.

#### **Анимация в рекламной кампании.**

Ранее моушн-ролики, как правило, создавались для того, чтобы закрыть текущий вопрос для компании - объяснить, как работает приложение, рассказать о новых акциях или продукты и тому подобное. Сейчас все чаще мы видим моушн-дизайн как весомую и продуманную часть позиционирования бренда на рынке - сюда же и анимированная айдентика.

Вместо того, чтобы показывать клиенту, как забрендировать флешку или как будут выглядеть новые смыслы на плакате на торце дома, интереснее и актуальнее продумать подвижные элементы дизайна, а также общий стиль для рекламных анимированных роликов, баннеров, заглушек, заставок в сториз и так далее. Кажется, что тенденция идти с живой съемки в анимацию или стоп-моушн в будущем году будет набирать обороты. С ростом количества профессионалов в этой сфере растут и возможности воплощения идей.

### **И еще одна замечательная тенденция.**

Большие бренды, используя персонажей для анимации, стремятся показать не среднестатистического человека, а разнообразие характеров и силуэтов. Они пробивают рамки шаблонного восприятия - нарисованный персонаж не должен быть «хорошим», он должен быть живым. И герой не должен быть «нарисован реалистично, чтобы зритель смог проассоциировать себя с ним». В этом и привлекательность анимации - мы можем ассоциировать себя и с треугольником на ножках, если тот по-настоящему живет в кадре.

# **7. КОМПЬЮТЕРНАЯ ГРАФИКА ДЛЯ WEB**

### **7.1 Тренды web-дизайна (визуальная составляющая)**

Дизайнеры отличаются достаточно странным отношением к трендам. Если заставить их неотступно следовать за веяниями моды, они скажут, что это ограничивает их творческий потенциал. С другой стороны, надо понимать, что тренды способны многое поведать о предпочтениях пользователей — том, что люди сегодня любят, а что терпеть не могут —

помогая тем же дизайнерам создавать продукты, которые гарантированно становятся популярными.

Люди - существа, прежде всего, визуальные, в силу чего внешний вид объектов оказывает мощнейшее воздействие на то, как их понимают и относятся к ним. Поэтому за всеми новинками в области дизайна нужно не только следить, но и «примерять на себе», а точнее — на своей аудитории.

### **1. Цифровые иллюстрации.**

В последние годы цифровые иллюстрации стали одним из важнейших трендов визуального дизайна. Такие изображения позволят вашему дизайну выгодно отличиться от других и помогут вам установить с посетителями эмоциональную связь. Иллюстрации — инструмент довольно гибкий; дизайнеры продуктов могут использовать их для разных целей: и в качестве hero-изображения, и для демонстрации какой-либо функции продукта, и даже в качестве иконки на панели навигации.

Среди цифровых дизайнеров популярны следующие два типа иллюстраций: нарисованные от руки [плоские иллюстрации](https://lpgenerator.ru/blog/2019/03/06/ploskij-i-poluploskij-dizajn-chto-eto-i-kogda-ispolzovat/) и трехмерные. Первые призваны произвести впечатление ручной работы, без искажений продемонстрировать мастерство художника; в данных иллюстрациях легко передать особенности его стиля. Slack, Intercom и Dropbox — это всего лишь несколько компаний, которые используют такого рода изображения.

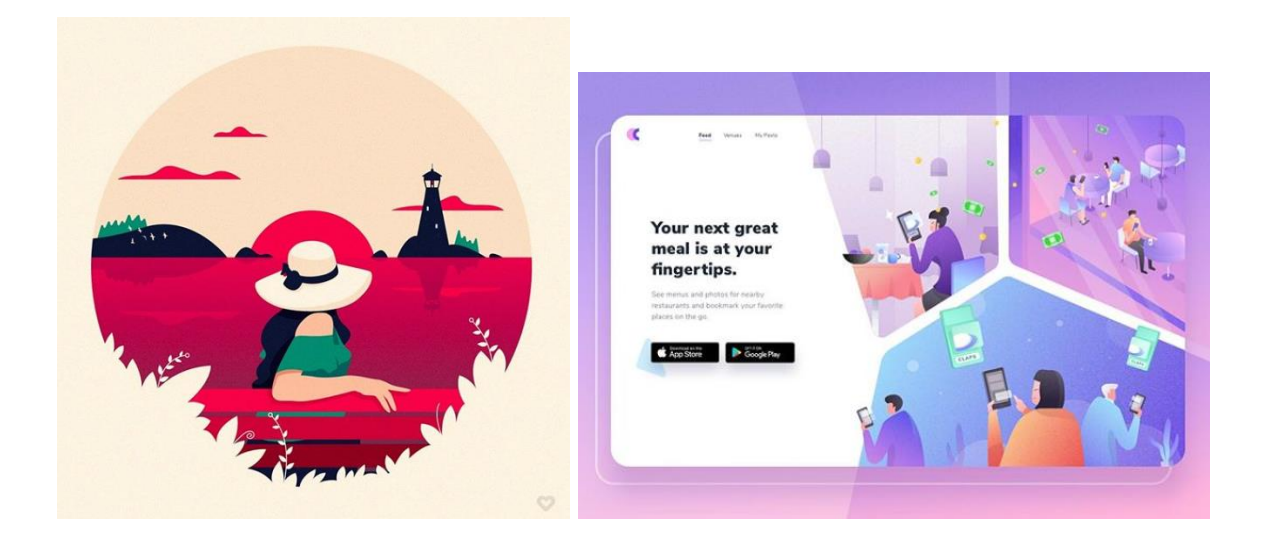

Рис. 59. Пример

Нарисованные от руки иллюстрации выглядят и чувствуются как более личные

Трехмерные иллюстрации — новая тенденция. Дизайнеры начали использовать их, чтобы добавить в графическое оформление больше реализма, стереть границу между цифровым и физическим миром.

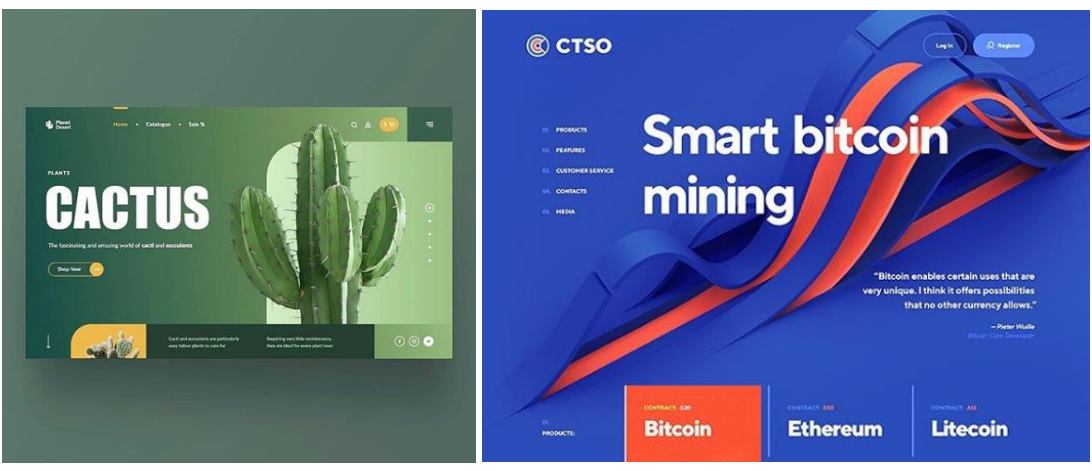

Рис. 60. Пример

3D-иллюстрации создают у пользователей впечатление, что они могут дотянуться до объектов на экране, дотронуться до них.

## **2. Сочные, яркие цвета.**

Есть причина, почему так много digital-дизайнеров стремятся использовать яркие цвета: так они стараются сделать [лендинг пейдж](https://lpgenerator.ru/accounts/register/?utm_source=blog&utm_medium=display&utm_campaign=trendy-veb-dizajna-o-kotoryh-vazhno-znat-v-2019) визуально интереснее, придать ему некую изюминку. Внимание пользователя — драгоценный ресурс, а один из самых эффективных способов привлечь внимание — использовать цвета, которые помогают выделиться. Яркий фон обязательно обратит на себя взгляд посетителя и внесет свой вклад в организуемый вами по-настоящему незабываемый опыт.

Цвет — один из наиболее эффективных инструментов визуальной коммуникации — действует сразу и безоговорочно. Это особенно важно в современном быстро меняющемся онлайн-мире, где огромное значение имеет [первое впечатление.](https://lpgenerator.ru/blog/2017/10/15/prioritet-pervogo-vpechatleniya-chto-takoe-avtomaticheskaya-kognitivnaya-obrabotka/) Цвет способен влиять на эмоциональное состояние пользователей, их мысли и даже действия.

Ввиду постоянно увеличивающейся конкуренции, цветовые тренды в Интернете меняются довольно быстро. Из этой статьи вы узнаете, какие же цвета будут модными в 2019 году. Будьте уверены: каждый сможет найти что-то для себя — от чистых, приглушенных оттенков до ярких и резонирующих.

## *Огненно-красный*

Наши предки ассоциировали красный цвет, прежде всего, с кровью, войной и огнем. В дальнейшем он стал также восприниматься как символ любви, страсти, энергии и силы. Чаще всего красный цвет ассоциируется у людей с радостью и благополучием, но иногда он может вызывать чувство тревоги и опасности.

Красный цвет, бесспорно, привлекает внимание и вместе с тем является смелым выбором — что необязательно плохо. Посадочная страница, выполненная в красных тонах, способна зарядить энергией любого посетителя. Единственное, стоит убедиться, что использование такого яркого цвета резонирует с вашим брендом или продуктом. Возможно, конкретно в вашем случае достаточно будет ограничиться лишь вкраплениями красного, как в примере ниже:

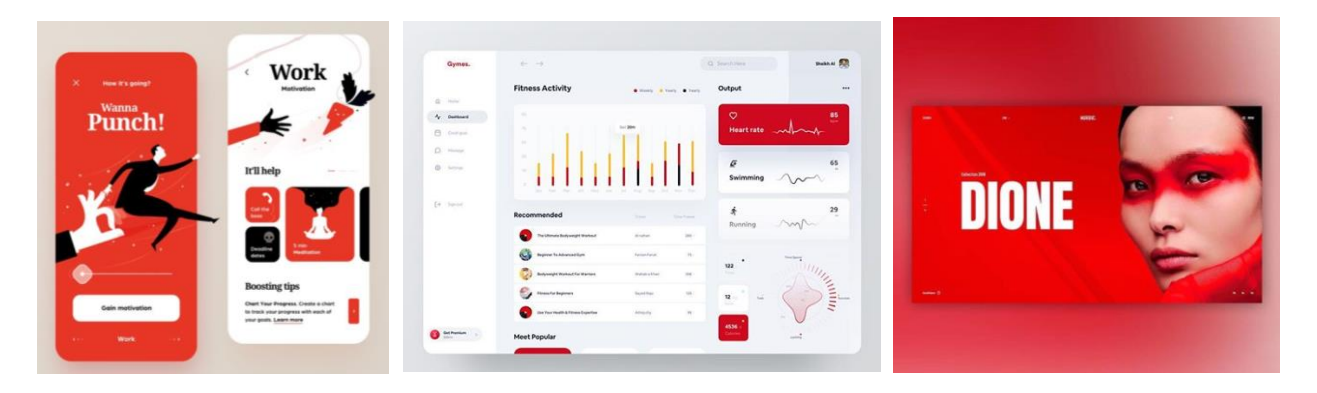

Рис. 61. Пример

## *Белый/Сероватый.*

Белый цвет — символ чистоты — часто ассоциируется с честностью и нейтральностью. Благодаря этим характеристикам в дизайне этот цвет оказывает мгновенный умиротворяющий эффект. Он делает любую композицию мягкой и воздушной, создавая атмосферу спокойствия.

А учитывая, что [пустое пространство](https://lpgenerator.ru/blog/2017/11/29/pustoe-prostranstvo-9-sajtov-dlya-vdohnoveniya-veb-dizajnerov/) (white space) — основной ингредиент минималистичного стиля, белый цвет идеально подходит для современных и элегантных брендов. Он всегда будет сочетаться с другими цветами на посадочной странице (обычно нейтральными).

В примере ниже представлен достаточно ненавязчивый шаблон лендинга — с одной стороны, на нем помимо белого и серого присутствуют и другие цвета, выделяющие CTA-кнопки, логотип и другие элементы дизайна, но так как для их гаммы выбран сиреневый и коралловый, то страница оставляет в целом чувство спокойствия и чистоты — то, что нужно при выборе товаров для новорожденных:

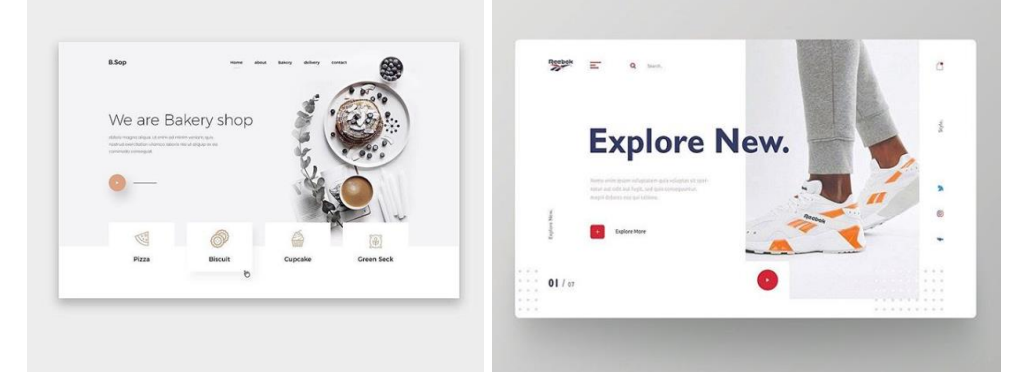

Рис. 62. Пример

# *Природные цвета.*

Природные цвета вызывают у людей ностальгические воспоминания: поездка в лес или на море, аромат опавшей листвы, треск костра и т.д. Такие оттенки дарят ощущение комфорта, домашнего уюта. Чтобы воссоздать это чувство для своих клиентов, используйте в своих дизайнах зеленые, коричневые, желтые, оранжевые или более холодные оттенки, такие как голубой и синий с приглушенной основой.

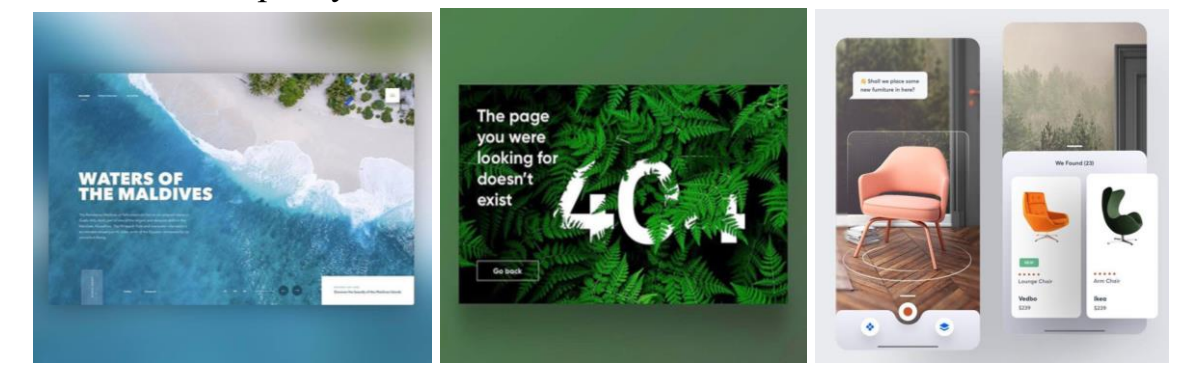

Рис. 63. Пример

## *Меньше = больше.*

Простая, минималистичная композиция с небольшим вкраплением цвета сделает любой дизайн модным и современным. Этот минимальный всплеск цвета способен оживить простое плоское изображение. Он добавляет визуального интереса, выделяет нужную информацию и направляет взгляд.

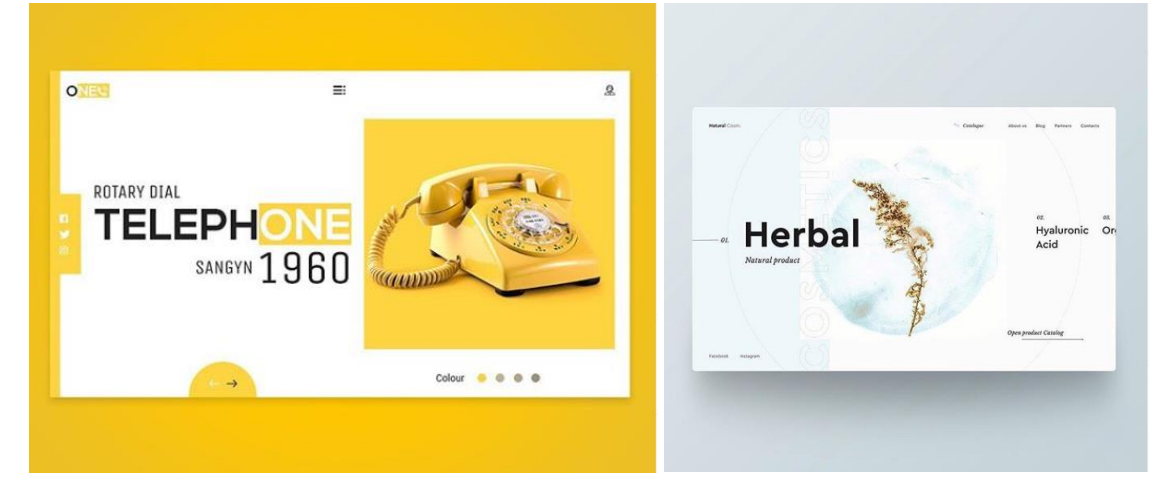

Рис. 64. Пример

## *Яркие контрасты.*

Использование контрастных цветов — всегда дело рискованное. Стоит ошибиться и результат будет буквально причинять боль глазам. С другой стороны, при правильном подходе у вас может получиться суперъяркий и интересный дизайн.

Сопоставление двух и более цветов, находящихся на противоположных сторонах [цветового круга,](https://lpgenerator.ru/blog/2016/03/16/cvetovye-shemy-i-palitry-ih-znachenie-i-primenenie-v-veb-dizajne/) подчеркнет каждый из них в отдельности, а усиление насыщенности не оставит ваш лендинг незамеченным!

Контрастность достигается путем сочетания не только двух противоположных оттенков, но также узоров и теней. Все это формирует довольно динамичную и яркую композицию.

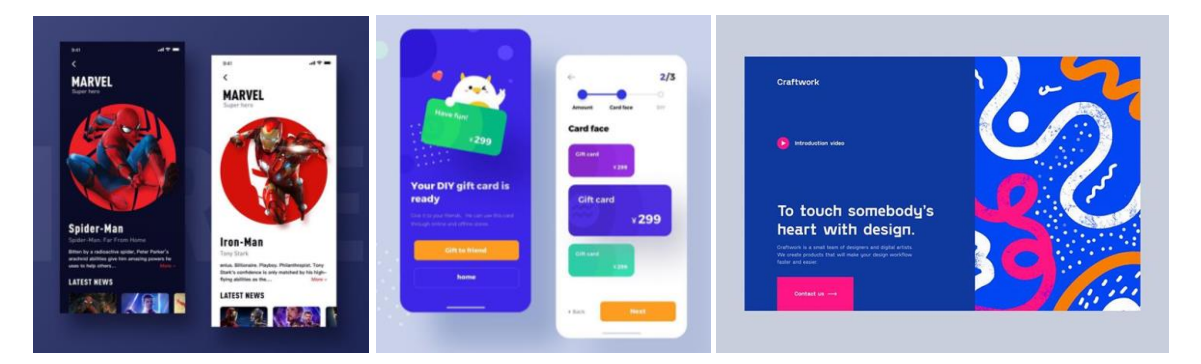

Рис. 65. Пример

### *Чем больше, тем веселее.*

Дизайнеры используют цвета благодаря их способности вдохнуть жизнь в любой лендинг. И если в прошлом главным советом было избегать сверхсложных цветовых комбинаций — то в 2019 вы можете экспериментировать как только вашей душе угодно.

Однако не стоит смешивать цвета случайным образом. Чтобы создать гармоничную композицию, важно быть предельно внимательными и осторожными. Например, можно «поиграть» с насыщенностью/яркостью какого-то одного оттенка, либо же равномерно увеличить яркость всех оттенков для более гармоничной и сдержанной палитры.

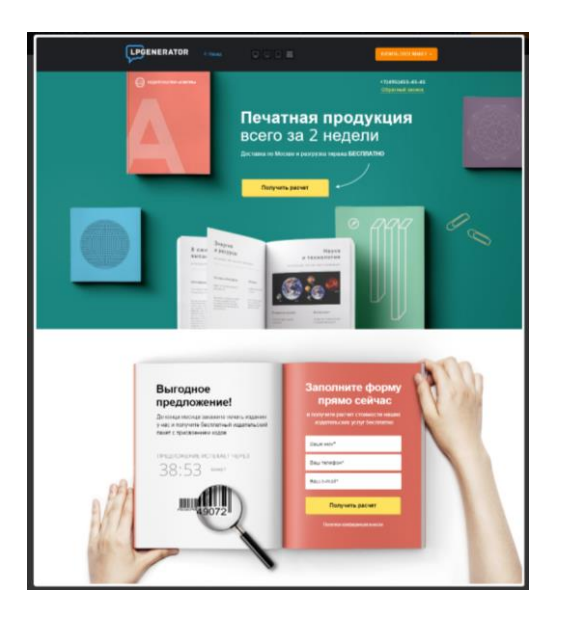

Рис. 66. Пример

## *Радужные палитры.*

Высококонтрастная или суперкрасочная палитра отлично подойдет для дерзкого дизайна. Тем не менее бывают случаи, когда есть потребность в чем-то более легком и фееричном, и тогда вам стоит обратить свое внимание на данный цветовой тренд.

Радужность — это такой оптический эффект, когда определенные поверхности (например, мыльные пузыри или обратная сторона компактдиска) изменяют свой цвет при просмотре их под разными углами. Если вы хотите привнести в свой дизайн мистический, потусторонний колорит, то данный тренд, безусловно, станет лучшим выбором. Вы легко можете воссоздать подобный эффект с помощью градиентов в пастельных тонах.

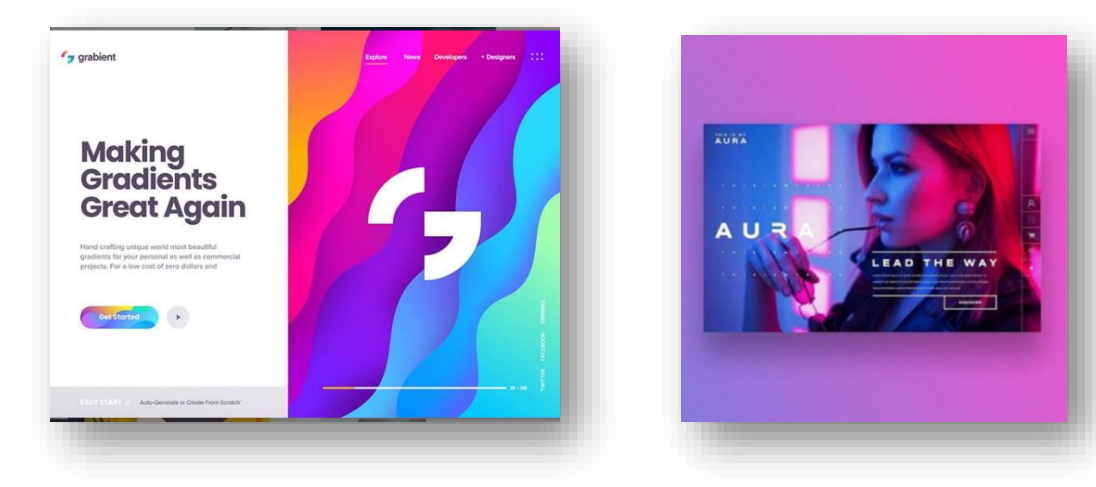

Рис. 67. Пример

## **3. Hero-видео.**

Лучше один раз увидеть, чем сто раз услышать — формула превосходного веб-дизайна. Образность играет ключевую роль в визуальном оформлении, поскольку помогает дизайнерам быстро донести до пользователя основную мысль.

Долгое время веб-дизайнеры вынуждены были довольствоваться только статичными изображениями. Но сейчас все изменилось. Высокоскоростное соединение позволяет превращать главные и посадочные страницы сайтов в захватывающие фильмы. Видео вызывает куда больший интерес пользователей, и они готовы уделить просмотру лендинга больше своего времени. Клипы, используемые в hero-разделе, могут иметь вид зацикленных видео, длящихся всего несколько секунд, либо полнометражных картин со звуком.

### **4. Разделенный экран**

Split-screen — относительно незамысловатый прием в дизайне. Все, что вам нужно сделать — это разделить экран лендинга на две части, и в каждую заложить конкретное сообщение. Эта техника хорошо себя проявляет на
мобильных устройствах; на небольших экранах две горизонтальные панели могут быть продемонстрированы в виде вертикальных блоков контента. Вам пригодится этот прием, когда вам нужно будет за один раз донести до пользователя сразу два оффера.

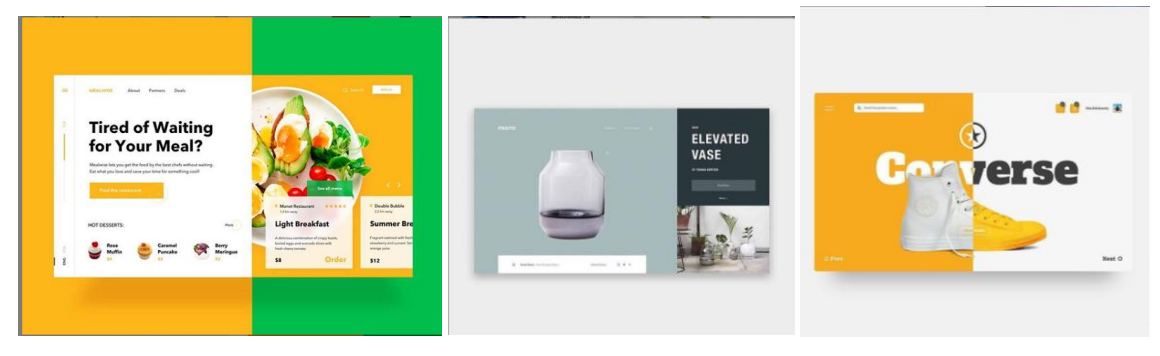

Рис. 68. Пример

Технология также хорошо работает, когда вам нужно связать текстовое сообщение с соответствующими изображениями.

#### **5. Геометрические фигуры.**

Для создания красивых орнаментов можно использовать [геометрические фигуры](https://lpgenerator.ru/blog/2016/03/14/20-naborov-geometricheskih-tekstur-i-patternov-dlya-besplatnogo-skachivaniya/) и шаблоны. Они прекрасно подойдут для эффективного представления и цифровых продуктов. Дизайнеры могут использовать изображения формата SVG и PNG с геометрическими узорами на фоне. Такие фоны хорошо масштабируются, так что вам не придется беспокоиться о том, как они будут выглядеть на маленьких и больших дисплеях.

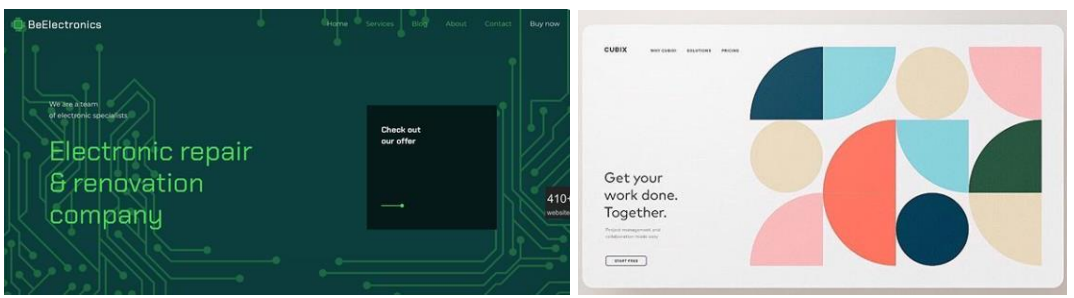

#### Рис. 69. Пример

#### **6. Градиенты и дуотоны.**

Градиенты — универсальный инструмент, который можно использовать в любом типе дизайна. Дизайнеры часто их используют, чтобы придать своей работе чуть больше глубины. Современные тенденции графического дизайна диктуют использование больших, смелых и красочных образцов, с помощью которых вы можете сделать сильное и понятное заявление.

Как правило, при работе с градиентами дизайнеры любят экспериментировать.

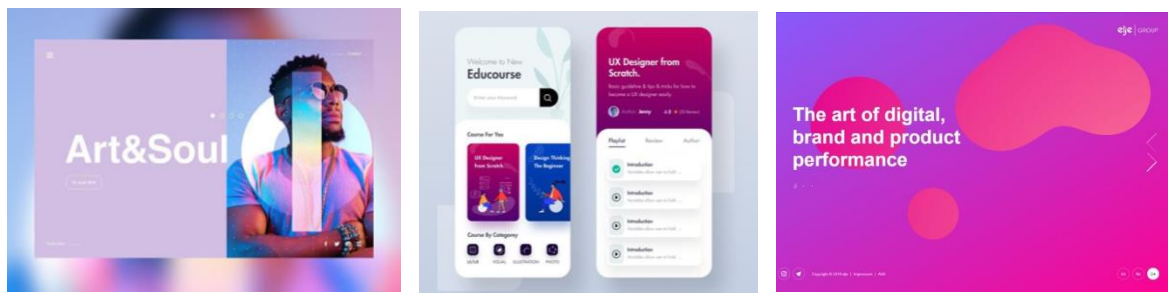

Рис. 70. Пример

Эффект дуотона стал популярным благодаря Spotify, музыкальному стриминговому сервису. Авторы проекта долго ломали голову над тем, как ярче и интереснее выразить идентичность своего бренда, и в дизайне решили остановиться на эффекте дуотона.

Если говорить проще, то дуотоны — это фильтры, которые заменяют белые и черные оттенки фотографии двумя цветами. При помощи дуотонов вы можете придать практически любому изображению стиль вашей компании; просто используйте основной цвет [вашего бренда](https://lpgenerator.ru/blog/2019/02/11/10-kreativnyh-trendov-dlya-brendinga-v-2019-godu/) в качестве duotone-фильтра.

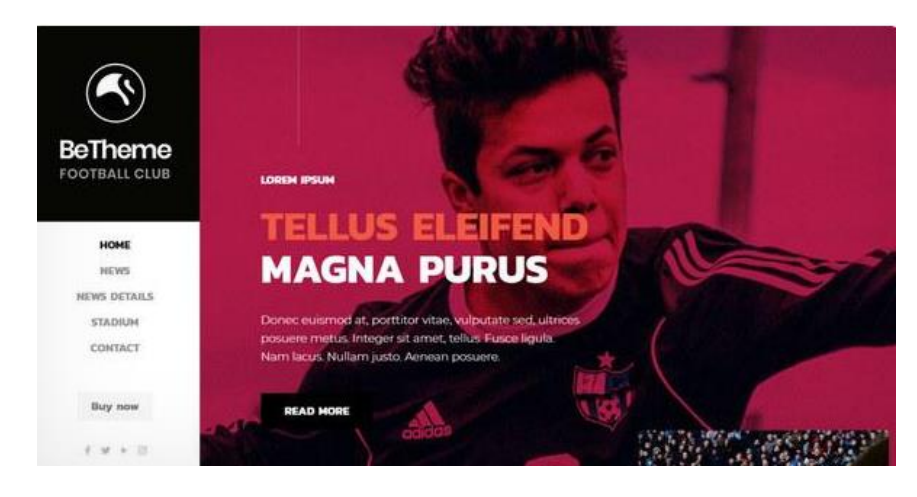

Рис. 71. Пример

# **7. Жирный шрифт.**

Большинство дизайнеров знают, что в процессе разработки контент всегда должен стоять на первом месте. Дизайн должен почтительно относиться к сообщению, которое создатели продукта хотят донести до своей аудитории. [Жирный шрифт](https://lpgenerator.ru/blog/2018/01/09/4-sposoba-uluchshit-vospriyatie-brenda-s-pomoshyu-shriftov-na-posadochnoj-stranice/) помогает дизайнерам с успехом справляться с этой задачей. Массивный, доминирующий на экране текст мгновенно притянет к себе взгляды каждого без исключения посетителя.

Жирный шрифт выполняют важную функцию — он делает текст более легким для чтения. Взгляните на следующий пример. Этот шаблон является отличным примером того, насколько мощным может быть жирный шрифт:

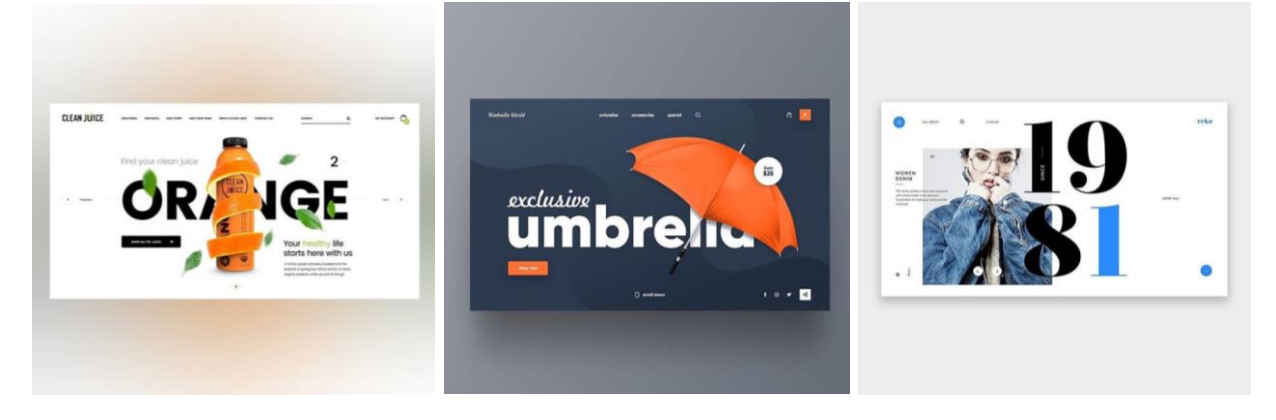

**7.2 Дизайн главного экрана**

При подготовке дизайна лендинга следует поместить важные (с продающей точки зрения) элементы на первый экран сайта или, иными словами, часть страницы [«выше линии сгиба» \(above the fold\).](https://lpgenerator.ru/blog/2012/09/22/cta-element-vyshe-linii-sgiba-mif-ili-realnost/)

Это понятие заимствовано из практики типографской печати газет: для компактности большие по формату издания складываются вдвое. В результате первая страница делится на видимую часть и «невидимую», скрытую за линией сгиба. Интернет-маркетологи переняли и адаптировали этот термин к практике создания продающих целевых страниц.

Эта аналогия справедлива, потому что посетителей лендинга можно смело сравнить с торопливыми прохожими, проходящими мимо газетных киосков. Эти две категории людей объединяет исключительная краткосрочность внимания: только если газетный заголовок и/или иллюстрация, расположенные до *линии сгиба*, приглянутся бегущему человеку, он, возможно, остановится, чтобы купить газету и посмотреть на то, что расположено ниже линии сгиба; для посетителя лендинга «линией сгиба» будет нижняя граница экрана устройства, с которого он просматривает веб-ресурс.

Поэтому маркетологу нужно разместить на «первом экране» информацию, которая:

- либо сразу побудит человека совершить конверсионное действие *без применения скроллинга*;
- либо внушит человеку желание *скроллить* («развернуть газету»), подтолкнув к переходу на «невидимую» часть посадочной страницы.

Рассмотрим несколько примеров представления реальной и электронной линии сгиба в газетах и в сети.

#### *Линия сгиба в газетах и на сайтах.*

Вот что расположили в видимой части (до линии сгиба) в своей газете редакторы The Charlotte Observer:

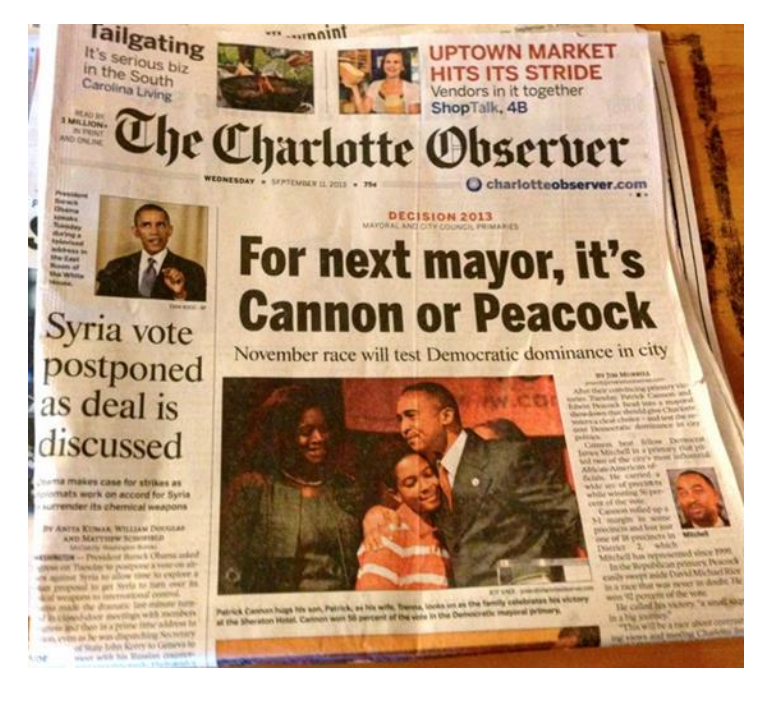

Рис. 72. Пример

По их мнению, выборы местного мэра (заголовок и фото в центре) и конфликт в Сирии (фото президента США и заголовок статьи слева) способны *привлечь внимание и пробудить интерес к этому номеру периодического издания.*

А вот как выглядит первый экран и электронная линия сгиба online версии газеты The Los Angeles Times: та же самая тактика.

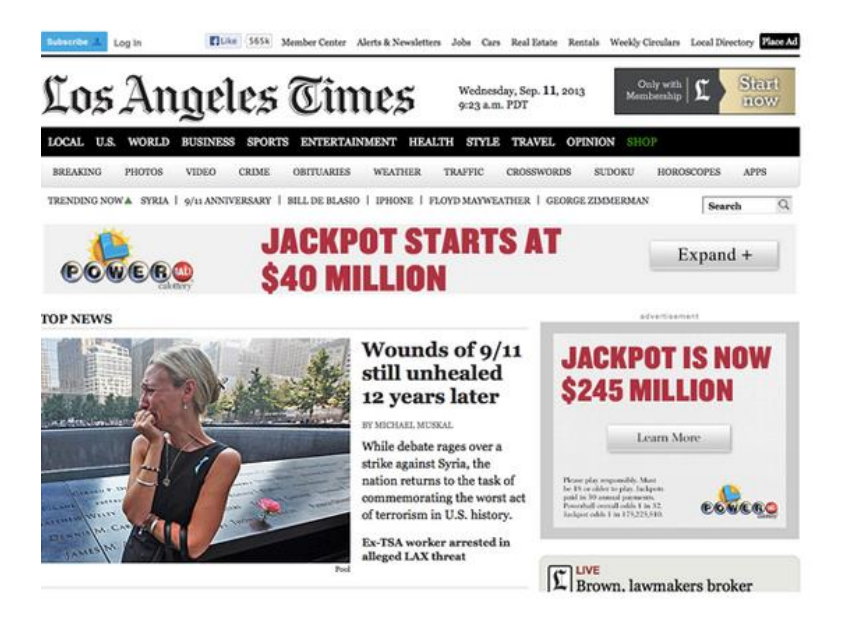

Рис. 73. Пример

А вот что увидит читатель электронной версии лондонской газеты The Daily Telegraph: на стандартном мониторе без применения прокрутки появятся все классические элементы, призывающие читателя листать дальше.

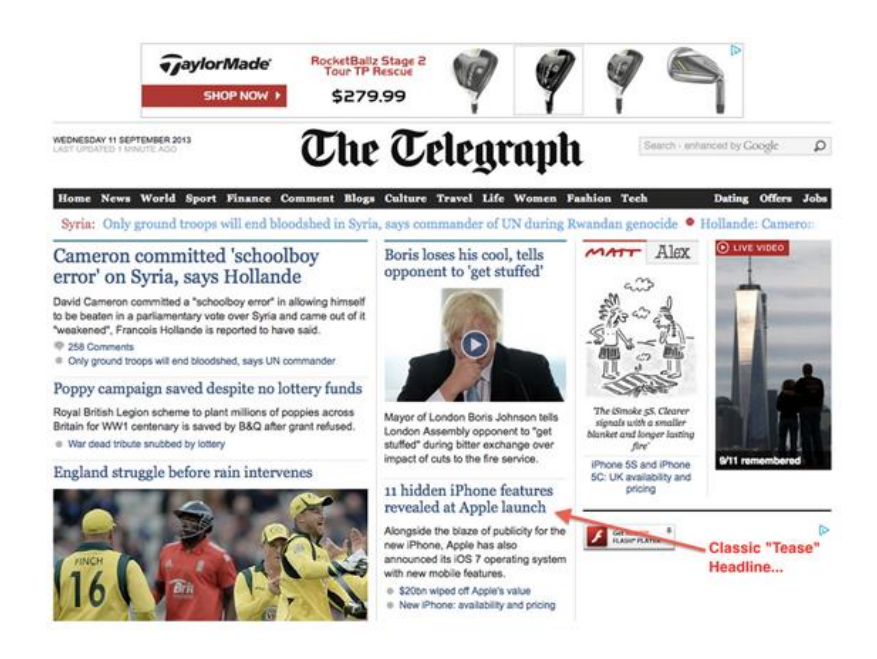

Рис. 74. Пример

В частности, на первом экране (кроме всего прочего) расположены заголовки в стиле «тизер» (дразнилка). Один из них, например (на скриншоте на него указывает красная стрелка), предлагает узнать *«11 характеристик iPhone, которые скрыла Apple во время релиза iOS».*

Сейчас новостная индустрия очень тесно переплелась с рекламной. Поэтому первые экраны online версий новостных изданий пестрят броскими фотографиями и рекламными баннерами, порой вызывающего содержания. При этом цель их размещения — побудить читателя скроллить дальше и посмотреть другие статьи и страницы.

Итак, то, что размещено до линии сгиба (на первом экране), очень важно - и в газете, и на сайте, и на лендинге.

Поэтому следующий по значимости вопрос — что разместить до линии сгиба.

#### *Что именно следует разместить до линии сгиба.*

Scott Martin предлагает следующие 10 способов определить, что именно должно быть на первом экране высококонверсионной целевой страницы.

**1. Взгляните на лендинги своих конкурентов,** особенно на страницы тех из них, кто, как вам известно, вкладывает солидные средства в маркетинговую разработку, получая при этом хорошие результаты. Конечно, не следует слепо копировать все, что делают успешные конкуренты, однако полезно обратить внимание на то, какие элементы они размещают до линии сгиба.

2. **Определите конкретную конверсионную цель лендинга.** Для начала, маркетолог должен для себя определить, чего он хочет добиться от посетителя, а потом на это свое намерение ясно указать читающему. Такими целями могут быть прямая продажа, или подписка на рассылку, или лид в отдел продаж. В первом случае до линии сгиба нужно разместить хорошо заметную CTA-кнопку с правильным призывом, во втором — обеспечить наличие лид-формы на первом экране.

**3. Придумайте заголовок, начинающийся со слова «Как».** Многочисленные маркетинговые тесты указывают на достаточно эффективную конвертацию заголовков, созданных по этой концепции. Например, компания, продающая средство от подростковых угрей на лице, может на своем лендинге разместить заголовок «Как избавиться от угрей всего за 12 дней». Понятно, что *любые* заголовки нуждаются в тестировании, однако почему бы не начать с классического апробированного варианта.

**4. Сформулируйте предельно понятное универсальное торговое предложение (оффер).** Как показывает практика, это действительно сложная задача. Но пользователь должен четко понять ценность вашего коммерческого предложения, и для этого должно быть достаточно беглого взгляда на первый экран. Простота и ясность — два признака успешной продающей страницы.

**5. Не перегружайте лендинг графическими элементами.** Этот принцип был выведен на основании анализа многих успешных целевых страниц: на большинстве из них нет лишних дизайнерских «шумовых эффектов». Пусть внешний вид первого экрана лендинга не «кричит» на посетителя, а содействует конверсии.

**6. Соблюдайте правило точного вхождения.** Формальный способ привлечения трафика должен соответствовать тому, что отображено на первом экране лендинга.

Например, если вы привлекаете посетителей на целевую страницу посредством контекстной рекламы Yandex.Direct, разместив объявление с заголовком «*14 дней, и у вас нет прыщей*», то на посадочной странице выше линии изгиба не следует размещать заголовок «*Только натуральные средства от прыще*й», таким образом запутывая потенциального клиента: ведь он ожидал узнать, как за 2 недели избавиться от проблемы, а тут, оказывается, что-то про натуральность говорится.

**7. Используйте позитивные фото и изображения.** Если вы продаете решение проблем посредством вашего продукта, вы продаете счастье и удовлетворенность. Поэтому вам пригодятся графические элементы, ассоциирующиеся с этими состояниями.

Кстати, образ довольного человека с *собакой* (или *котом*) иногда может существенно увеличить конверсию страницы. :)

**8. Прямо скажите посетителю, что ему нужно сделать.** На стратегически важной части вашего лендинга, каковой является первый экран, нужно четко показать, что должен сделать посетитель. Если от него ожидается переход по ссылке, поместите текст-ссылку «Перейти по ссылке сейчас»; если он должен прокрутить страницу ниже, то разместите призыв совершить именно это действие.

Если ожидаемых действий несколько, то степень их приоритетности может выражаться в дизайне CTA-кнопок: главное действие, например, можно выделить более ярким цветом. Кроме того, само побуждение должно звучать убедительно, например, «Да, я хочу избавиться от прыщей за 14 дней».

**9. Размещайте на первом экране элементы социальных доказательств.** Таковыми могут быть: отзывы покупателей; логотипы компаний, которые с вами сотрудничают; количество клиентов; фрагменты информации о деятельности вашей компании, размещенной на специализированных ресурсах вашей отрасли.

**10. И самое важное.** Первый экран лендинга должен сразу дать человеку сразу увидеть ответ на вопрос: «*Что мне это даст?*». Как вариант, ответ на этот вопрос может содержаться в форме одной из главных выгод, помещенных в заголовке страницы, и фактически представляющих собой ваше УТП [\(уникальное торговое предложение\)](https://lpgenerator.ru/blog/2013/10/10/kak-sozdat-prodayushij-offer/).

Используя эти десять способов, вы сможете заложить хорошее основание для успешного лендинга или, по крайней мере, получите отправную точку для А/Б-тестирования.

Примеры красивых дизайнов главного экрана можно посмотреть в группе инстаграмм **theuiuxcollective** (https://www.instagram.com/theuiuxcollective/), **ux\_trends** (https://www.instagram.com/ux\_trends/) и др.

#### **8. Компьютерная графика как искусство. Спецэффекты в кино**

Спецэффекты в кино - это реальные процессы, такие как взрывы, создание живого огня в нужном месте и в нужном количестве и т.д. Но

Визуальные эффекты можно разделить на следующие.

1. МОУШН ГРАФИКА / Motion Graphics. МГ - это дизайн в движении. Когда на телевизоре появляется красивый логотип канала, это и есть моушн графика. МГ может включать в себя как 2D, так и 3D элементы.

## 2. АНИМАЦИЯ 2D

3. АНИМАЦИЯ 3D

4. 3D МОДЕЛИРОВАНИЕ - можно специализироваться на Текстурировании, Работе со светом в сцене, трекингом и матчмувингом (вставлять компьютерные элементы в кадр так, как-будто они там и были:), рендером)

5. ХУДОЖНИК

Самый настоящий художник, только работающий в цифровом формате и знакомый со спецификой направления. В кино эти умельцы участвуют в разработке концепт-арта, рисуют фоны, задние планы и другое.

6. Специалист по ХРОМА КЕЮ - специалист по удалению зеленого фона.

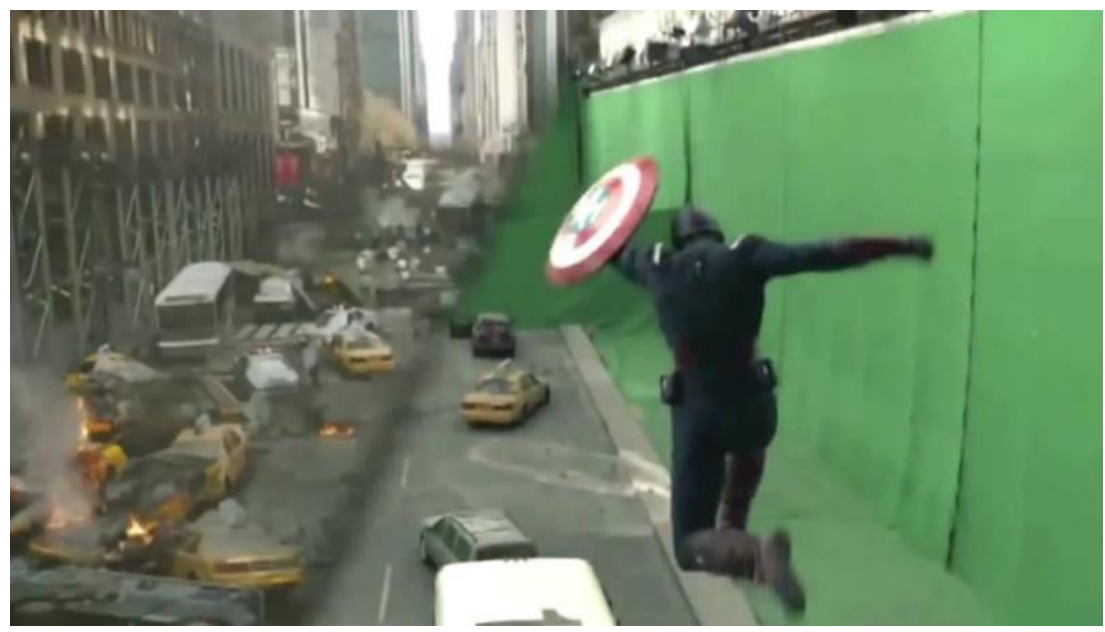

Рис. 75. Пример

7. Специалист по РОТОСКОПИНГУ. Рото - это покадорвое создание движещейся маски для выделенения объекта.

8. КОМПОЗИТИНГ. Задача композера собрать воедино 2 или более изображений так, чтобы создать иллюзию реализма. Своего рода "подделка реальности". Когда мы видим, как летающая тарелка приземляется в центре Нью-Йорка, мы понимаем, что ее там не было, но выглядит все так реалистично - она отражается в окнах соседних небоскребов, отбрасывает тень на прохожих и т.п.

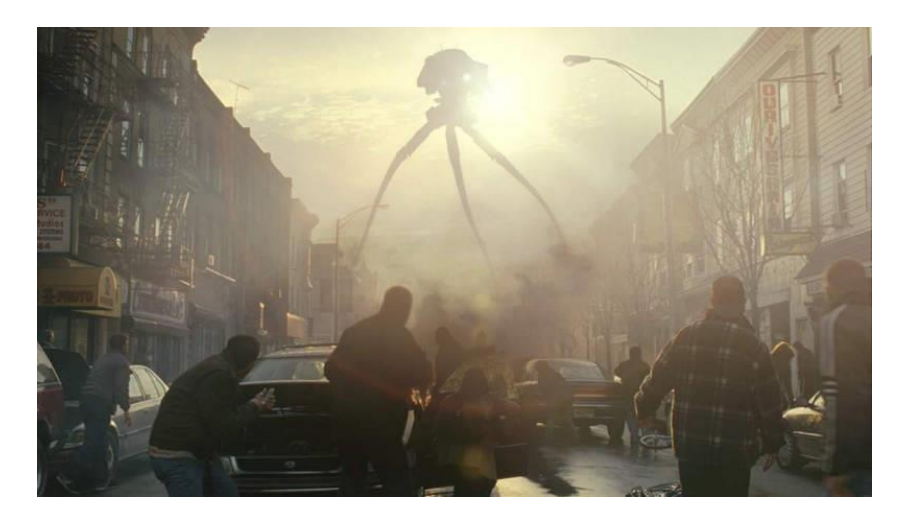

Рис. 76. Пример

9. СИМУЛЯЦИИ - создание воды, дыма, снега, каких угодно органических объектов. Стоит отметить, что в крупных и маленьких студиях часто очень разные требования к специалисту. Так, например, в крупных студиях над созданием одного взрыва могут работать несколько человек – специалист по созданию пламени, специалист по созданию искр, человек, создающий дым, композитор. В маленьких же студиях нет таких бюджетов или в самой студии может быть всего 4 человека, поэтому люди с более широким кругом навыков будут востребованы в большей степени.

**Программы** популярные, широкораспространенные и востребованные в реализации компьютерной графики для киноиндустрии:

- Adobe After Effects - мощнейший инструмент создания моушн графики. Так же используется для композитинга.

Вот "Ходячих Мертвецов", например, делают в Афтере ( Об этом рассказал и показал Sam Nicholson из Stargate Studio на мероприятии Adobe at NAB 2014). Возможности создания там 3D графики ограничены, но всеравно Вы можете работать с 3Д объектами и пространством.

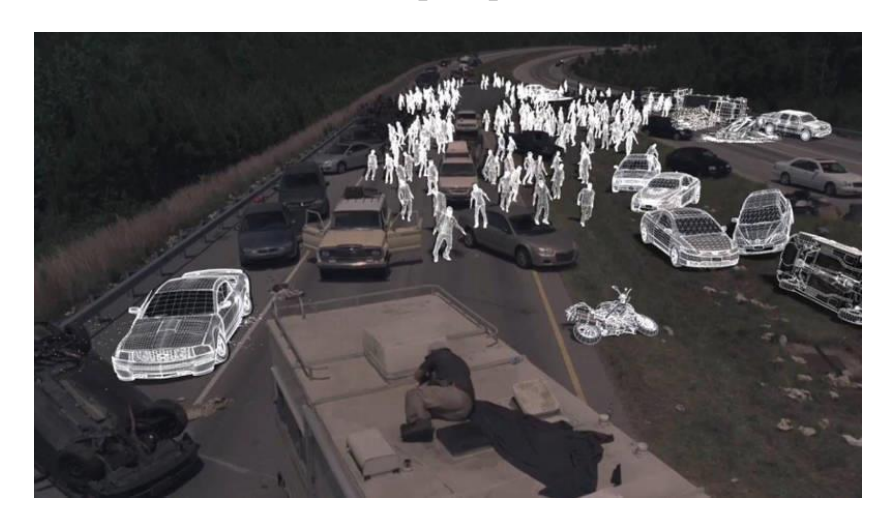

Рис. 77. Пример

- Сinema 4D - 3Д программа для создания моушн графики. Однако, Вы можете там и моделивать и даже делать симуляции. Часто используется в бродкаст дизайне / broadcast design (дизайн телеканалов и передач).

- Autodesk Maya / 3Ds MAX - два монстра в 3д моделировании и анимации. Используется в создании эффектов самой разной сложности.

-Nuke от The Foundry – «Король» в области композитинга.

-Blender (БЕСПЛАТНЫЙ). Блендер - это прежде всего 3Д редактор, т.е. программа для моделирования, скульптуры, 3Д анимации. Однако, Блендер порадует и многим другим: делает хрома кей, имеет отдельный отличный редактор для композитинга, имеет возможности линейного редактирования видео и многое другое).

Начинающим лучше всего использовать Adobe After Effects – так как он функционален и интерфейс данного программного продукта интуитивно понятен, кроме того в интернете размещено огромное количество уроков для самостоятельного изучения After Effects.

# **СПИСОК ИСПОЛЬЗОВАННЫХ ИСТОЧНИКОВ**

- 1. Абдулаев Р.А., Бишутина Л.И. Сайт визитная карточка учреждения // Инновационные направления разработки и использования информационных систем и технологий. 2016. С. 402-406.
- 2. Ахрамеева Н., Лысенкова С.Н. Развитие коммуникативной политики предприятия // Актуальные вопросы экономики и агробизнеса: сб. ст. VIII междунар. науч.-практ. конф. В 4 ч. 2017. С. 313-317.
- 3. Бишутина Л.И., Войтова Н.А. Применение современных информационных технологий в образовательном процессе // Вестник образовательного консорциума Среднерусский университет. Серия: Информационные технологии. 2016. № 1 (7). С. 16-18
- 4. Войтова Н.А., Кулев Е.Г. UX/UI: дизайн интерфейсов // Вестник образовательного консорциума Среднерусский университет. Серия: Информационные технологии. 2019. Т. 13. № 1. С. 4-5.
- 5. Лысенкова С.Н. Применение дистанционного обучения в современном образовании // Разработка концепции экономического развития, организационных моделей и систем управления АПК: сб. науч. тр. Брянск: Изд-во Брянский ГАУ, 2015. С. 194-199.
- 6. Милютина Е.М. Опыт применения электронных учебно-методических пособий в современном образовании // Разработка концепции экономического развития, организационных моделей и систем управления АПК: сб. науч. тр. Брянск: Изд-во Брянский ГАУ, 2015. С. 200-203.
- 7. Милютина Е.М. Сайт как инструмент развития коммуникативной политики сельскохозяйственного предприятия // Вестник образовательного консорциума Среднерусский университет. Серия: Информационные технологии. 2017. № 1 (9). С. 4-7.
- 8. Подвербный Д.Г., Бишутина Л.И. Роль сайта для бюджетного образовательного учреждения // Инновационные направления разработки и использования информационных систем и технологий 2016. С. 407-412.
- 9. Усатова Л.Г. Теоретические основы создания сайта // Проблемы энергетики, природопользования, безопасности жизнедеятельности и экологии: сб. материалов студ. науч.-практ. конф. 2019. С. 23-26.
- 10. 100+ сервисов для веб-дизайнера, о которых Вы могли даже не подозревать [Электронный ресурс]. - Режим доступа: https://sitehere.ru/100-servisov-dlya-veb-dizajnera#top1.
- 11. В каких программах делают спецэффекты современных голливудских блокбастеров и возможно ли повторить их частично самостоятельно? [Электронный ресурс]. - Режим доступа: https://thequestion.ru/questions/88864/v-kakikh-programmakh-delayutspeceffekty-sovremennykh-gollivudskikh-blokbasterov-i-vozmozhno-lipovtorit-ikh-chastichno-samostoyatelno.
- 12. Виды компьютерной графики [Электронный ресурс]. Режим доступа: https://school-science.ru/3/4/31975.
- 13. История появления Фотобанков и Фотостоков [Электронный ресурс]. Режим доступа: https://ergofoto.ru/articles/history/istoriya-poyavleniyafotobankov-i-fotostokov-478.
- 14. Елизавета Г. Бесплатные инструменты для создания логотипов [Электронный ресурс]. - Режим доступа: https://freelance.today/poleznoe/besplatnye-instrumenty-dlya-sozdaniyalogotipov.html.
- 15. Елизавета Г. Тренды: 11 тенденций типографики на 2019 год [Электронный ресурс]. - Режим доступа: https://freelance.today/trendy/11-tendenciy-tipografiki-na-2019-god.html.
- 16. Лекция "Компьютерная графика. Виды компьютерной графики" [Электронный ресурс]. - Режим доступа: https://infourok.ru/lekciyakompgrafika-vidi-kompyuternoy-grafiki-2584128.html.
- 17. Лучшие фотостоки для заработка: обзор, сравнение и рекомендации в 2019 году [Электронный ресурс]. - Режим доступа: https://nanachalo.ru/nachalnyj-zarabotok/luchshie-fotobanki-i-fotostoki/
- 18. Михалина А.Д., Логвинова Т.С., Польшакова Н.В. Технологии компьютерной графики и их практическая реализация // Молодой ученый. 2017. №2. С. 58-61. — URL https://moluch.ru/archive/136/38109/ (Дата обращения: 04.03.2019 г.).
- 19. Основные виды компьютерной графики [Электронный ресурс]. Режим доступа:http://esate.ru/article/cg/dizayn/osnovnye\_vidy\_kompyuternoy\_gra fiki/
- 20. Правила типографики [Электронный ресурс]. Режим доступа: [https://www.youtube.com/watch?v=QxhAB\\_GaK2U.](https://www.youtube.com/watch?v=QxhAB_GaK2U)
- 21. Редакторы векторной и растровой графики [Электронный ресурс]. Режим доступа: https://www.softhome.ru/article/redaktory-vektornoy-irastrovoy-grafiki.
- 22. Типографика в веб [Электронный ресурс]. Режим доступа: [https://www.youtube.com/watch?v=dKq3dFMCblc.](https://www.youtube.com/watch?v=dKq3dFMCblc)
- 23. Типографика в Веб-Дизайне: полное руководство Photoshop [Электронный ресурс]. - Режим доступа: https://www.youtube.com/watch?v=dKq3dFMCblc.
- 24. Топ 5 правил в типографике [Электронный ресурс]. Режим доступа: [https://www.youtube.com/watch?v=DoTad5pf3-U.](https://www.youtube.com/watch?v=DoTad5pf3-U)
- 25. Что такое фотостоки или как заработать на продаже изображений [Электронный ресурс]. - Режим доступа: http://mediastock.ru/fotostoki/statii-o-photostokah/chto-takoe-fotostoki-ili-kakzarabotat-na-prodazhe-fotografij-i-illyustracij.html.
- 26. Шрифтовые пары [Электронный ресурс]. Режим доступа: [https://www.youtube.com/watch?v=zcacRz9pIco.](https://www.youtube.com/watch?v=zcacRz9pIco)
- 27. 2019 Creative Trends Электронный ресурс]. Режим доступа: https://www.shutterstock.com/blog/trends/2019-creative-trends.
- 28. IPRBooks Электронно-библиотечная система [Электронный ресурс]. Режим доступа: http://www.iprbookshop.ru/. (Дата обращения 10.01.2018 г.).

# **Подборка лучших дизайнерских ссылок для быстрого начала работы**

#### *1. Цвета, стили, референсы, тренды.*

Интересная подборка трендов в цифровом дизайне от AIC. Тренды AIC — 2018: **[https://2018.aic.ru](https://2018.aic.ru/)**

Лучшие визуальные тренды по мнению одного из авторов Behance: **<https://www.behance.net/gallery/47810259/2017-Design-Trends-Guide>**

Гайдлайн Google по Material Design Material Design: **<https://material.io/design/introduction/>**

Гайдлайн Apple по стандартам iOS. Human Interface Guidelines: **[https://developer.apple.com/design/human-interface](https://developer.apple.com/design/human-interface-guidelines/ios/overview/themes/)[guidelines/ios/overview/themes/](https://developer.apple.com/design/human-interface-guidelines/ios/overview/themes/)**

Подборка бордов Pinterest по веб-дизайну. Web design Inspiration: **<https://www.pinterest.ru/awwwardscom/web-design-inspiration-ui-ux/>** Web design trends: **https://www.pinterest.ru/inonectima/web-design-trends/**

Подборка качественных и разнообразных темплейтов. Template monster: **<https://www.templatemonster.com/>**

Envato market:

**[https://themeforest.net/popular\\_item/by\\_category?category=psd-templates](https://themeforest.net/popular_item/by_category?category=psd-templates)**

Сайты-каталоги работ для вдохновения. Web Design Inspiration: **<https://www.webdesign-inspiration.com/>** Call to Idea: **<https://calltoidea.com/>** Best Website Gallery: **<https://bestwebsite.gallery/>** CSS Nectar: **<https://cssnectar.com/>** Abduzeedo:

**<https://abduzeedo.com/>** Awwwards: **<https://www.awwwards.com/>** Admire the Web: **<https://www.admiretheweb.com/>** French Design Index: **<https://www.frenchdesignindex.com/>** Site Inspire: **<https://www.siteinspire.com/>** The FWA: **<http://thefwa.com/>** One Page Love: **<https://onepagelove.com/>**

Дизайнерское чтение на английском. The great discontent: **<http://thegreatdiscontent.com/>** A list apart: **<https://alistapart.com/>**

Дизайн не для всех. Brutalist Websites: **<https://brutalistwebsites.com/>**

Подбор цвета. Material UI: **<https://www.materialui.co/>** Paletton: **<http://paletton.com/>** Design Seeds: **<https://www.design-seeds.com/>** Color by Adobe: **<https://color.adobe.com/>** Material Palette: **<https://www.materialpalette.com/>** Flat UI Color Picker: **<http://www.flatuicolorpicker.com/>** Flat UI colors: **<https://flatuicolors.com/>** Bootflat: **<http://bootflat.github.io/color-picker.html>**

Coolors: **<https://coolors.co/>** Bjango: **<https://bjango.com/mac/skalacolor/>** Brand Colors: **<http://brandcolors.net/>**

# *2. Графика Картинки CG*

Иконки на каждый день. Icon Finder: **<http://iconfinder.com/>** FlatIcon: **<https://www.flaticon.com/>** Icon8: **<https://icons8.com/>** Material Design Icons: **<http://materialdesignicons.com/>** The Noun Project: **<http://thenounproject.com/>**

Официальный Icon Pack Google Material Design. Material Design Icons: **<https://material.io/resources/icons/>**

Платные фотобанки: ShutterStock: **<https://www.shutterstock.com/ru/>** PhotoDune **<https://photodune.net/>** iStockPhoto: **<https://www.istockphoto.com/ru>** Getty Images: **<https://www.gettyimages.com/>** Pixel Squid: **<https://www.pixelsquid.com/>**

Бесплатные фотобанки.

Pexels : **https://www .pexels .com /** StockSnap: **https://stocksnap.io/** UnSplash: **<https://unsplash.com/>** Burst: **<https://burst.shopify.com/>** Gratisography: **<https://gratisography.com/>** Negative Space: **<https://negativespace.co/>** Freestocks: **https://freestocks.org/** Picography: **https://picography.co/** MMT: **https://mmtstock.com/** Skitter Photo: **https://skitterphoto.com/** Lifeopix: **https://www.lifeofpix.com/** Little Visuals: **[https://littlevisuals](https://littlevisuals.co/) .co /** Death to Stock: **<https://deathtothestockphoto.com/>** PicJumbo: **https://picjumbo.com/** Imcrator: **http://imcreator.com/free** Pixabay: **https://pixabay.com/ru/** Jay Mantri: **https://jaymantri.com/** Kaboom Pics : **<https://kaboompics.com/>** Epicantus: **http://epicantus.tumblr.com/** Foodies:

**https://www.foodiesfeed.com/** New Old Stock: **<https://nos.twnsnd.co/>**

Подложки и текстуры. Pattern8: **https://pattern8.com/** Texture King: **https://www.textureking.com/** Patternico: **http://patternico.com/** Subtle Pattern: **https://www.toptal.com/designers/subtlepatterns/** Lost & Taken: **https://lostandtaken.com/** BGPatterns: **<http://bgpatterns.com/>**

Готовые к работе исходники. Pixeden: **https://www.pixeden.com/** FreebiesBug: **https://freebiesbug.com/** Creative Market: **https://creativemarket.com/** Envanto Elements: **<https://elements.envato.com/ru/>**

#### *3. Модульные сетки Композиция Layout.*

Pinterest борд с подборкой самых разнообразных layouts. Web Design Layout: **<https://www.pinterest.ru/designeveryday1/web-design-layout/>**

Паттерны и layouts на любой случай жизни. PTTRNS: **<https://pttrns.com/>**

Сетки. Наглядная теория на английском. Evantotuts: **[https://webdesign.tutsplus.com/articles/a-comprehensive-introduction-to](https://webdesign.tutsplus.com/articles/a-comprehensive-introduction-to-grids-in-web-design--cms-26521)[grids-in-web-design--cms-26521](https://webdesign.tutsplus.com/articles/a-comprehensive-introduction-to-grids-in-web-design--cms-26521)** 960 Grid System:

#### **<https://960.gs/>**

W3C:

**<https://web3canvas.com/item/bootstrap-grid-system-photoshop-action/>**

Композиция. Наглядная теория на английском. Conva: **<https://designschool.canva.com/>** Van Delay Design: **<https://www.vandelaydesign.com/elements-of-design-composition/>**

# *4. Типографика Шрифты.*

Бесплатные шрифты. Google Fonts: **<https://fonts.google.com/>** FontSquirrel: **<https://www.fontsquirrel.com/>** Lost Type: **<http://losttype.com/>**

Платные шрифты. ParaType: **<https://www.paratype.com/>** MyFonts: **<https://www.myfonts.com/>** Linotype: **https://www.linotype.com/**

Подбор шрифтовых пар. Canva: **<https://www.canva.com/>** HelloHappy: **<http://hellohappy.org/beautiful-web-type/>** Швейцарская типографика: **<https://www.pinterest.ru/pajasu/typography-swiss/>**

# *5. Интерактивные элементы. Кнопки. Формы. UI-кит.*

Библиотеки всевозможных UI-элементов. Call to Idea: **<https://calltoidea.com/>**

Free UI kits:

**<https://www.behance.net/collection/19367299/Free-UI-Kits>**

PSD Booster:

**<http://psdbooster.com/freebies/>** FreebiesBug: **<https://freebiesbug.com/psd-freebies/ui-kits/>** Design Sheffart: **<http://design.sheffart.com/ui-kit/50-besplatnyih-ui-kit/>** Invision App DO: **<https://www.invisionapp.com/inside-design/design-resources/do/>** Invision App Now: **<https://www.invisionapp.com/inside-design/design-resources/now/>** SpeckyBoy: **<https://speckyboy.com/free-web-ui-kits/>**

# *6. Мобильная версия. Адаптив.*

Разрешения устройств.

Fluid:

**[https://blog.fluidui.com/the-mobile-resolutions-to-be-aware-of-when](https://blog.fluidui.com/the-mobile-resolutions-to-be-aware-of-when-designing/)[designing/](https://blog.fluidui.com/the-mobile-resolutions-to-be-aware-of-when-designing/)**

UI Kit для дизайна под мобильные устройства.

Colorlib:

**<https://colorlib.com/wp/free-mobile-ui-kits-app-design/>** SpeckyBoy:

**<https://speckyboy.com/free-mobile-ui-kits-ios-android/>** Hongkiat:

**<https://www.hongkiat.com/blog/web-mobile-ui-kits/>** Designsmaz:

**<https://designsmaz.com/best-free-mobile-app-ui-psd/>**

# *7. Оформление кейсов. Презентация.*

Полезные ссылки. AIC: **<http://blog.aic.ru/top-case-tricks/>** Getcover: **<http://getcover.ru/>**

Учебное издание

**Войтова Надежда Алексеевна**

# **Компьютерная графика**

Методические указания

Редактор Павлютина И.П.

Подписано к печати 23.11.2020 г. Формат 60х84  $\frac{1}{16}$ 

Бумага офсетная. Усл. п. л. 7,49. Тираж 25 экз. Изд. №6762.

Издательство Брянского государственного аграрного университета

243365 Брянская обл., Выгоничский район, с. Кокино, Брянский ГАУ